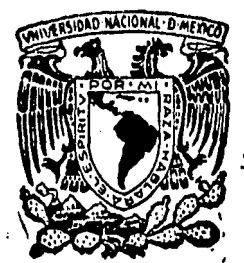

# **Universidad Nacional** Autonoma de Mexico

**Escuela Nacional de Estudios Profesionales** ACATLANTES

# ESTUDIO DE PLANEACION Y CONSTRUCCION DE LA LINEA 4 DEL SISTEMA DE TRANSPORTE COLECTIVO DE LA CIUDAD DE MEXICO

# TESIS

obtener el título de Que Dara INGENIERO **CIVIL** 

**p** n SALVADOR TORRES PATIÑO ARTURO DAVID DIAZ ROSALES

México, D. F.

1986

 $28$ 

 $2$  gi-

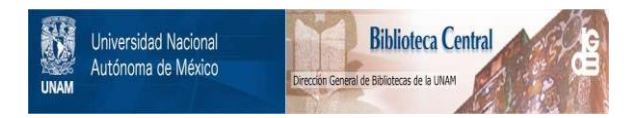

# **UNAM – Dirección General de Bibliotecas Tesis Digitales Restricciones de uso**

# **DERECHOS RESERVADOS © PROHIBIDA SU REPRODUCCIÓN TOTAL O PARCIAL**

Todo el material contenido en esta tesis está protegido por la Ley Federal del Derecho de Autor (LFDA) de los Estados Unidos Mexicanos (México).

El uso de imágenes, fragmentos de videos, y demás material que sea objeto de protección de los derechos de autor, será exclusivamente para fines educativos e informativos y deberá citar la fuente donde la obtuvo mencionando el autor o autores. Cualquier uso distinto como el lucro, reproducción, edición o modificación, será perseguido y sancionado por el respectivo titular de los Derechos de Autor.

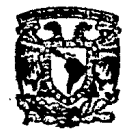

ESCUELA NACIONAL DE ESTUDIOS PROFESIONALES ACATLAN COORDINACION DEL PROGRAMA DE INGENIERIA

CI/098/1986.

**UNIVERSIDAD NACIONAL** AUTÓNOMA DE México

> SRES. ARTURO DIAZ ROSALES Y SALVADOR TORRES PATISO Alumnos de la carrera de Ingeniería Civil. Presentes.

De acuerdo a su solicitud presentada con fecha 18 de agosto de 1980, ne complace notificarles que esta Coordinación tuvo a bien asignarles el siguiente tera de tesis: "Estudio de Planeación y Construcción de la Línea 4 del Sistema de Transporte Colectivo de la Ciudad de México", el cual se desarrollará como sigue:

- Introducción.
- I.- Antecedentes.
- II.- Estudio Socio-Económico.
- III.- Modelo de Simulación.
- IV.- Definición del Trazo.
- V.- Selección del Procedimiento de Construcción.
- VI.- Selección de Equipo Electromecánico.
- VII.- Conclusiones.
	- Referencias.

Asimismo fue designado como Asesor de Tesis el señor Ing. -Fernando Favela Lozoya, profesor de esta Escuela.

Puego a ustedes tomar nota que en cumplimiento de lo especi ficado en la Ley de Profesiones, deberán prestar servicio social inrante un tiempo minimo de seis meses como requisito básico para sus-tentar examen profesional, así como de la disposición de la Dirección General de Servicios Escolares en el sentido de que se imprima en lugar visible de los ejemplares de la tesis, el título del trabajo realizado. Esta comunicación deberá imprimirse en el interior de la teais.

> Atentamente, "POR HI FAZA HABLARA EL ESPIRITU" Acatlãn, Edo. de Mix., a 24 de junio de 1986.

ING. HERMENEGILDO ARCOS SERRANO

Coordinador del Programm de Ingenieria.

**HAS' JAN/rem.** 

## INDICE

#### PAGINA

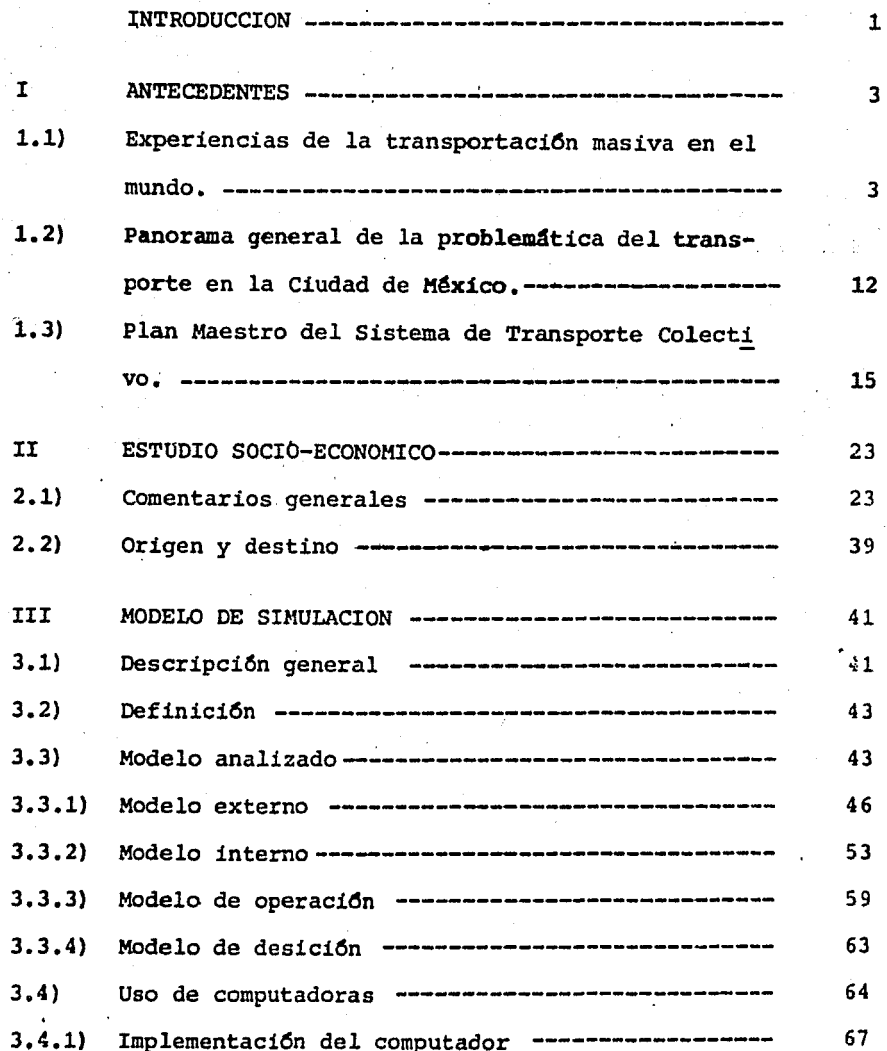

## PAGINA

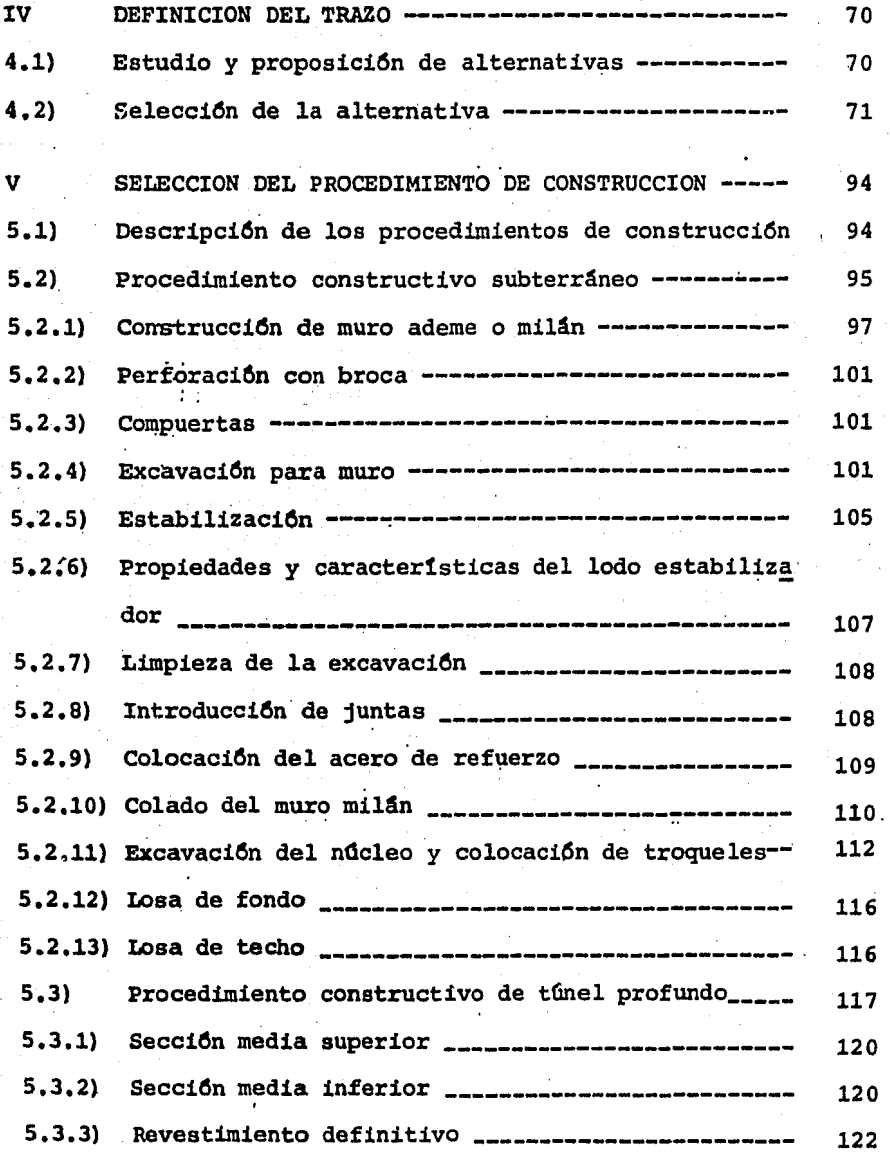

# PAGINA

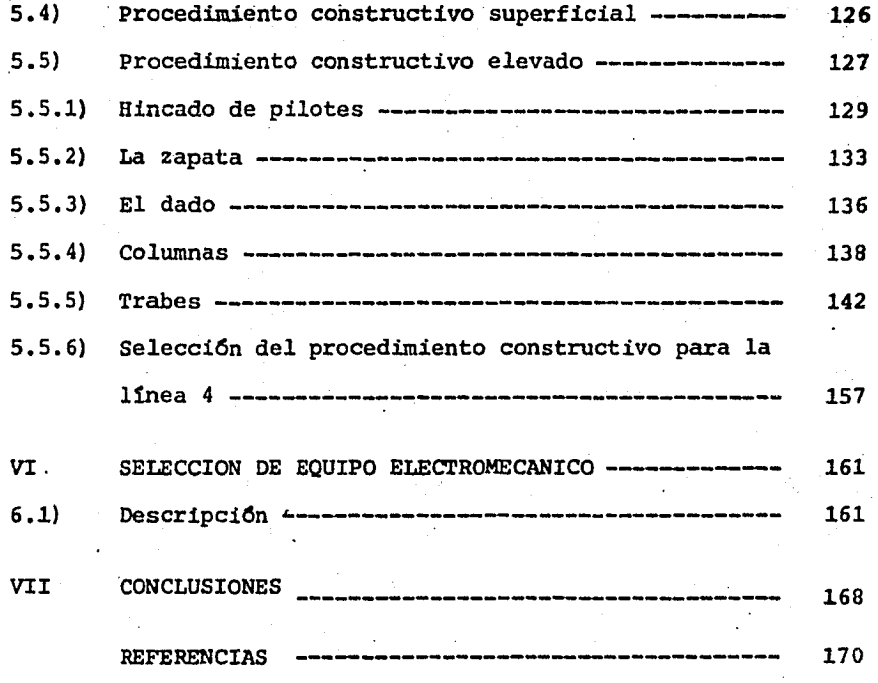

#### **INTRODUCCION**

El crecimiento de la Ciudad de México, tanto por la inmi gración como por la explosión demográfica, acarrea consigo gra--· ves problemas de abasto de insumos y de servicios, uno de estos importantes servicios es el de la transportación de personas, --<br>problema que reviste gran importancia por la enorme y variada mo Vilidad de personas dentro de la ciudad y zonas conurbadas del - Estado de México, haciendo necesaria la creación de un sistema de transporte que solucione este grave problema, mediante el uso de la transportación masiva y dejar de pensar en la transporta-ci6n particular. Es necesaria la construcciOn de trenes *y* la - adaptación o creación de vías rápidas por las que circulen exclu sivamente estos trenes transportando el mayor número de pasaje-ros en el menor tiempo posible, para ésto es necesario tener en cuenta la experiencia de otras ciudades y de la propia Ciudad de México para resolver este problema.

Es importante informar a los ingenieros *y* personas interesadas, de los factores que intervienen en la planeación y cons

l

trucci6n de un Sistema dé Transporte Colectivo {Metro), y as! buscar criterios que incrementen mejoras a los actuales procedimientos de construcci6n y planeaci6n.

2

El estudio que a continuaci6n se presenta consta de siete capítulos, en el primero se exponen los antecedentes, expe- riencias y aspectos generales de la problemática del transporte masivo en el mundo y en nuestro país, así como la solución a tomar, como lo es un sistema de transporte de ferrocarril urbano en la Ciudad de México.

En el segundo capítulo se exponen los estudios previos en general de un estudio socio-econ6mico, el cual es importante para la planeación de cada línea del Sistema de Transporte Colec tivo. En el tercero se describe el Modelo de Simulaci6n, siendo este una herramienta necesaria para el analisis del funcionamien to de una 11nea nueva y su efecto con las existentes.

En el capitulo cuarto se mencionan los elementos que dan· lugar al trazo de la linea 4. En el capitulo quinto se descri- ben los procedimientos constructivos actualmente desarrollados, para el Sistema de Transporte Colectivo en la Ciudad de M8xico, resumiendo los factores que dan origen a la selecci6n de uno de ellos, para la línea 4. Posteriormente se describe en el capítu lo sexto la selección del equipo electromecánico, siendo este si milar tanto para la línea 4 como para las demás líneas del Metro, finalmente el séptimo capítulo se refiere a las conclusiones.

 $\sim$   $\sim$ 

#### I ANTECEDENTES

#### l.l) Experiencias de la transportaci6n masiva en el mundo

La experiencia de muchas ciudades en todos los continentes, con sistemas políticos de toda índole, con diferentes gra-dos de desarrollo, con habitantes que van desde unos cientos de miles hasta cerca de 19 millones, viendose todas afectadas por los mismos problemas de tránsito, contaminación y escasez de -energéticos, se orienta cada d!a más a considerar el Metro como uno de los métodos más adecuados para mover la cantidad creciente de personas que requieren desplazarse para realizar sus fines.

Esto no quiere decir por supuesto que el Metro debe ser el único medio de transporte urbano. Autobuses urbanos y suburbanos, trolebuses, tranvías, ferrocarriles suburbanos y vías reservadas a bicicletas; todos estos medios deben ser puestos a -contribución dentro de una planif icaci6n 16gica, pero como base de este complejo sistema debe contarse con el Metro. Como requi sito de aquella planeación, el pago único que permita al pasajero llegar desde el punto de origen hasta su destino con un solo

boleto, con pocos transbordos y en el tiempo más reducido.

Las tres consideraciones básicas en el examen del proble ma del transporte en las principales ciudades son las siguien- tes:

4

1. La capacidad de las calles para dar cabida a los vehí culos:

Para.apreciar mejor este factor basta con conocer la superficie de que se dispone en las calles y plazas de las ciuda- des, y el espacio que requieren los vehículos para circular o -para estacionarse.

El incremento irrestricto de coches particulares en el mundo en los dltimos años, acompañado de las enormes inversiones requeridas para la construcci6n de carreteras por las que pudieran circular, lleg6 acompañado por el abandono de los Sistemas de Transporte Colectivo.

Un auto requiere 10 metros cuadrados para estacionarse junto a una banqueta. En un estacionamiento automático precisa  $15\ \text{m}^2$ ; si es normal de una sola planta necesita de 20 a 25 m $^2$  -como promedio, contando con los callejones de acceso y maniobra. Si el estacionamiento es de más de un piso.el promedio necesario por coche se eleva de 25 a 30  $m^2$ .

Por un carril de 3.5 m de ancho pueden pasar de 1800 a - 2000 coches por hora, lo que supone una cantidad aproximada de - 2700 personas por carril/hora.

Basta relacionar estos datos con los correspondientes a las disponibilidades de espacio, tanto en las calles como en los accesos a las ciudades, para comprobar.que el autom6vil no puede resolver el problema consistente en desplazar los cientos de miles de personas que por razón de su trabajo y demás necesidades de hacerlo. El intentarlo, aún dentro de ciertos límites, oca-siona otra serie de consecuencias: degradación de la velocidad de circulaci6n, embotellamientos, accidentes, costo creciente en dispositivos reguladores, en policías de tránsito, otros.

*s* 

 $-2$ . La contaminación atmosférica a que dichos vehículos dan origen:

La generación de ruido y gases tóxicos producidos por to do tipo de vehículos, pasa a convertirse la contaminación atmosférica en un peligro real.

3. La limitación en las existencias de energéticos en los diferentes países del mundo y la consiguiente necesidad de utilizar éstos en la forma más económica y que se produzca un ma yor rendimiento en forma global. Ya que el precio del petróleo se ha elevado en los Qltimos años y es ingenuo pensar en que el hecho de disponer de petróleo propio nos evita el problema de una posible escasez.

La acci6n de las diferentes autoridades en todo el mundo

en el campo de los transportes urbanos se manifiesta de muchas maneras, todas ellas orientadas a lograr un uso cada vez más reducido del autom6vil particular como medio de transporte en el centro de las ciudades.

Las medidas a tomar en nuestra Ciudad de México podrían ser, la centralizaci6n bajo un solo organismo, de todos los me- dios de transporte urbano *y* suburbano permitiendo no solo la atención más adecuada de las necesidades actuales, además se deberá contar con organismos que preparen los planes de desarrollo, estos organismos podrían contar con la colaboraci6n de los usuarios.

Por ejemplo el sistema de centralización de los sistemas de transporte bajo una sola autoridad, encargada de planear la totalidad de las lineas de acuerdo con las necesidades pdblicas, es utilizado en casi todas las grandes ciudades como: Nueva York, Londres, Paris, Moscú, otras.

Los organismos en cuestión cuentan con la colaboración de los usuarios. Así en Hamburgo, antes de hacer cambios sustan ciales en sus redes, formula y distribuye, en decenas de miles de ejemplares, un cuestionario y examina las respuestas que reci be. En Londres existe un comité de pasajeros que de manera permanente asesora a los Directores de London Transport o propone iniciativas encaminadas a mejorar el servicio. Las autoridades de London Transport expresan frecuentemente su satisfacción por

la eficaz ayuda que reciben de los ciudadanos que integran el co mité de Pasajeros.

Fue en la ciudad de Londres, entonces la población más activa del mundo, la que dio origen en 1863 al sistema· de transporte subterráneo de pasajeros, inaugurando la era de los Ferrocarriles Metropolitanos. Londres, entonces la ciudad más grande del mundo, contaba con 5 millones de habitantes. Las necesida- des de transporte iban en aumento, pues una buena parte de sus habitantes cambiaban sus residencias a lo que entonces eran su-burbios y hoy han quedado integrados en la ciudad.

El ejemplo de Londres fue seguido por otras grandes ciudades, que aplicaron a sus necesidades las mismas o análogas soluciones. Entre 1863 fecha de la inauguraci6n del primer Ferrocarril Urbano en Londres, *y* 1935 entraron en servicio 17 nuevos sistemas. Que a continuaci6n se mencionan:

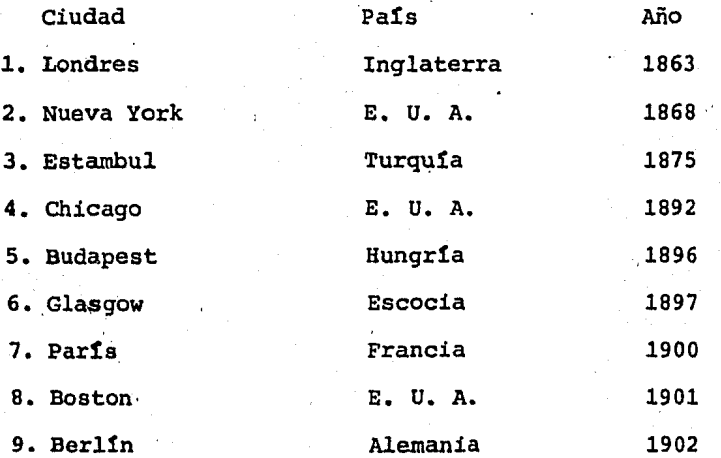

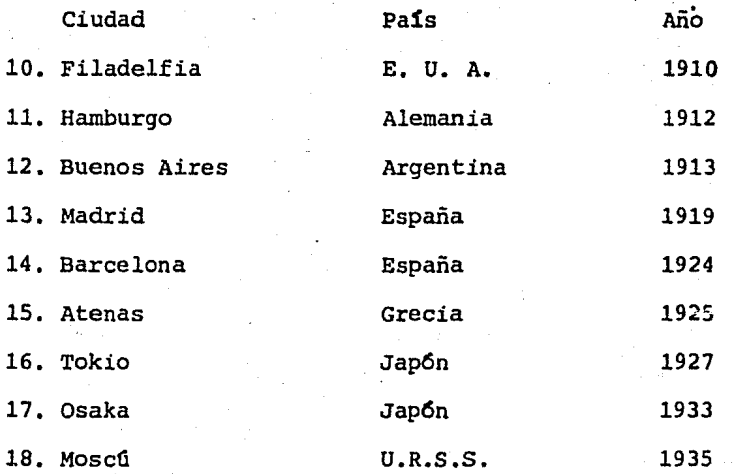

Después de una pausa que duró 15 años, desde 1935 a 1950, en los que están comprendidos los 6 años de la Segunda Guerra --Mundial (1939-1945), se reanudó la construcción de Sistemas, con lo que se agregaron más a los 18 ya en servicio. Las fechas de iniciación de actividades fueron las siguientes:

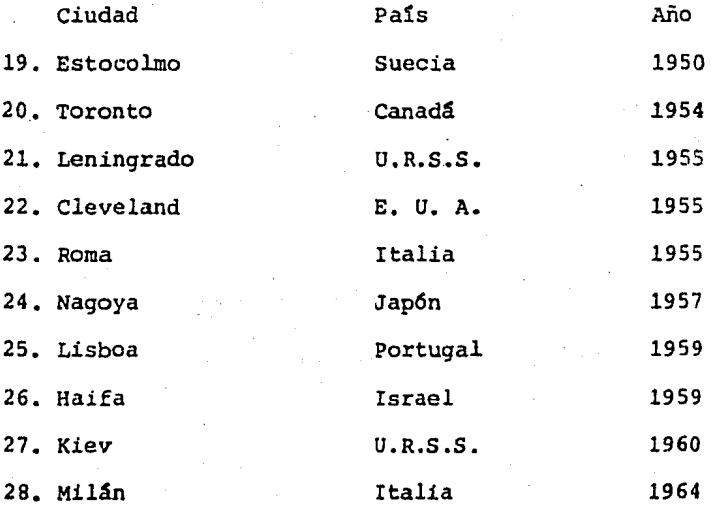

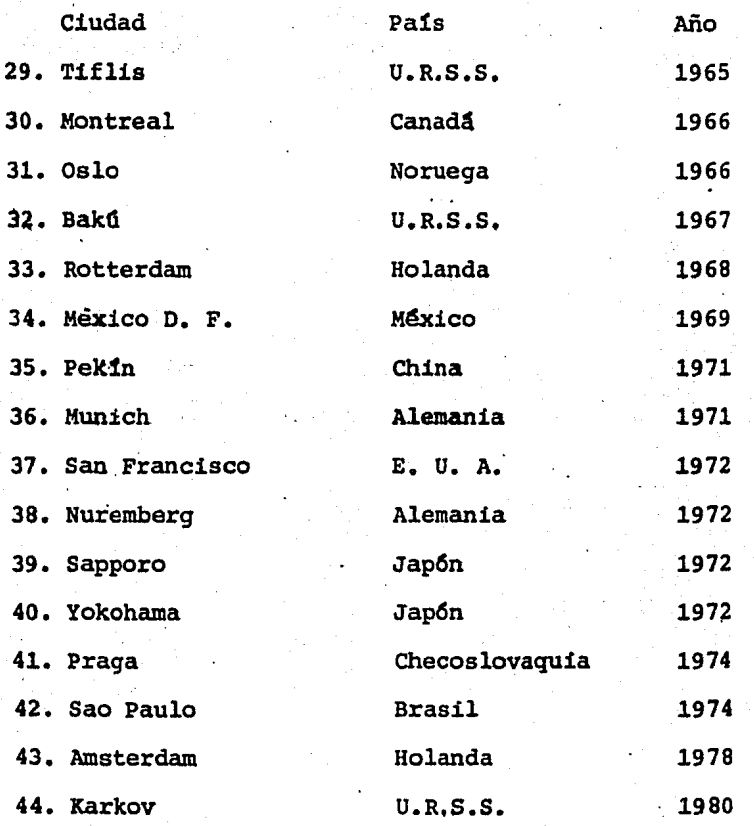

En general circulan bajo tierra en el centro de las ciudades y lo hacen en 11neas de superficie, elevadas o no, al sa- lir de la urbe para alcanzar los suburbios.

Metros en construcci6n:

Son dieciocho las ciudades que llevan actualmente a cabo trabajos de construcción de otros sistemas y se distribuyen como sigue:

9

''•

## Por continentes:

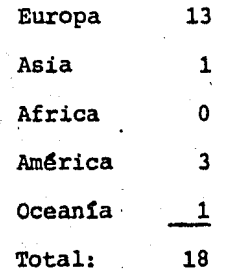

## Por habitantes:

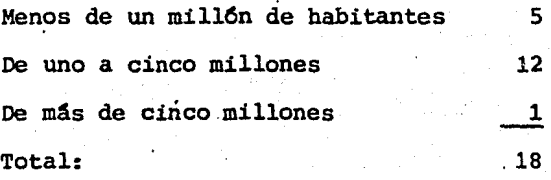

Dichas ciudades son:

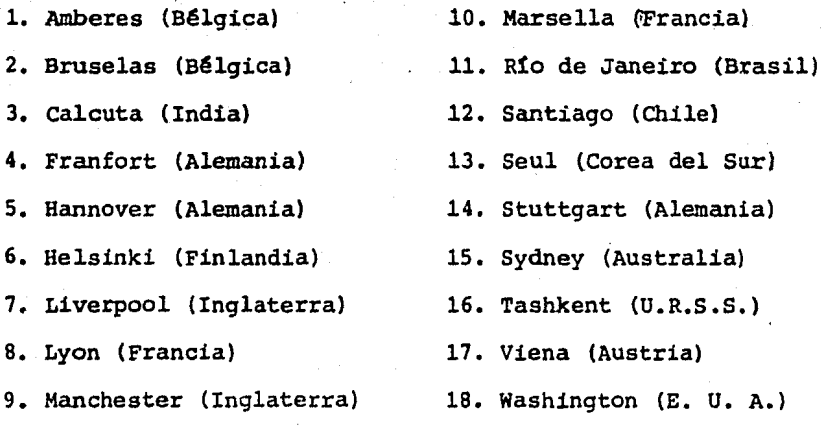

Metros en proyecto:

Las ciudades que tienen en proyecto la construcción de -

Metros son 58, distribuidas como siguen:

# Por continentes:

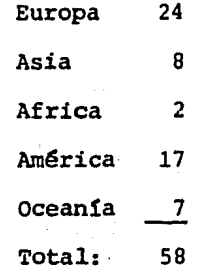

# Por habitantes:

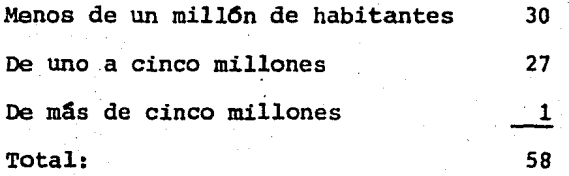

Distribuidos por naciones, el reparto es el siguiente:

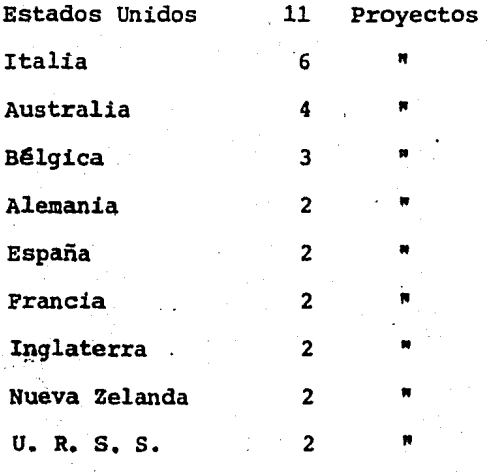

Venezuela Otros paises Total: 2 20 58 Proyectos n Proyectos

# 1.2) Panorama general de la problemática del transporte en la Ciudad de México.

Se ha compropado que el proceso de desarrollo urbano no está ligado estrechamente a las acciones que se tomen en materia de vialidad y transporte.

Es por ello que las autoridades del Distrito Federal han considerado necesario contar con un plan de transporte dentro del área metropolitana y regional de la Ciudad de México.

El crecimiento de la capital del pais y de sus áreas vecinas del Estado de México, han integrado el área metropolitana en forma tal que la división política es solo un límite virtual. La causa de ésto, es el constante crecimiento de la población -así como la afluencia de grandes núcleos procedentes del campo,que emigran en busca de mejores oportunidades de trabajo, así -como las escasas fuentes del mismo, han creado condiciones socia les y económicas, que presentan problemas de gran magnitud y que al no encontrar vivienda en el centro de la urbe establecen sus habitaciones sin medida en la periferia de la Ciudad de México.

Es evidente que las acciones que se aplican en cualquiera de las dos entidades federativas, repercute en cada una de --

ellas pues se trata de un complejo urbano integrado, cuyo crecimiento se ha cuantificado en múltiples estudios, todos los cua-les destacan la preocupación por el número de habitantes con que contará al llegar el año 2,000.

La movilidad de esta poblaci6n requiere de. acciones inme diatas apoyadas en un plan que permita a las autoridades ir lo- grando metas y objetivos en un plazo previsto, para ofrecer a -los habitantes de la ciudad y del área metropolitana, y especial mente a los de las clases económicamente débiles, medios de trans porte adecuados, que proporcionen a la mayoría la facilidad de disponer de su tiempo con la seguridad de que el transporte no le restará gran parte de sus horas de trabajo y esparcimiento -como ha sucedido hasta ahora.

Los principales factores de la problemática de la Ciudad de México son:

- crecimiento incontrolado de la urbe.
- Falta de planeación en los usos del suelo.
- Traza vial desarticulada,
- Concentraci6n de actividades.
- Contaminaci6n del ambiente.
- Desplazamiento de población a lugares cada vez más alejadas entre st.

Por lo que, las autoridades del D. F., han considerado contar con un plan integral de Vialidad y Transporte, dentro del área metropolitana, el cual permita programar una serie de accio nes inmediatas, a mediano y largo plazo, con el fin de resolver gradualmente el problema de transporte dentro de la urbe.

Así visto el plan integral de vialidad y transporte metro politano con horizontes de planeaci6n a 30 años, debe cumplir - los siguientes objetivos básicos:

- Abatir los tiempos de recorrido, mejorando la seguri-dad y comodidad.
- Propiciar la reestructuraci6n urbana y el ordenamiento del uso del suelo.
- Optimizar el uso de los distintos medios de transporte y de la infraestructura existente.
- Evitar que el área central de la Ciudad de México, sea la zona obligada de paso, sin menospreciar su importan cia preservándose además la traza histórica monumental.
- Tratar de que la infraestructura vial para los medios de transporte con motores de combusti6n sea lo más efi ciente y expedita posible, a fin de disminuir la conta minaci6n ambiental.
- coordinar las obras urbanas que coincidan con los trabajos de vialidad, para evitar proyectos con justifica ci6n a corto plazo ·que no tomen en cuenta necesidades futuras.
- Mejorar la accesibilidad, creando más opciones de tras lado a los centros de trabajo, recreación y servicio -

para democratizar el transporte.

- Para integrar el plan de transporte metropolitano, es necesario desarrollar cada uno de los subsistemas que. lo componen de los cuales el Metro, por sus caracteris ticas de operación, constituye la colwnna vertebral - del sistema.

#### 1.3} Plan Maestro del Sistema de Transporte Colectivo

Las razones por las que surge el requerimiento de un --Plan Maestro del Sistema de Transporte Colectivo Metro, en nuestra ciudad, se debe, al incremento demográfico que ha tenido el Distrito Federal en los últimos años, que lo ha situado entre -las 4 ciudades más populosas del mundo, y-que ha traido como con secuencia, que los problemas colectivos se agraven *y* se multipl! quen, entre ellos el que merece especial atenci6n es el de los transportes. Figura  $(1.1)$ , cuadros  $(1.1)$  y  $(1.2)$ .

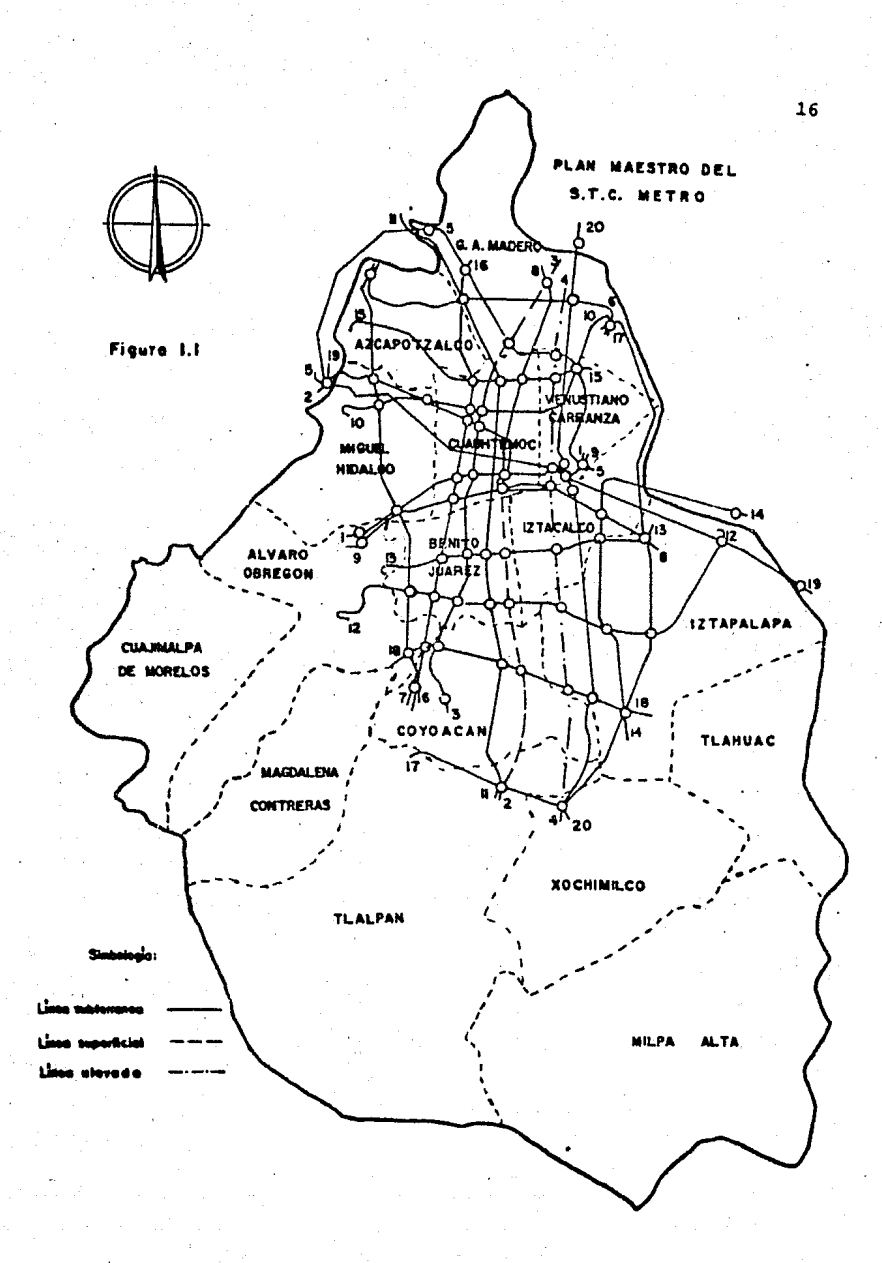

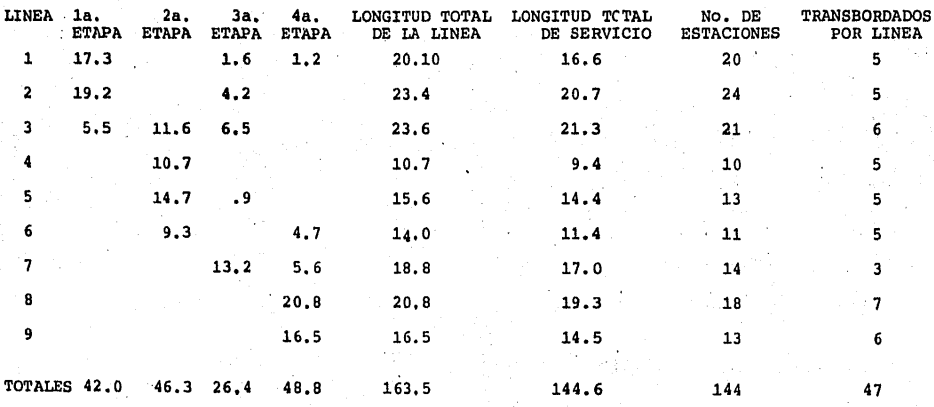

LONGITUD TOTAL POR LINEA Y ETAPA, EN Km.

CUADRO 1.1

 $\overline{11}$ 

PLAN MAESTRO DEL METRO

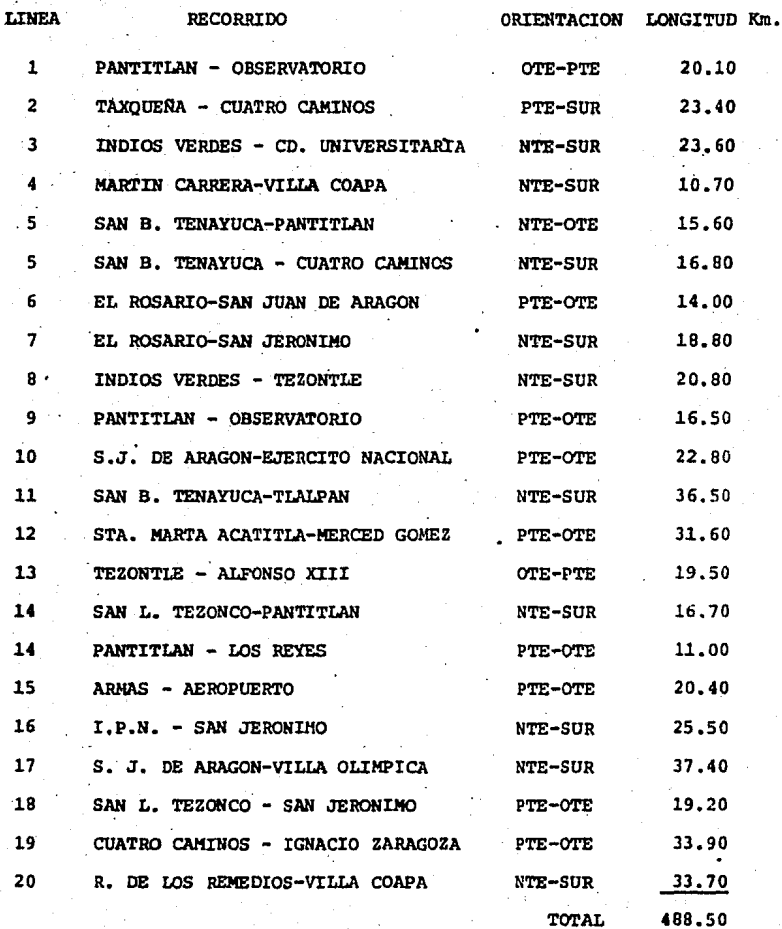

CUADRO 1.2

Esto impuso la necesidad de dotar a la Ciudad de México de un sistema moderno de transporte de tipo masivo para tratar de resolver el grave problema que representa la falta de trans- portes urbanos, que se presenta en ciudades populosas como la - nuestra.

con este propósito se construye el Ferrocarril Metropoli tano, que al igual que en Francia y otras ciudades del orbe, por  $s$ imilitud, se ha llamado Metro y que permite la transportación rápida de usuarios.

Y además para resolver este problema que presentan los transportes insuficientes y la lentitud de la circulación, en - ocasiones a vuelta de rueda, las autoridades del Distrito Fede-ral han puesto en práctica un plan que comprende la construcci6n de nuevas v1as, pasos a desnivel, ampliaci6n de arroyos y calles, as1 como la reestructuraci6n del sistema de transporte urbano, para buscar una mejor coordinación del mismo que permita ofrecer a los usuarios un servicio más eficiente, extendiéndolo a zonas que actualmente carecen de él.

No obstante que el Distrito Federal cuenta con numerosos medios de transporte: Metro, trolebuses, autobuses, tranv1as y servicios de taxis, resultan insuficientes para transportar a -los usuarios capitalinos, sobre todo a la hora en que necesitan trasladarse a sus centros de trabajo, así como al término de sus 'diarias labores para regresar a sus hogares.

Otra circunstancia que contribuye a agudizar este proble ma, lo constituye el hecho de que grandes núcleos de población que no radican en el Distrito Federal, sino en zonas adyacentes tales como Ciudad Satélite, Ciudad Nezahualc6yotl y las diver- sas colonias del exvaso de Texcoco, pertenecientes al Estado de México, tienen sus centros de trabajo en el D. F. y necesitan -utilizar el servicio de transportes urbanos.

El gran ntimero de vehículos que circulan por las calles de la ciudad dificultan la circulaci6n, que en las horas de ma- yor tránsito; entrada y salida de empleados y trabajadores se -hace lenta y penosa,.aumentando considerablemente el tiempo que se emplea para trasladarse, no obstante que los camiones urbanos y demás vehículos son llenados a toda su capacidad.

El Plan Maestro del Sistema de Transporte Colectivo Me- tro, incluye 20 líneas con un recorrido total de 488.50 Km.,  $.165$ estaciones de paso y 92 estaciones de correspondencia. Corres-ponde a las autoridades determinar el orden de preferencia a que tan vasto plan ha de ser sometido.

A efecto de realizar su ampliaci6n, se han previsto etapas que a partir de la actual red, se estructuren paulatinamente para cubrir las necesidades crecientes en los pr6ximos 25 años.

Así, se presentan a continuaci6n horizontes a 1990, 2000 y 2010, los cuales han sido concebidos con el prop6sito de lograr como finalidad los siguientes objetivos y metas:

-20

#### Objetivos:

- Definir una política sistemática de ampliaci6n de 11- neas que conduzca a la utilización del transporte co-lectivo.
- Propiciar la coordinación con los otros medios masivos en forma espec1fiéa y en general con los otros siste- mas y servicios urbanos.
- Establecer las reservas territoriales destinadas a las edificaciones necesarias para una adecuada operación del sistema.
- Preservar derechos de vía para las líneas futuras.
- Determinar las rutas por etapas, que permitan una programación realista de su ejecuci6n.
- Impulsar el desarrollo de la tecnología y de la indus-· tria nacional, relacionada con la operaci6n del sistema, a fin de sustituir importaciones y generar empleos.
- Elaborar una adecuada planeación económica-financiera que equilibre la operación y administraci6n del·sistema.

#### Metas:

- Construir a ritmo continuo 6 Km. por año, o sea 40 Km. por sexenio y fabricar cuando menos 16 trenes de 9 carros por año.
- Lograr que el sistema tenga participaci6n en el total de viajes/persona/dta, del área metropolitana del 23,-

el 28 y el 33% para los horizontes de planeaci6n de - los años 1990, 2000 y 2010 respectivamente.

Actualmente funcionan siete l1neas del Metro, en su ma- yor parte su vía es subterránea; la construcción de esas líneas, sus terminales y estaciones fue determinada tomando en cuenta las necesidades de la población. La distancia promedio entre es taciones es de 500 mts.

#### II ESTUDIO SOCIO-ECONOMICO

#### 2.1) Comentarios generales

El transporte colectivo se realiza en nuestra ciudad por medio de Autobuses, Metro, Tranvía, Trólebuses y Taxis colecti- vos. Cada uno de ellos tiene ventajas y limitaciones y en conse cuencia al tratar de hacer una reestructuración de conjunto, de· ben tenerse en cuenta sus caracter1sticas particulares, para que operen en la forma más racional posible, de acuerdo a la demanda de las zonas que conforman la urbe y a las condiciones socioreco nómicas de sus habitantes. Esta asignación de funciones de ...os medios de transporte es de carácter dinámico y deben irse adap-tando, substituyendo *y* complementando conforme la ciudad se transforma *y* se densifica.

La estructuración y el diseño de la vialidad es fundamen tal para que el proceso de cambio antes mencionado se realice.

En un principio la línea 1, en 1969 captó 200,000 pasaje ros promedio por día laborable, en los primeros tres meses de -operaci6n y con la incluci6n de las lineas 2 *y* 3 en 1970, se incrementó la captación a 855,000 pasajeros promedio por día laboral, incrementandose anualmente, figs.  $(2.1)$  y  $(2.2)$ , con las -ampliaciones del sistema, originando beneficios substanciales a la Ciudad de México, como son su bajo costo para el usuario, gran velocidad *y* alta confiabilidad en disponibilidad *y* tiempo de viaje, lo hacen el medio ideal de transporte masivo en la ciu dad, para el estrato económico más débil de la población.

El efecto del Metro en el tránsito de vehiculos, permite la reducción de autobuses en las áreas de congestionamiento con la consiguiente disminución de contaminación ambiental y suso de energéticos fósiles (petróleo), haciéndose primordial la ampliaciOn~de la red del Metro.

Es necesario para integrar el Plan de Transporte Metropo litano, desarrollar cada uno de los sub-sistemas que lo componen, de los cuales el Metro, por sus características de operación cons tituye la columna vertebral del sistema.

El panorama socio-económico, de la Ciudad de México y de su área periférica, en relación con las necesidades de transporte de sus habitantes, permite señalar que esta zona geográfica, cuya división política está integrada por las 16 Delegaciones -del Distrito Federal y 13 conurbaciones del Estado de México. En las figs.  $(2.3)$   $y$   $(2.4)$ , se pueden observar las que a continua-ción se presentan:

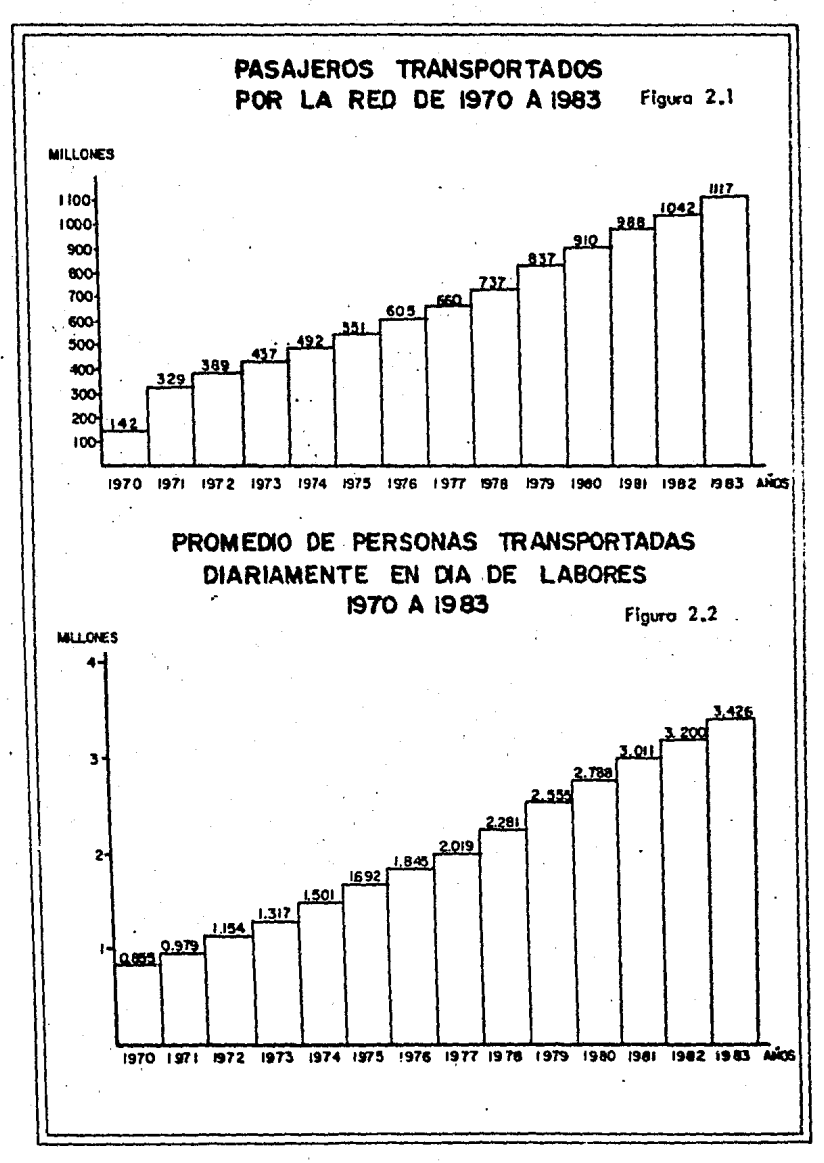

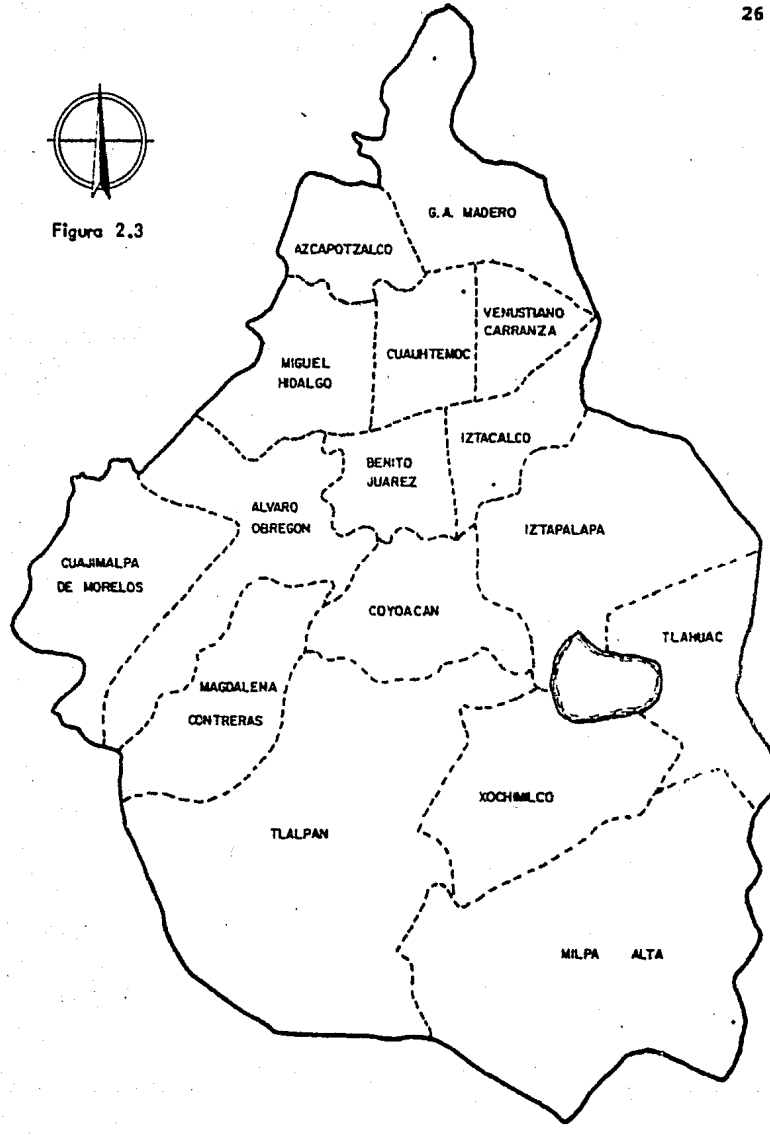

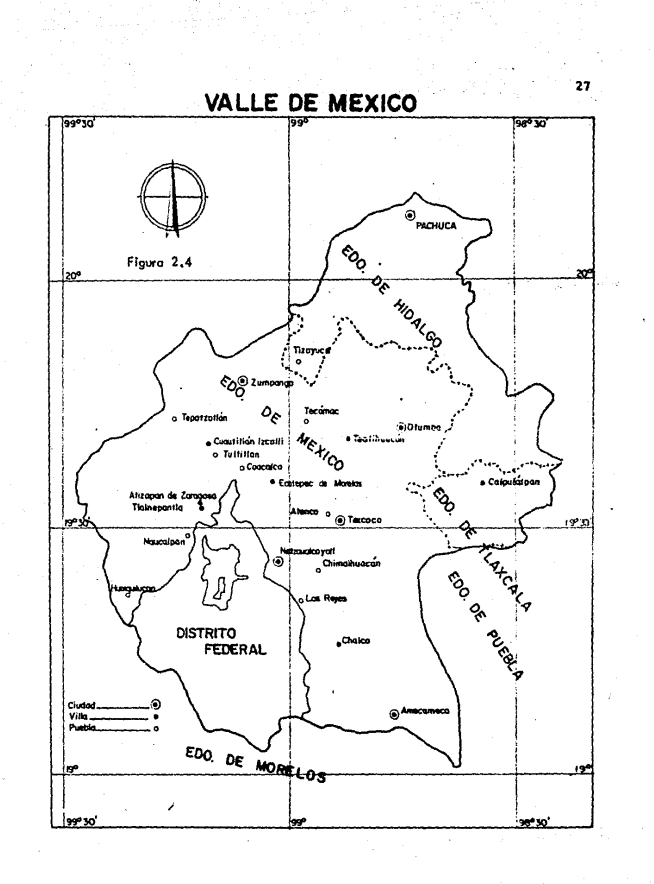

÷,

Delegaciones Pol1ticas del

Distrito Federal·

Alvaro Obregón

Azcapotzalco

Benito Juárez

coajimalpa de Morelos

cuauhtémoc

Coyoac&n

Gustavo A. Madero

Iztacalco

Iztapalapa

La Magdalena Contreras

Miguel Hidalgo

Milpa Alta

Tláhuac

Tlalpan

Venustiano Carranza

Xochimilco

Contando con una superficie total de 2,396 km<sup>2</sup> y una población en 1980 de 15'000,000 de habitantes, equivalente al 21% de la población nacional *y* siendo para el año de 1984 de 17 mi- llones.

El presupuesto familiar es el cálculo de gastos familiares que se elabora determinando los porcentajes del ingreso de -

Conurbaciones del Estado de México

Ateneo Atizapán de Zaragoza Chimalhuacán Coacalco Cuautitlán Izcalli Ecatepec de Morelos Huixquilucan Los Reyes Naucalpan Nezahualcóyotl Texcoco Tlanepantla Tultitl&n

la familia para atender sus necesidades mas indispensables; alimentación, vestido, habitación, educación, atención de la salud, diversiones, ahorro.

Las condiciones socio-econômicas que viven la mayor parte de los pueblos del mundo, entre ellos el nuestro, caracteriza dos por una tendencia encaminada hacia el desarrollo industrial, así como la explosión demográfica observada en los últimos años, han traido como consecuencias la existencia de graves problemas de tipo econ5mico, social y pol1tico que influyen de manera deci siva en la yida familiar.

En tGrminos generales, podemos afirmar la existencia de dos tipos de familia: Urbana y Rural.

La familia Urbana se localiza dentro de las ciudades, en tanto que la familia Rural se localiza en el campo. Cada uno de estos tipos de familia enfrenta los mismos problemas, aunque con modalidades diferentes.

En las ciudades, el constante crecimiento de la pobla- ción así como la afluencia de grandes núcleos procede.ites del --·campo, que emigran en busca de mejores oportunidades de trabajo, así como las escasas fuentes del mismo, han creado condiciones sociales v económicas que presentan problemas de gran magnitud con las siguientes caracteristicas:

1) Salarios bajos y alto costo de los artículos de prime ra necesidad, que unidos a lo numeroso de las fami- - -lias hacen que sus ingresos resulten insuficientes para sostener decorosamente un hogar.

Esta situación ocasiona que la alimentación de las fa milias de los obreros, y aún de la llamada clase me-dia, sea insuficiente tanto en calidad como en cantidad.

2) También como consecuencia del crecimiento de la pobla ción podemos citar la escasez de viviendas  $y$ , por con siguiente, un desmedido aumento en la elevación del precio de las rentas que se cobran por el alquiler de viviendas, obligando a las familias de escasos recursos econ6micos a vivir en habitaciones reducidas que no reunen las condiciones más elementales de salud ·e higiene, carentes de adecuada iluminación, ventila- ci6n y en ocasiones, carentes de agua potable *y* servi cios sanitarios.·

En general, el alto precio que se paga·por el alqui- ler de habitaciones reduce de manera considerable el presupuesto familiar, impidiendo que se puedan atender otras necesidades familiares que son de mucha urqen- cia.
- 3) La atenciOn de la salud de los trabajadores y de sus familias constituye otro problema econ6mico de gran importancia para un considerable sector de la pobla-ción mexicana; los escasos recursos de que disponen las familias impiden atender de modo adecuado la sa- lud.
- 4) Otro problema que reviste singular importancia 10 --<br>constituye, sin duda alguna el que se refiere a la -educación de niños y jóvenes.
- 5) Otro problema de gran importancia que afrontan las fa milias que habitan en las grandes ciudades lo constituye la escasez de medios de transporte de personas,sobre todo durante la hora en que se aproxima la en-trada de trabajadores *y* empleados a sus centros de trabajo, as1 como durante las horas de terminaci6n de sus labores, viendose obligados a sufrir incomodidades, además de las largas horas de espera para conseguir trasladarse al lugar donde trabajan y para regre sar a sus hogares.

En 1977, las autoridades del Gobierno del Distrito Federal aprobaron la construcción de nuevas líneas del Metro de la ciudad, así como la ampliación de la línea 3. Para esto se empe zaron a tomar datos socio-económicos de la población, así como de sus movimientos de su casa al trabajo y del trabajo a su casa o sea origen *y* destino.

Todo ello plantean los estudios del Metro, que entre **Second** otros puntos se considera la ubicaci6n, prioridad y dimensiona- miento de las nuevas lineas.

En los cuadros (2.1), (2.2), (2.3) *y* (2.4) se muestra la población econ6micamente activa de la zona metropolitana en 1978, siendo de  $4'336,477$  personas, de un total de 14,500,000 personas, la cual se toma como ejemplo, ya que constantemente se realizan estudios de este tipo, para tenerlos actualizados lo mejor posible y utilizar los datos para las nuevas líneas o ampliaciones del Metro·.

Además de las imperativas necesidades de transporte quedeben cubrirse en los diferentes sectores de la población, tam-bién debe atenderse la diaria movilización de miles de amas de casa, de gran parte de los 3 millones de personas que deben desplazarse diariamente por los más variados motivos.

Con base en datos elaborados por especialistas en Inge- niería de tránsito, la demanda de transporte generado por los ha bitantes de la zona metropolitana en 1978, el cual es un ejemplo de los estudios que se realizan por año, para así tenerlos actua lizados, se estim6 en 19'635,140 viajes persona por d1a labora- ble, para cuya satisfacción se cuenta con:

13,800 --~-~----~ Autobuses 40,000 ------~--- Taxis 1 <sup>1</sup> 504,000 ------------- Autom6viles 190------Tranv!as 424------Trolebuses

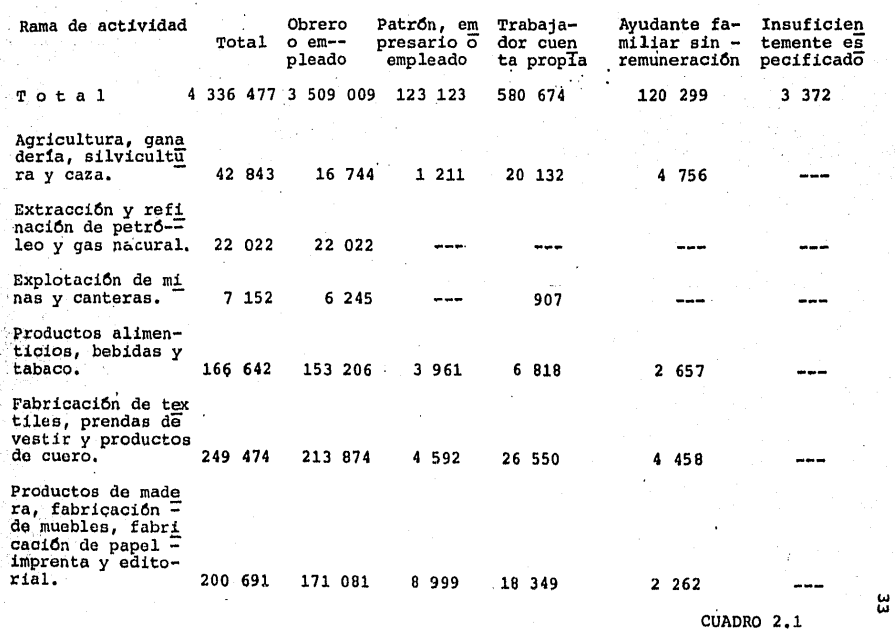

Poblaci6n ocupada ambos sexos, con categor1a en el trabajo seglln rama de actividad, en el Area Metropolitana, 1978.

categor1a en el trabajo

 $\ddot{\phantom{0}}$ 

 $\frac{1}{2}$ 

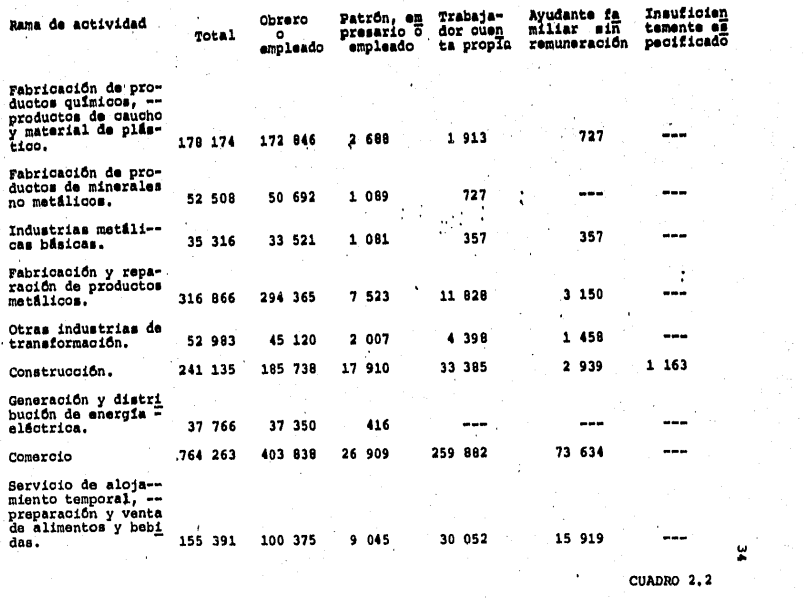

l,

l,

CUADRO 2.2

 $\ddot{\phantom{a}}$ 

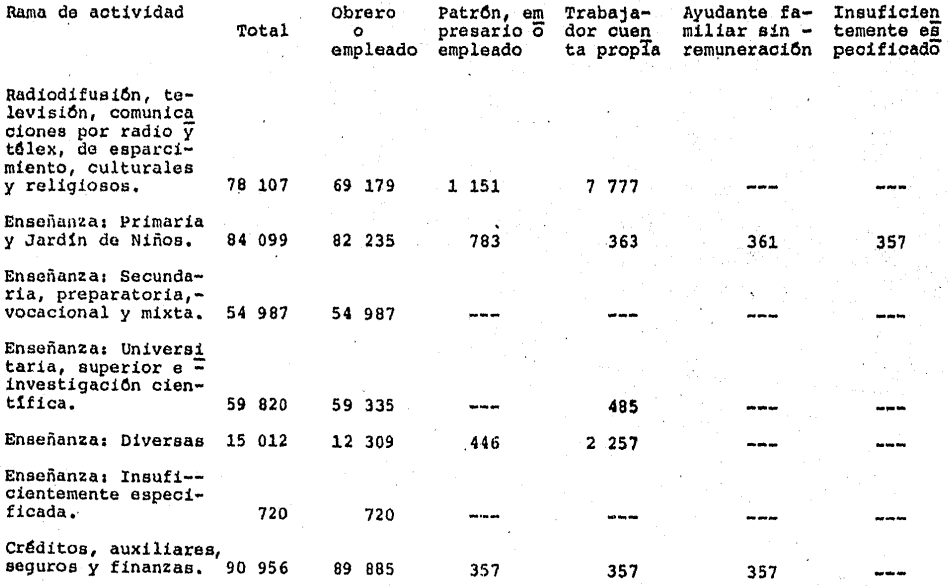

CUADRO 2,3

u<br>S

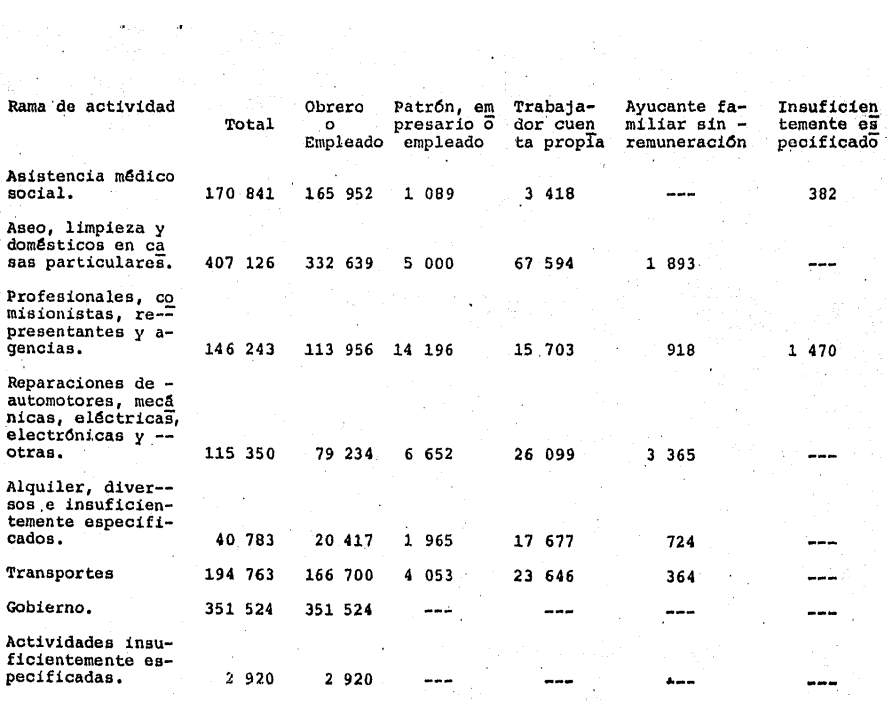

CUADRO 2.4

 $\mathbf{a}$ 

Y un sistema Metro, con 852 carros, tres líneas con una extensi6n de 41.52 Km., este antes de las ampliaciones de la linea 3 y construcci6n de las ltneas 4, 5 y 6.

Estos mismos cada año se van incrementando según las necesidades, lo mismo que los viajes persona-al día, lo que nos -da nuevas•cifras.

La útilizaci6n de estos medios de transporte vistos ante riormente nos dan los viajes-persona-al día, de la forma siguien te:

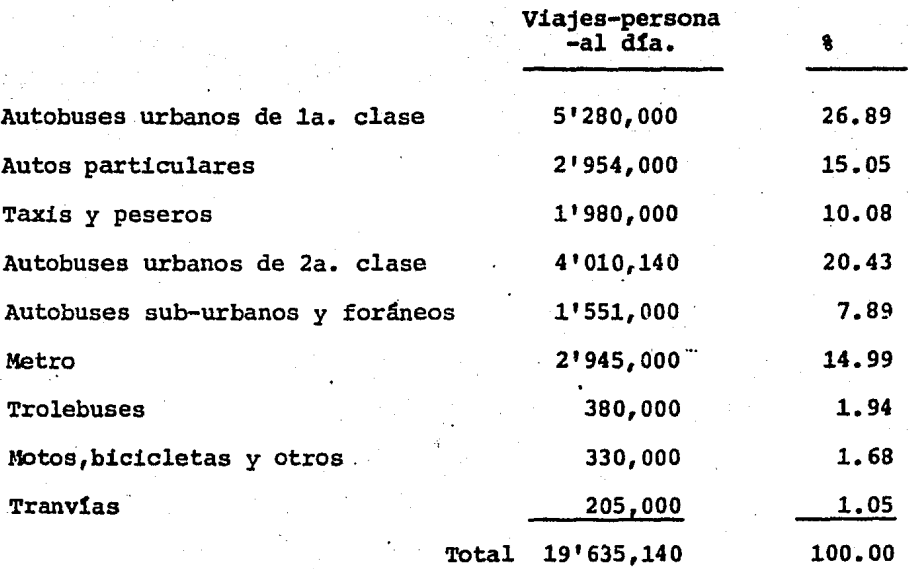

De acuerdo al Plan Maestro del Metro, a partir de 1980, se realizan las previsiones necesariaa en las arterias en donde se localizan lineas del sistema para que éstas se vayan implan-- tando coordinadamente con la reestructuración de la vialidad. hasta tener en 1990, cuando la población del área metropolitana sea del orden de 19 millones de habitantes, una red de 200 km., de longitud; con 188 estaciones que requerirá 320 trenes para transportar 7'800,000 pasajeros por día, siendo la participaci6n del sistema en el total de viajes/persona/día del 23%.

Para el año 2000, los pobladores de la región del Valle de México, según proyecciones conservadoras, serán aproximadamen te <sup>35</sup> <sup>1</sup> 000,000 de habitantes *y* para entonces ia longitud del sistema habrá alcanzado 320 km., con 253 estaciones, el número de trenes necesarios para su operación será de 512, con lo que se podrán'transportar 12'500,000 pasajeros diarios. El porcentaje del sistema en la estructura modal, habrá aumentado al 28%.

Finalmente al cumplirse la.primera década del pr6ximo si glo, si se continua con el ritmo de construcción previsto, se -tendrá estructurada una red de 378.13 km,, con 273 estaciones de biendo contar con 761 trenes para mover un total de 18.6 millo-nes de pasajeros al día, estimándose su participación en el to-tal de viajes/persona/d!a, del área metropolitana en un 33%.

Por ello los estudios previos que se elaboran, para la planeación son muy importantes como lo es un estudio socio-econó mico de la población, la cual no permanece estática sino que varia con el tiempo. Empleándose esta informaci6n obtenida de dichos estudios, en la elaboración de cada nueva linea o amplia- cidn.

## 2.2) Origen y destino

Es conveniente para nuestra ciudad que el área central-. confinada por el circuito interior y cuya importancia es mani- fiesta, resuelva sus problemas de vialidad, permitiendo acceder y cruzar por ella en la forma más eficaz posible dadas sus carac terísticas, lo cual puede lograrse con una retícula de ejes viales con sentido Norte-Sur y Oriente-Poniente, que utilice la sec ci6n de los mismos en forma adecuada y con sentido prioritario *:..* · hacia el transporte colectivo.

Esta posibilidad debe prever la ubicaci6n de Hneas de autobuses, tranvias, trolebuses y metro así como disposiciones para vehiculos de servicio.

Asimismo, la importancia del automóvil debe ser tomada en cuenta y realizarse estudios sobre estacionamientos de vehículos para que éstos se ubiquen en heas específicas *y* permitan q1w la vía pública llene su función básica, la circulación peatonal y de vehículos.

Respecto al área externa al circuito interior, caracteri zada por tener vialidades radioconcéntricas que originalmente -fueron caminos que untan a la ciudad de México con los pueblos circunvecinos, ahora ya conurbados, deben preverse corredores - para vehículos de todo tipo, que incluyan derechos de vía para transporte colectivo, que liguen a las terminales de las lineas ortogonales del área interna, alrededor de las cuales deberán --

existir estacionamientos para inducir a los propietarios de auto ·m6viles a utilizar el transporte colectivo al penetrar al área · confinada por el circuito interior.

Es necesario para integrar el Plan de Transporte Metropo litano, desarrollar cada uno de los subsistemas que lo componen, de los cuales al Metro, por sus características de operación constituye la columna vertebral del sistema.

Una vez que se aprueban las ampliaciones y lineas nuevas del Metro. Se investigan los datos de origen y destino para el Modelo de simulación, que se utilizará en el Modelo externo.

Para esto la fuente de información fue, el Instituto --Mexicano del Seguro Social, de su archivo magnético de todos los centros patronales afiliados a él, con una poblaci6n de afilia- dos de 1'300,000 en 1978, localizados en sus 49 clínicas de adscripci6n, las cuales se consideraron como origen-destino de sus viajes a sus respectivos trabajos.

## III MODELO DE SIMULACION

## 3.1) Descripción general

En el :año de 1977, las autoridades del Gobierno de la Ciudad de México aprobaron la construcción de nuevas líneas del Metro de la ciudad. Esto planteó los estudios de ampliación del Metro, que entre sus principales puntos consideró la ubicación, $$ prioridad y dimensionamiento de las nuevas lineas.

41

Este problema puede decirse que es muy complejo, por la cantidad de información y decisiones por tomar. Restringido, por la disponibilidad de recursos económicos, de tiempo y de equipo rodante. Dinámico, por que en sí la Ciudad de México es un sistema dinámico en el tiempo y en el espacio. Incierto, por el desconocimiento de las variables que lo componen. Y conflictivo, por el efecto de las decisiones que se consideren, para - cada una de las nuevas ltneas junto con otros problemas afrontados por la urbe.

El análisis del problema en base a experiencias anteriores, nos indica que la ope7aci6n de cada 11nea es independiente de las demás. El efecto de una línea en otra, solo está determi

nado por el flujo de pasajeros en las estaciones de corresponden cia. Por todas estas razones se decidió utilizar las Técnicas de Simulación, que permiten manejar bajo el mismo estandar de -comparación a todas las alternativas, Esta técnica permite cono cer el Sistema sin construirlo, ya que es como un laboratorio en el cual se pueden hacer experimentos, se pueden probar diferen- tes alternativas, proponer cambios a los Sistemas ya existentes y ver su posible comportamiento. Se evaluó la posibilidad de si mular el sistema completo por expertos en la materia, en una sola aplicación del Modelo y se desechó por requerir un Modelo mucho más complejo, sin aportar ningún beneficio extra.

tos objetivos que se persiguen son:

- .a) El Modelo debe servir como una ayuda en la asignación de trenes al sistema. Tiene que ser sensible a los cambios en asignación, no solo en término de número de trenes, sino también a combinaciones en el número de vagones; ampliando el concepto, estos cambios en la asignaci6n pudieran hacerse con la modif icaci6n de pocos parámetros.
- b) El Modelo debe servir para la prueba de pol1ticas de operaci6n de cada linea, de manera que estos cambios puedan incorporarse fácilmente.
- c) Detectar posibles congestionamientos en el sistema propuesto.
- d) Determinar los parámetros de movimiento de pasajeros

para elabOrar diseños racionales.

- e) El Modelo debe servir no solo para simular una situación actual, sino permitir la evaluación en condiciones de operaci6n futura, conociendo el incremento de pasajeros por crecimiento natural.
- f) Determinar la secuencia de la Construcci6n.
- g) Determinar la alternativa 6ptima entre las presenta- das.

## 3.2) Definición

El Modelo de Simulaci6n es en st, un concepto intuitivo muy simple, que sin embargo es uno de los instrumentos más poderosos en el análisis de sistemas. Es una técnica que se asemeja a un laboratorio en el cual se hacen experimentos para entender el comportamiento de un sistema, ya sea real o propuesto, sin ne cesidad de tener acción directa sobre el mismo. Los usos de la simulaci6n nos permiten conocer el funcionamiento del sistema sin construirlo, se pueden probar diferentes alternativas, propo ner cambios a los sistemas ya existentes y experímentar sobre - nuevas situaciones y ver el posible comportamiento.

# 3.3) Modelo analizado

Para evaluar las alternativas para la expansión del Me-tro de la Ciudad de México, se estudiaron diferentes Técnicas de Investigación, de Operación y Análisis de Sistemas para determinar la factibilidad econ6mica *y* t6cnica de las diferentes pro- puestas.

El procedimiento que se siguió consisti6 en simular cada alternativa, con un Modelo de Captaci6n de Pasajeros o Modelo Ex terno, que por medio del algoritmo de Ruta M1nima y con datos de Origen-Destino, entre diferentes zonas de la Ciudad de México, determina la afluencia en cada una de las estaciones de la alter nativa propuesta,

Estos resultados son absorbidos por el Modelo de Distribución o Modelo Interno el cual calcula la captación en cada estación, los decensos y las posibles transferencias, este Modelo también calcula las matrices Origen-Destino de cada una de las líneas, la interestación más cargada, una primera aproximación al número de trenes y el índice de pasajeros por Kilómetro-vagón.

El Modelo de Operaci6n del Metro, nos va a decir cual es la distribuci6n óptima de trenes entre las diferentes 11neas y las políticas de operación y el Modelo de Decisión nos permitira analizar cada una de las alternativas, para escoger la más 6ptima.

Por lo tanto, es necesaria la Simulación para la investi gación del funcionamiento del Metro, no solo como ayuda para eva luación de alternativas, sino también para la mejor distribuci6n de equipo y para el ajuste de éste en la operación. El proceso de Modelaci6n, puede describirse siguiendo la fig. {3.l),

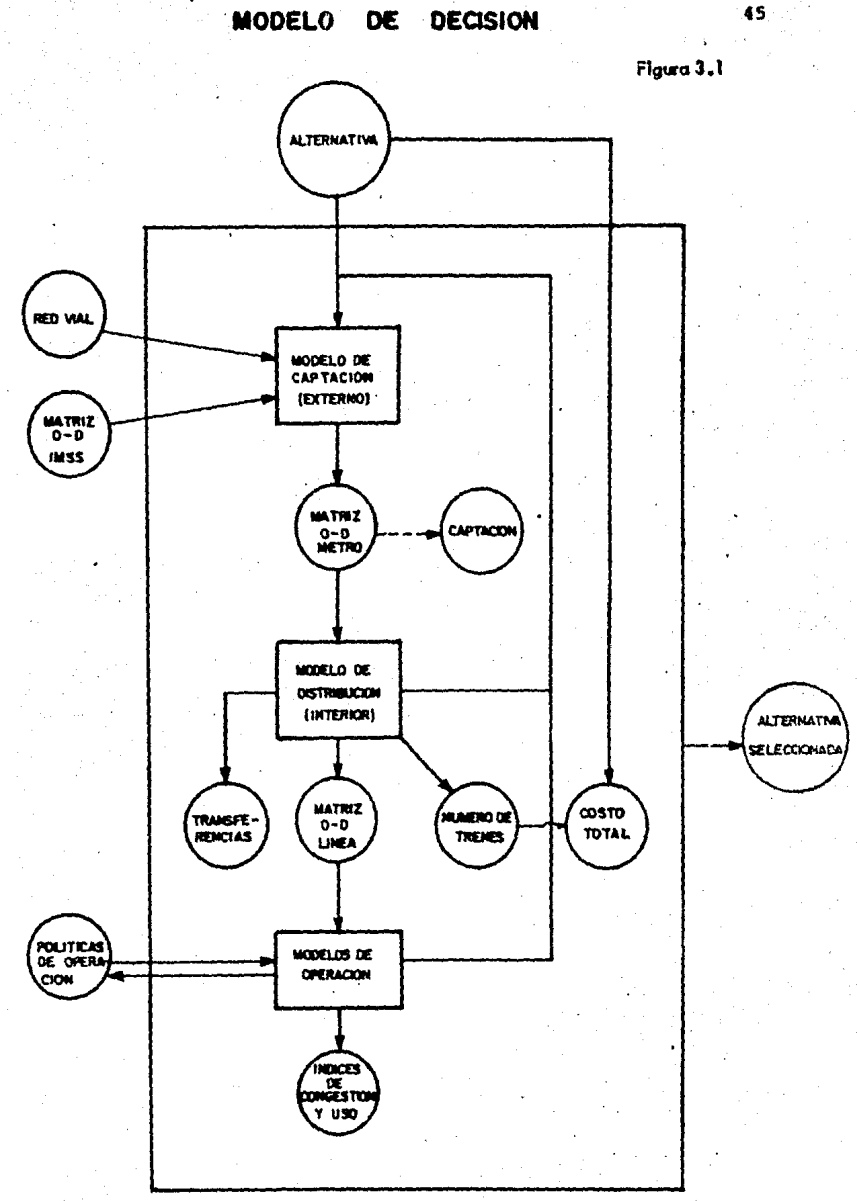

MODELO DE DECISION

### 3.3.l) Modelo externo

El Modelo de Captaci6n o Modelo Externo, está constituido por una Red Vial, compuesta por las principales Avenidas, incluye las lineas actuales del Metro y la localización de los -principales centroides, 49 Clínicas del I.M.S.S., en donde se -consideran los orígenes y destinos de todos los viajes. Una vez completada la red vial actual con las ampliaciones se tiene una red ideal. Las velocidades en cada uno de los tramos se suponen conocidas por ejemplo, siendo 8 kil6metros por hora para tramos recorridos-en autobds dentro de la zona central, 15 kil6metros por hora para recorridos en autobús en el exterior y 30 kilómetros por hora para el Metro.

El Modelo considera lo siguiente: Cada pasajero seleccio na de todos los posibles caminos, que lo lleven de su origen a su destino, seleccionando aquel que tenga menor impedancia. Cada pasajero puede escoger dos formas para transportarse, por 31perficie y por el Metro. Si este pasajero utiliza los servicios del Metro, se obtiene la estación de entrada y la estación de sa lida, en una matriz de Origen-Destino, de estaciones del Metro, se acumula el número de pasajeros que viajen en él por Origen--Destino de centroides.

Este dato lo proporciona la red vial constituida por unas 1,300 ramas, la red propuesta de ampliaciones, así como una poblaci6n de 1'300,000 afiliados al I.M.S.S., hasta 1977, local~ zados en sus cl1nicas de adscripción, las cuales se consideran -

como orígenes de sus viajes a sus respectivos lugares de trabajo y se encuentran representados por una matriz de 49 or1genes por 49 destinos.

En la figura  $(3.2)$  se observa un ejemplo de conexiones de la red superficial de calles y de dos líneas del Metro. Un -segmento de una de las lineas está representado por estaciones -·con una numeraci6n, del 520 al 523 y el otro segmento de linea por estaciones del 540 al 542.

El Mqdelo requiere conocer la distancia entre cada una de las estaciones y supone que la velocidad de operaci6n es de - 30 km/hr, el factor de impedancia se considera igual a l. La - cone $\hat{x}$ ión entre las estaciones 522 y 540 simula los pasillos de una estación de transferencia con una impedancia total de 3 minu tos-impedancia, esta unidad no nos va a representar unidades de tiempo, sino hay que recordar que es una combinación de unidades de tiempo y de costo, en donde éste último no solamente represen ta erogaciones monetarias sino factores como incertidumbre, inco ·modidad, congestión y otras.

Los nodos con numeraci6n de 5 dtgitos (18021, 18041,etc.), representan intersecciones de la red vial, las conexiones entre estos m6dulos, simulan la red de transporte superficial y el Mo delo requiere conocer la distancia entre nodos; se suponen veloci dades de operación de acuerdo a la zona, siendo de 8 km/hr para la congestionada zona central y de 15 km/hr. en las zonas perifé

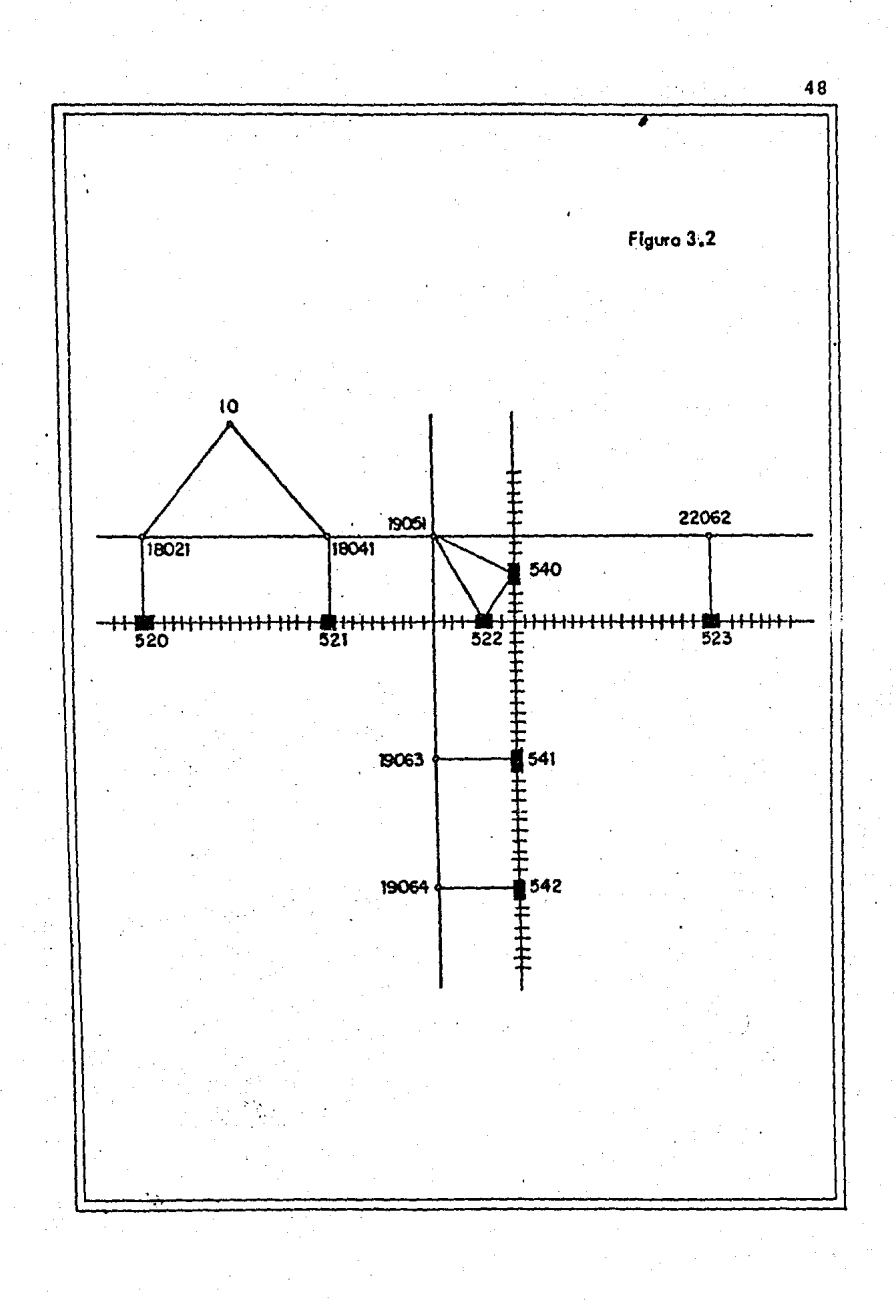

ricas, para este tipo de ramas el factor de impedancia considera do es 1.5 minutos-impedáncia/minuto.

La red superficial se integra con las estaciones del Metro, por medio de conexiones de una impedancia total de 15 minutos-impedancia, que representan el costo, tiempo e inconvenien-cias causadas por el cambio de sistema de transporte.

Los centroides estan conectados a la red superficial por medio de ramas con un valor de impedancia total de 12 minutos-im pedancia, esto simula el camino de un pasajero desde su origen hasta la conexión vial más conveniente.

Los centroides seleccionados por su ubicación se encuentran en la siguiente relación.

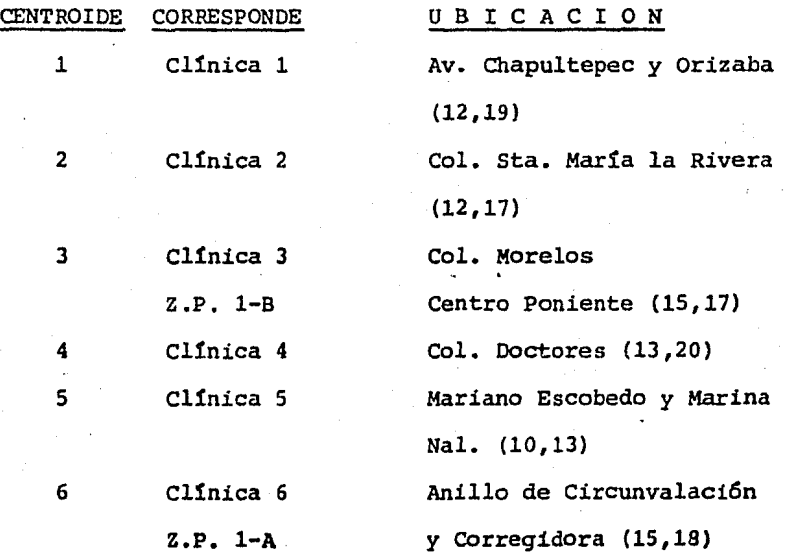

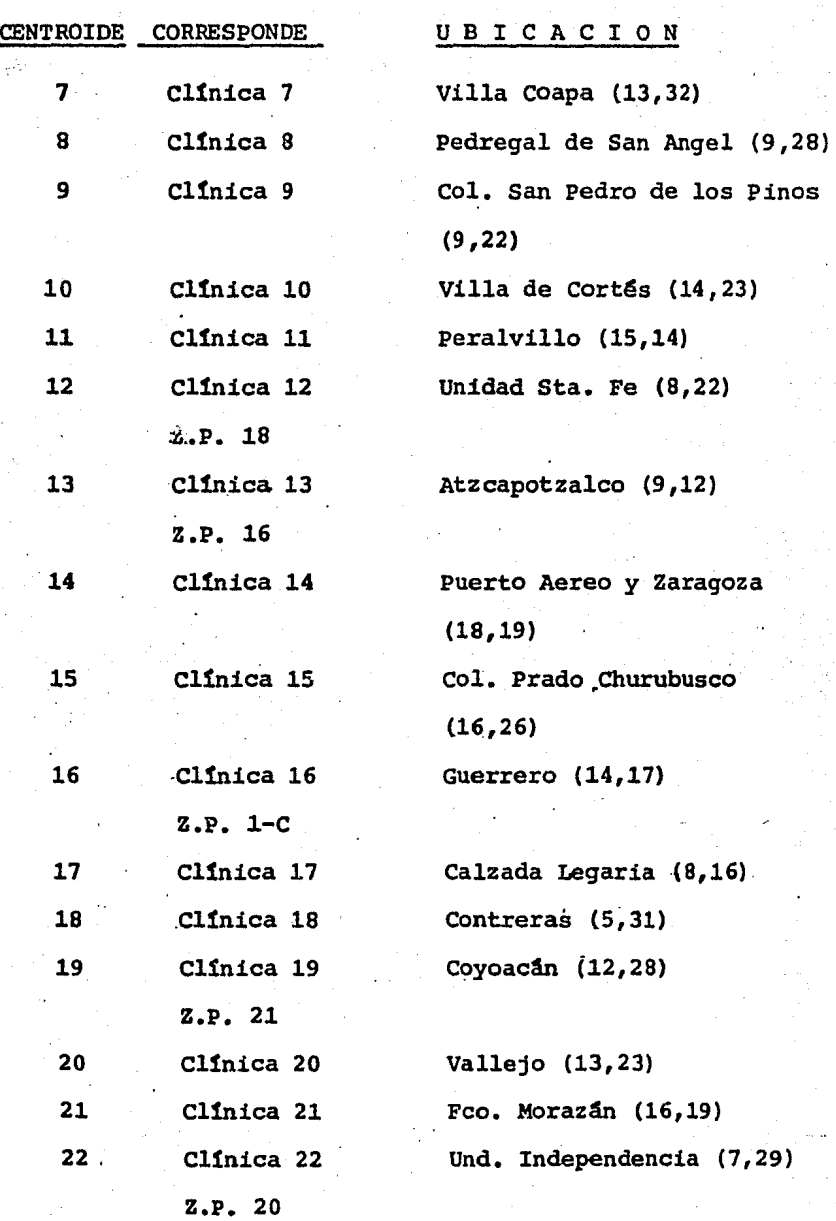

so

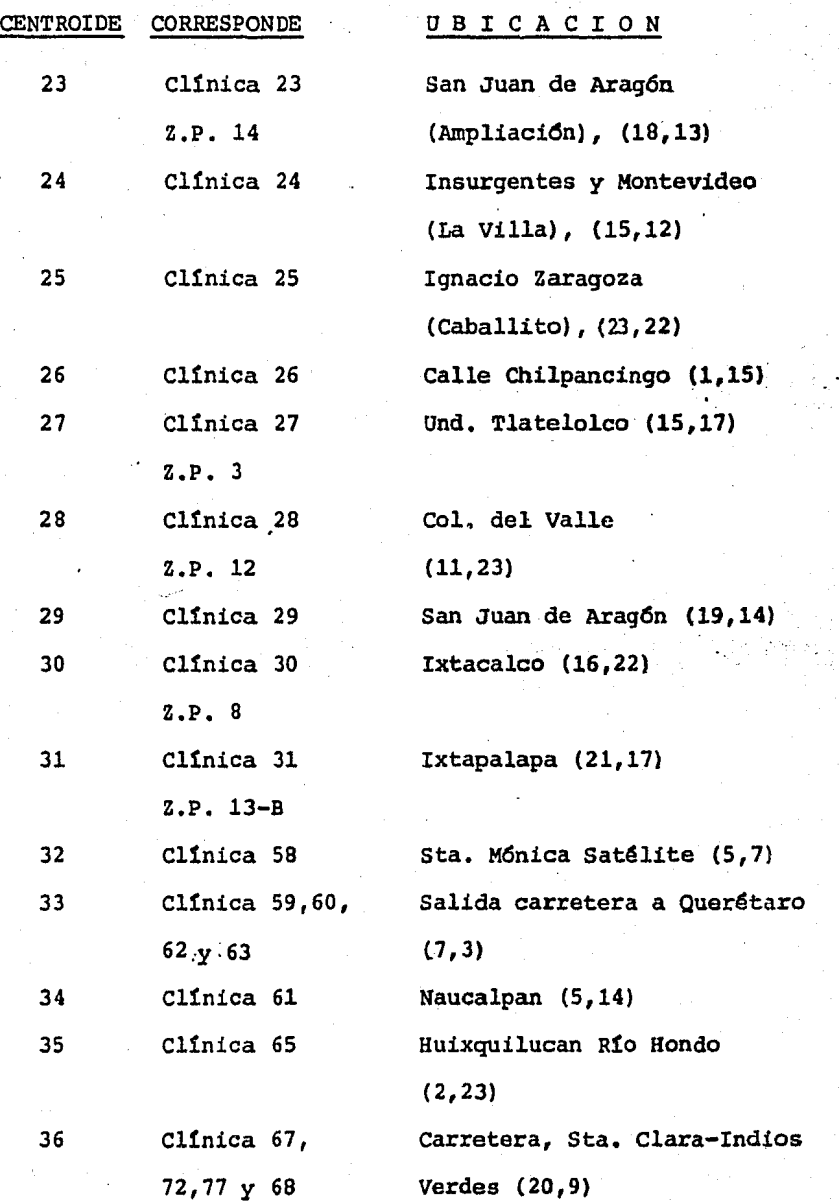

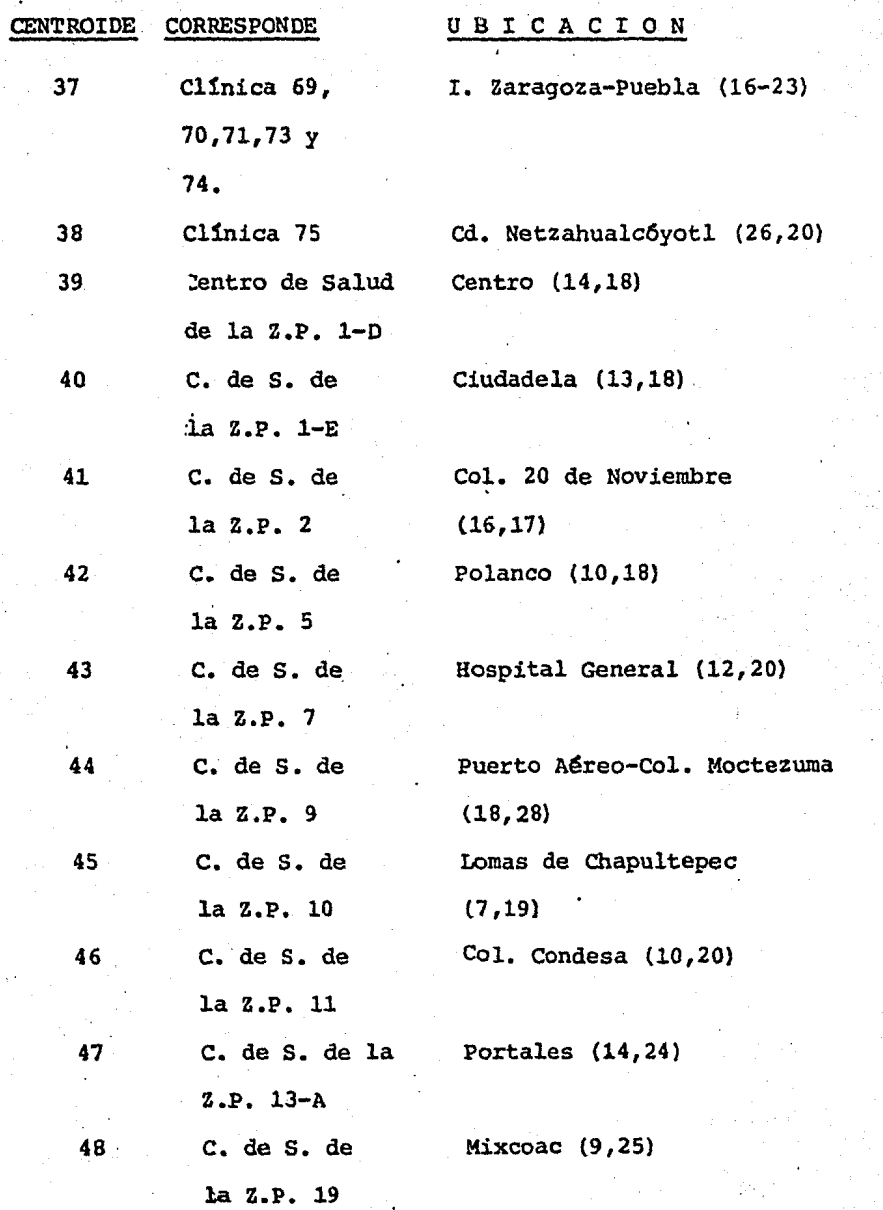

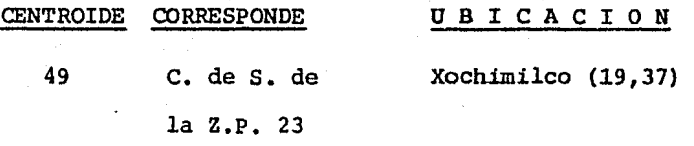

El volumen de pasajeros entre cada pareja de centroides se obtuvo de acuerdo al siguiente procedimiento:

.53

El Instituto Mexicano del Seguro Social proporcion6 una relación, en archivo magnético, de todos los centros patronales afiliados a él. Cada núcleo de información contenía la ubica-ción del centro patronal y el número de empleados adscritos a ca da una de las clínicas en el área metropolitana.

Un análisis estadístico de la información anterior permi ti6 una segmentación y distribuci6n de las zonas postales y las áreas de las clínicas de adscripción. Un programa de Computadora se leccionó cada cédula de información al par Origen-Destino correspondiente.

3.3.2) MODELO INTERNO

El Modelo de Distribución o Modelo Interno, simula la -operaci6n de la Alternativa, tomando en cuenta la red del Metro, a la que los pasajeros llegan y salen por las estaciones. Estos requerimientos tienen un cierto número de implicaciones, dado - que el Modelo debe ser apto para simular diferentes alternativas, en diferente tiempo y en diversas combinaciones de construcci6n, fue diseñado para cumplir con el m1nimo de necesidades. Fig.(J.3}

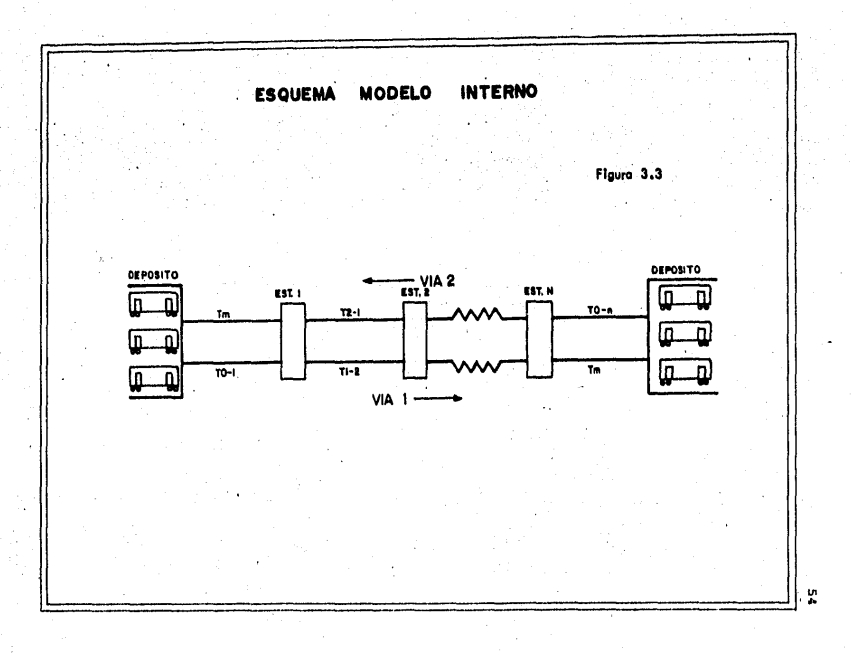

El Modelo tiene las siguientes hip6tesis:

- a) El efecto de una l1nea sobre otra s6lo es medido por el número de pasajeros que efectúan transferencias en las estaciones de correspondencia. Fiq. (3.4).
- b) La distribución horaria de arribo de pasajeros es igual en todas las estaciones.
- e) En la selección de la ruta de viaje, los pasajeros si guen el criterio de tiempo de recorrido mtnimo, que incluye el tiempo necesario para efectuar una correspondencia.
- d) En las simulaciones que se realizaron para la evaluación de alternativas se utilizó un patrón de tiempo entre las salidas de trenes, constante para todas las lineas y,en todas las alternativas, de manera de te- ner la misma base de comparación. Este patrón permite operar a "m" segundos la salida entre trenes, de las 7:30 a las 10:00 y entre las 17:30 y las 20:00 - hrs., y de "2m" segundos (con un límite de 480 segundos), el resto de las 12 horas de operación.

El valor de "m" varía, dependiendo del número de pasa jeras transportados.

Este patrón puede ser cambiado para la simulación con fines de estudio, para el mejoramiento de la opera- ci6n del Sistema, fig. (3.5).

e) Se conoce la capacidad de pasajeros de cada tren y si un tren esta saturado, quedan pasajeros esperando en el anden.

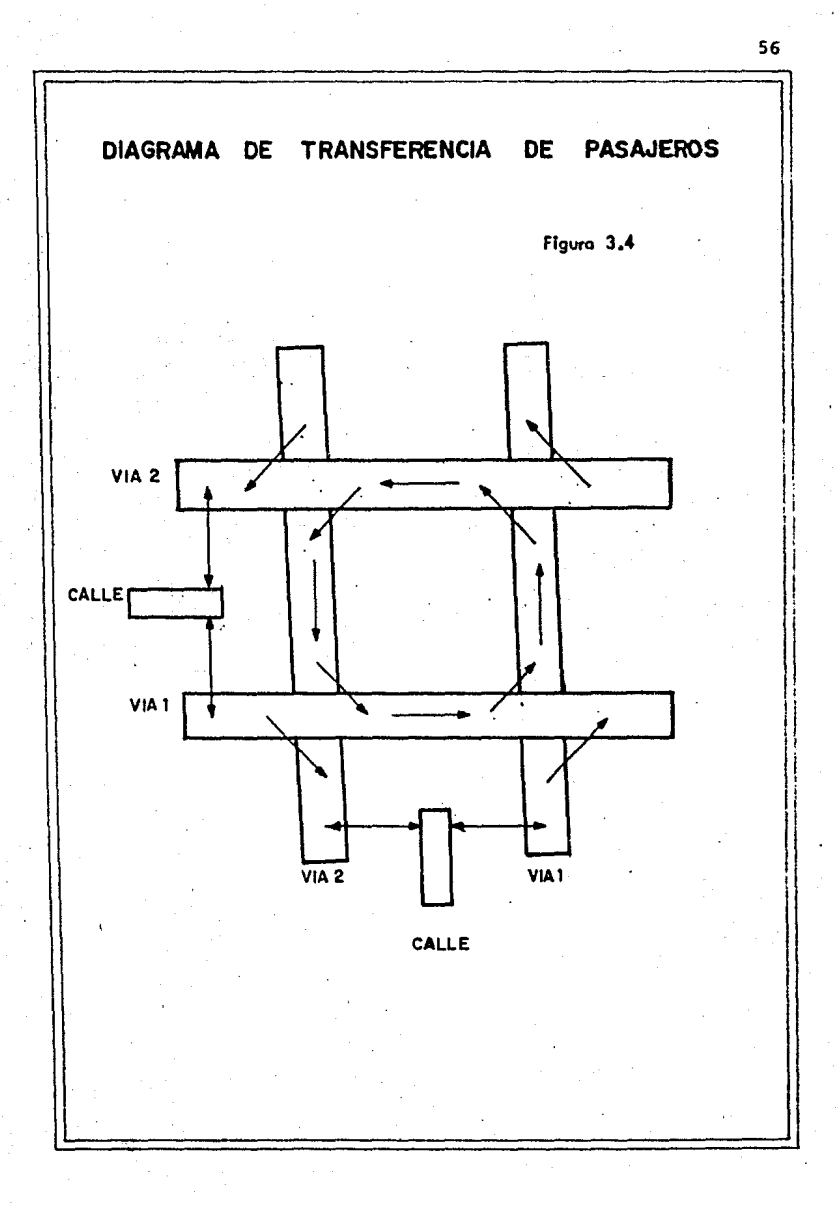

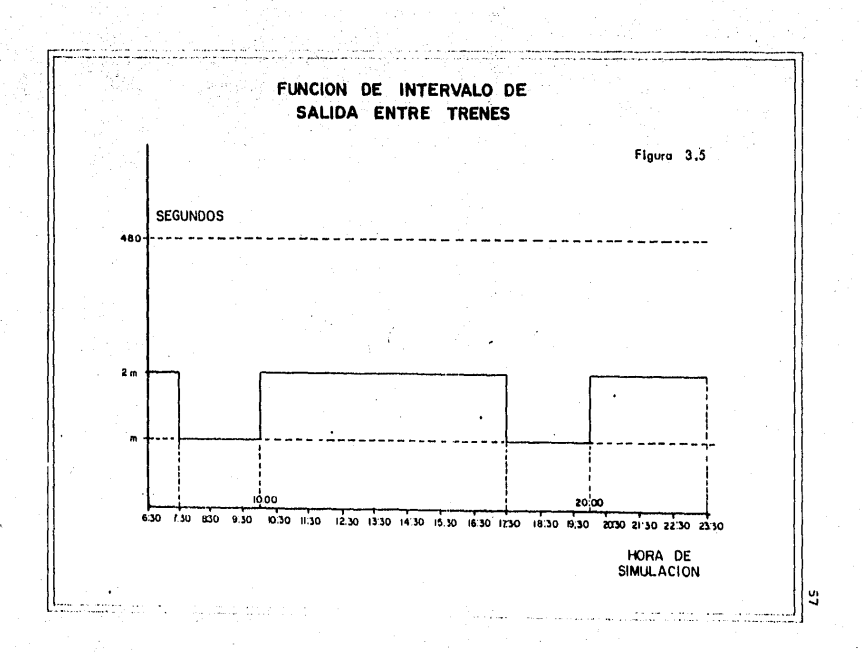

- f) El Modelo supone conocido el tiempo de viaje entre estaciones consecutivas de cada línea, que debe in- cluir el tiempo de estacionamiento en la estaci6n de llegada.
- g) El tiempo de maniobras en las estaciones terminales,es el tiempo necesario para que el tren cambie de vía y esté disponible para salir.
- h) Se conoce el tamaño de los dep6sitos de trenes en cada estación terminal y el número de trenes disponi- . bles en cada terminal, al principio del día.
- i) Se debe conocer la hora de salida del primer *tren,* en cada terminal.
- j) Se conoce también el número de estaciones y la longitud de la linea.

Para poder simular cada línea, es necesario obtener una Matriz Origen-Destino para cada línea. Como se dijo antericrmen te, la ruta seguida por los pasajeros es la de menor pérdida de tiempo. Para obtener el flujo de cada línea se simularon todos los posibles viajes que pudieron generarse entre las diferentes estaciones del sistema, computando además el número de pasajeros transferidos a las estaciones de correspondencia. con este Mode lo se obtiene también, el número de pasajeros que pasan de cada vía de una línea, a cada vía de otra línea y el número de pasaje ros que son transferidos a la calle de cada vía.

Por lo tanto, el Modelo de Distribuci6n o Interno determina los pasajeros transportados por cada linea y los presenta al Modelo de Operación como una Matriz Origen-Destino de la 11- nea.

## 3.3.3) Modelo de 0peraci6n

El Modelo de Operaci6n del Metro trabaja con el concepto de pasajeros transportados de cada línea, o sea los pasajeros que hacen uso de las instalaciones de una linea, andenes y tre-nes. Este Modelo recibe como datos la Matriz Origen-Destino de la línea, las distancias entre estaciones, el número de trenes asignados a ella y la política de operación refiriendose con -ello, al tiempo de viaje entre estaciones, el tiempo de manio- bras, el tiempo de estacionamiento en las estaciones terminales, horario en que se utiliza el máximo nGmero de trenes disponibles y el número de trenes que pueden contener los dep6sitos de las terminales.

Los trenes salen de cada terminal de acuerdo al patrón de salidas. Si existe un tren disponible, es despachado, si no lo hay, se lleva un control del tiempo de espera en andén.

Cada tren, cuando llega a una estación libera a los pasa jeros que deben bajar en esa estaci6n y el Modelo calcula el n<imero de pasajeros que han 1legado desde que pas6 el tren ante- rior por la estaci6n. Si en el tren hay espacio para todos los pasajeros que esperan en el andén, éstos son introducidos al .

tren, en caso contrario, suben pasajeros hasta saturar la capaci dad del tren. Se mantiene una cola FIFO (Firts in - Firts out) (primero que entra - primero que sale), para el ascenso al tren.

El Modelo proporciona estadísticas de operación de la lí nea que permiten evaluar el comportamiento del sistema.· Al llegar el tren a la estaci6n tenninal, se ajusta el nfunero de tre- nes disponibles y se calculan datos de kil6metros - vag6n reco-rridos y los índices de saturación. La interacción de otras líneas está representada por los pasajeros que abordan en las esta ciones de correspondencia. Lo anteriormente descrito se puede observar en la fig. · (3.6).

Los resultados que se obtuvieron cada hora de presentana continuaci6n:

- 1) Número de trenes que se encuentran transitando.
- 2) Probabilidad de no abordar un tren por estar saturado.
- 3) Número de viajes iniciados en cada terminal.
- 4) Kilómetros vagón utilizados.
- 5) Indice de saturación (pasajeros transportados/kilómetro - vag6n) •
- 6) Pasajeros transportados por toda la línea.
- 7) Número de pasajeros que están viajando en cada tren en tránsito.
- 8) Distribución y probabilidad acumulada del máximo núme ro de personas en los viajes de cada vía y de la com-· binación de ambas vías.

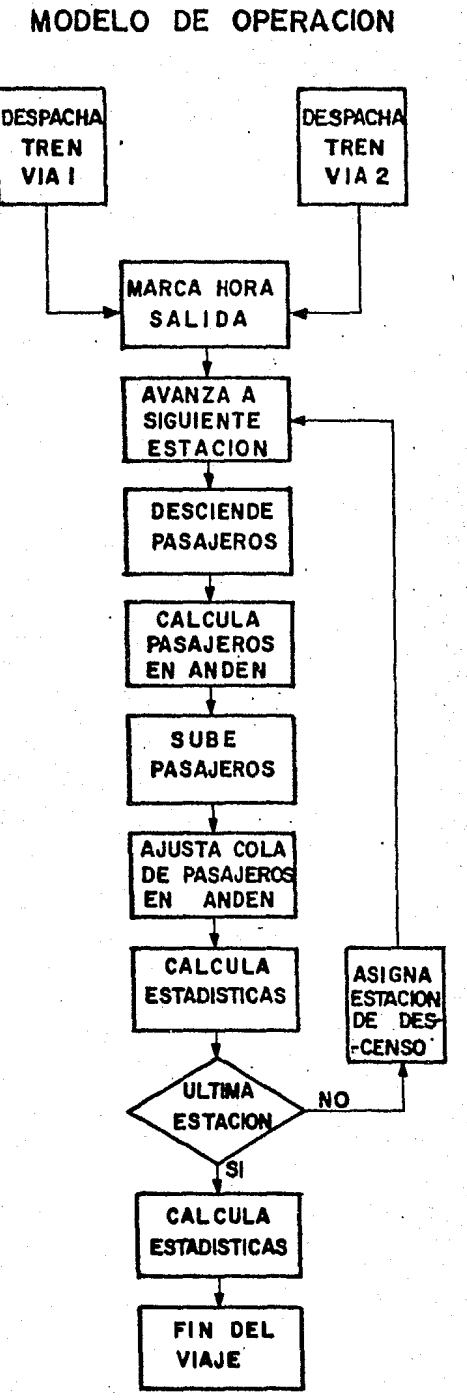

DIAGRAMA DE FLUJO DEL

 $61$ 

Figura 3.6

 $11 - 56$ 

- 9) Distribuci6n y probabilidad acumulada del por ciento de ocupación promedio en los viajes de cada vía y de la combinaci6n entre ambas.
- 10) Distribución y probabilidad acumulada del por ciento del máximo número de personas con respecto a la capa cidad del tren, en los viajes de cada una de las vías y·de la cambinaci6n de ambas.
- 11) Número de pasajeros que esperan en cada andén por no poder abordar los trenes saturados.
- 12) Hora en que pasó el último tren en cada andén.
- 13) Mhimo nlimero de personas que han estado en cola por haber trenes saturados (por cada andén).
- 14) TOtal de pasajeros-segundo perdidos por haber trenes saturados (por cada día).
- 15) Máximo número de personas que han descendido en cada andén.
- 16) Máximo número de personas a bordo del tren en cada interestaci6n.
- 17) NGmero de pasajeros que han tenido que esperar por haber trenes saturados (por cada andén).
- 18) Tiempo promedio de espera. por haber trenes saturados (por cada andén).
- 19) Total de pasajeros-segundo utilizados por espera nor mal de trenes.
- 20) Número de pasajeros que entran a cada andén.
- 21) Tiempo promedio utilizado por espera natural.
- 22) Total de pasajeros que descienden en cada andén.
- 23) Total de pasajeros que transitan en cada interesta- ci6n.
- 24) Máximo número de personas que cruzan simultáneamente las puertas del tren (ascensos y descensos} •.
- 25) Máximo número de personas que ascienden a los trenes en cada andén.

#### 3.3.4) Modelo de decisi6n

Por medio de este Modelo se analizan las alternativas si muladas, para determinar aquellas que son dominantes sobre'otras, para eliminarlas de análisis posteriores, las alternativas de me nor beneficio social. Los datos que requiere este Modelo son: - El costo de obra civil y electromecánica estimado, el riGmero de trenes en operaci6n, el ahorro en horas - hombre en un dia por efecto de la alternativa, el incremento de pasajeros captados  $y$ el número de transferencias por día. Los costos de obra y de -compra de carros se agregan y representan el costo total de cada alternativa. La suma ponderada de ahorro de horas-hombre, incre mento de pasajeros y transferencia, esta última con signo negati vo, representan el beneficio.

En un plano cartesiano costo-beneficio, se colocan los puntos que se obtienen de cada alternativa. Escalando beneficios entre O y l, y costos adicionales a la alternativa de menor costo, se procede a eliminar a aquellas alternativas para las - que existe otra con menor costo y mayor beneficio.

## 3.4) Uso de computadoras

### 1. Lenguajes

Debido a la gran cantidad de cálculos numéricos requeridos en la simulación digital, se hace necesaria la utilización de computadoras electr6nicas.

64

Dentro de los sistemas de programaci6n de las computadoras, existen.lenguajes de propósito múltiple como son el FORTRAN, COBOL, ALGOL'.Y. PL/I, que pueden ser usados para resolver proble- .. mas de simulaci6n, sin embargo, se ha observado que los proble- mas de simulación, tienen en sí, características muy específicas y repetitivas, por lo cual se han diseñado lenguajes especiales. Estos lenguajes adem4s de estar construidos con una cierta 16qica que permite f4cilmente implantar los problemas de simulaci6n, tienen rutinas que son útiles, como son la generación de números aleatorios, formaci6n de tablas de frecuencia, cálculos de varia bles estadísticas, manejo de colas, otros.

Aunque es difícil poder decir cual es el lenguaje de simulaciOn más adecuado para un determinado problema, se han hecho estudios comparativos de eficiencias de uso de lenguajes para -determinados prototipos.

Los dos: lenguajes más utilizados en la actualidad, son el GPSS y el SIMSCRIPT, a continuación se dan las característi-cas principales del primero, que es el que se us6 en la simula- ción, para el Metro de la Ciudad de México.

GPSS, estas iniciales representan; "General Purpose Simu lati6n System" (S·istema de Simulación de Propósito General). El sistema a ser simulado, se describe como un diagrama de bloques, en que cada uno de los bloques representa una actividad, y las líneas que los unen representan la secuencia en que se van a eje cutar estas actividades. En algunos casos, de acuerdo con decisiones lógicas o comparaciones, la computadora selecciona uno de los diferentes caminos que salen de un mismo bloque. Cada uno de los bloques tiene una notación diferente y una acci6n perfectamente definida. fig. (3. 7).

Existen entidades dinámicas llamadas transacciones que son generadas con intervalos predefinidos por bloques del diagra ma y que tienen ciertas caracteristicas. Estas transacciones re corren el diagrama de bloque en bloque de acuerdo con el tiempo simulado, que es controlado por un reloj interno, el cual indica el tiempo real de simulaci6n; existen dos tipos de equipo que - pueden ser utilizados por las transacciones: Instalaciones, que pueden sar ocupadas por una transacción a la vez y almacenes, -que pueden ser utilizados simultáneamente por varias transacciones. Al recorrer los bloques, las transacciones pueden ser dete nidas en uno de ellos (por ejemplo, en caso de que una instala- ci6n esté en uso), o pueden tomar caminos alternos. Se pueden asignar niveles de prioridad a las transacciones *y* hacer decisi~ nes lógicas complejas durante la simulación.

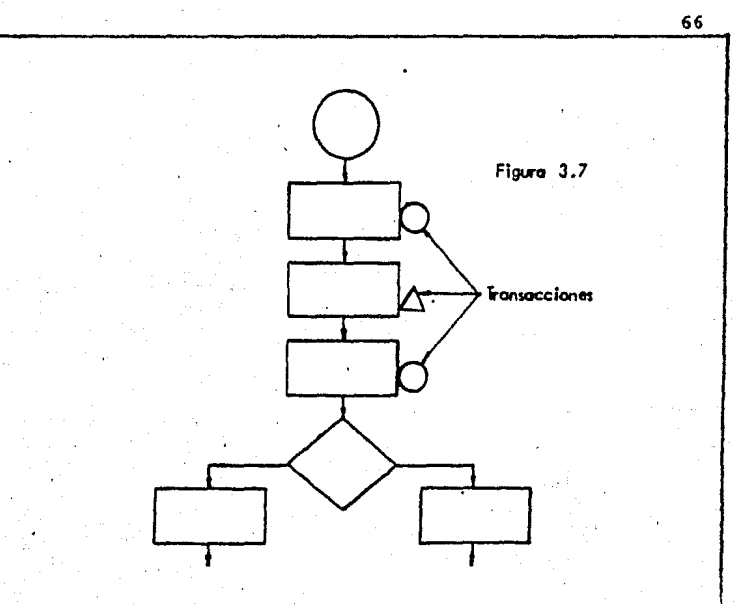

Sistema GPSS descrito por un diagrama de bloques.

- Transacciones con características (atributos),  $\ddot{\phantom{0}}$ recorren el diagrama bajo control de un " reloj interno.".
- Equipos usados par las transacciones
	- $\mathbf{D}$ Instalaciones
	- $2)$ Almocenes
	- $3)$ Realizan decisiones lógicas
- El sistema GPSS lleva estadísticas automáticas
	- 7). Colar
	- $2)$ Lho de equipo
	- 3) Tablas de primacias o resultadas.
Existen rutinas para generar números aleatorios, estable .<br>cer funciones estocásticas, formar tablas de frecuencia, etc. una transacci6n da por terminado su recorrido al lleqar a un blo que de terminaci6n.

El GPSS automáticamente lleva estad1sticas de colas, uso de instalaciones y almacenes, retrasos sufridos en el recorrido, y otros, imprimiendose éstas al final como resultado de la simulaci6n.

3.4.l) !mplementaci6n del computador

l. Seleccidn del lenguaje

La selecci6n del lenguaje; implemento del Modelo de simu lacidn está basado en los siguiente factores.

La situaci6n de mayor importancia, fue desarrollar un -- Modelo flexible y fácil de operar. El segundo factor fue la facilidad de programación y el tiempo estimado de proceso del Mode lo.

Después de analizar las diferentes alternativas de imple mentación, se determinó programar el Modelo en GPSS y los sub-mo delos en FORTRAN IV. Todo el Modelo opera bajo Operating System del computador IBM 360.

2. Implementacidn

Se desarrollaron los siguientes programas en FORTRAN IV para la operaci6n de los sub-modelos:

- a) Carga de matriz origen-destino.
- b) carga de red topol6gica.
- e) carga de tablas de equivalencias.
- d) Carga de tablas de expansiones.
- e) Submodelo de rutas mínimas
- f) Submodelo de estaciones de correspondencia.
- q) Submodelo de influencia de lineas.

Se requirieron además diversos programas de utilería para soporte de programación.

3. · Restricciones de implementación

Los programas tienen las siguientes restricciones:

- a} Máximo número de 11neas por alternativa = 15
- b) Máximo número de estaciones por línea = 25
- c) Máximo número de estaciones por alternativa = 200
- d) Máximo número de correspondencia = 25
- e.) Máximo número de tramos = 225
- f) Máximo número de líneas en una correspondencia = 5
- q) Máximo número de trenes asignados a una linea = 48

Estas restricciones, pueden ser cambiadas volviendo a · compilar los diferentes programas.

~. Tiempo de ejecución

La ejecución de los submodelos es de unos cinco minutos por ·alternativa.

Se ha obtenido una fórmula empírica para estimar el tiem po de ejecuci6n del Modelo GPSS para cada línea.

$$
T = 400 \frac{N}{M}
$$

donde:

 $N = ES$  el número de estaciones de la línea.

 $M = Es$  el intervalo minimo entre salidas en segundos.

T = Tiempo de ejecución del Modelo en minutos.

Estos tiempos se han calculado en la implementación que se ha hecho en el sistema computador IBM 360/40.

### IV DEFINICION DEL TRAZO

# 4.1) -Estudio y proposici6n de alternativas

En base al Modelo de Simulacidn, se realizaron las si~-· guientes alternativas para la \_2a. etapa de ampliaci6n del Sistema de Transporte Colectivo "Metro", denominándolas para su identificación como: O, 'o-1, D-4, 0-5, 0-8, D-9, D-10, D-ll, D-12, - 0-13, D-14 y G.

Cada alternativa propuesta se estudio observando sus diferentes opciones, así como sus posibilidades, de acuerdo a las necesidades principales existentes, con la informaci6n obtenida para ello, siguiendo las recomendaciones del Modelo de Simula- ción, para su análisis y diseño, expuesto en el capítulo mute- rior.

como se comprenderá, no todo permanece estático, cada - etapa propuesta de ampliación del Sistema de Transporte en general, requiere de nueva informaci6n, de lo altimo disponible, en especial el S.T.C.M., para la elaboracidn del Modelo de Simula- ci6n, siendo este una representaci6n de la realidad.

Ya que el incremento de poblaci6n en nuestra ciudad es -

variable, en este caso en constante crecimiento en los Gltimos años, por lo que también los medios de transportaci6n, se tienen que incrementar, así como las vías de comunicación conforme a las politicas a seguir dentro del Plan Maestro de Vialidad y Transpor te *y* del Plan Maestro del Sistema de Transporte Colectivo "Me- tro".

A continuaci6n se presentan las alternativas propuestas, con la información obtenida hasta el año de 1980 y sus resulta-dos máximos diarios. En los cuadros (4.1) al (4.19) y en las fi quras (4.1) á·1a (4.12).

#### 4.2) Selecci6n de la Alternativa.

A efecto de continuar la ampliación de la red del Metro de la Ciudad de M€xico, la alternativa seleccionada debe cumplir con el Plan Rector de Vialidad y Transporte de la zona Metropol! tana y el Distrito Federal, que es el documento oficial con que cuentan las autoridades del Departamento del Distrito Federal para realizar todas las acciones tendientés a operar tanto la vialidad existente y la futura, así como el transporte de la Metrópoli, comprendiendo para su realización de cuatro grandes pla nes:

- l. Plan Maestro del Metro
- 2. Plan Maestro de Transporte de Superficie.
- 3. Plan Maestro de Vialidad.
- 4. Plan Maestro de Estacionamiento.

7l

con base a estos puntos y contando con las experiencias obtenidas en el trazo y en los años de operación de las lineas iniciales del Metro, la selección del trazo de la línea No. 4, -. se definió siguiendo los principios siguientes.

- Cubrir las zonas con mayor densidad demográfica y de escasos recursos econ6micos.
- Permitir a los usuarios un ahorro de tiempo por medio de rutas e interconexiones.
- Intércomunicar los principales centros de actividad.
- Permitir la reestructuración progresiva de los trans-portes de superficie en coordinación con el Metro.
- El trazo de las lineas del S.T.c. Metro no debe perju\_ dicar o anular la vialidad existente.
- En donde el ancho de la avenida permita la integración de la soluci6n vial con el Metro se deberá implementar. - El trazo de las lineas debe dar servicio en los luqa-- ' res donde la demanda sea mayor de 10,000 pasajeros por hora.
- Evitar la entrada de autobuses foráneos y suburbanos al centro de la ciudad.

-~Posibilidades f!sicas para la construcción de las es- tructuras.

Alternativa

i<br>⊽

 $\mathbf{r}$ 

- 
- Alternativa<br>Linea<br>Longitud de operación , (km )<br>No, de sitaciones de transferencia
- Ŵ
- 
- No, de staciones de Transvencia<br>Pasajeros captados<br>Captación<br>Captación<br>Captación<br>Estaciones (Pasajeros / estación) `v⊪
- VIII
- . Incremento de pasajeros %, (sobre la red)<br>No, total de transferencias en todas las estados de correspondencia de la red analizada.<br>Estadiones de correspondencia de la red analizada.<br>Transferencias de pasajeros.<br>+ corresp  $\mathbf{I} \mathbf{X}$  $\mathbf{x}$
- Ïx١
- 
- XII

,

ò,

 $\ddot{\phantom{a}}$ 

XIII Transportados<br>XIV Ahorro en horos - hombre  $\ddot{\phantom{a}}$ 

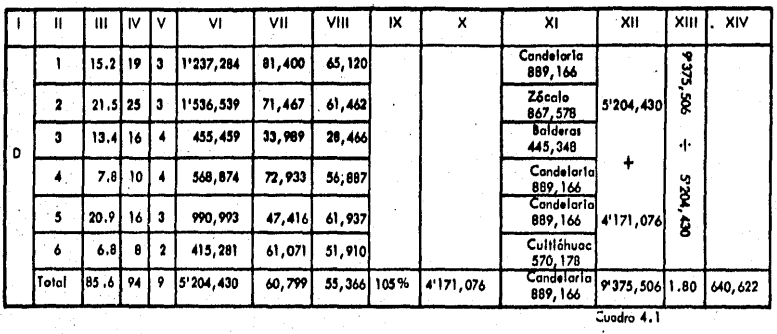

 $\vec{\omega}$ 

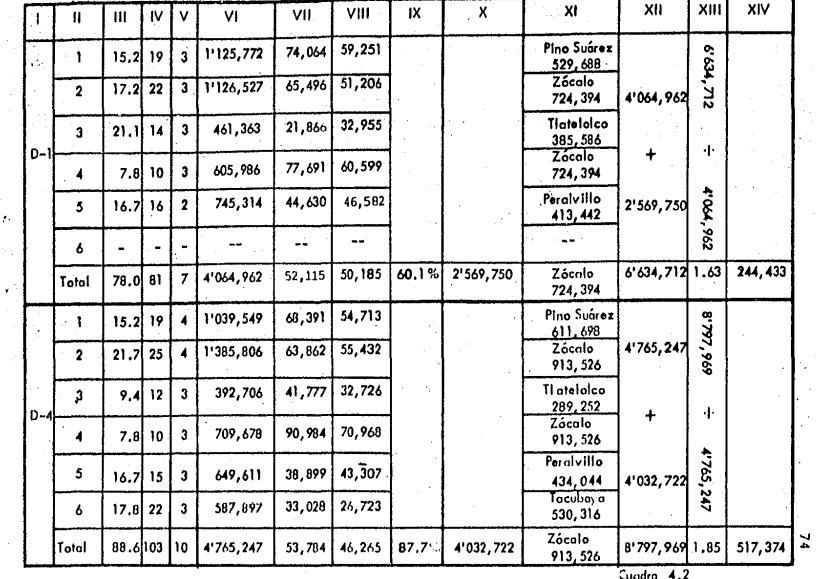

有線数は (3)<br>内容の (3)<br>内容の (3)

 $\hat{f}_\mathrm{S}$ 

alan dari Kalèndher<br>Samung Kabupatèn

an Calif<br>Kabupatèn

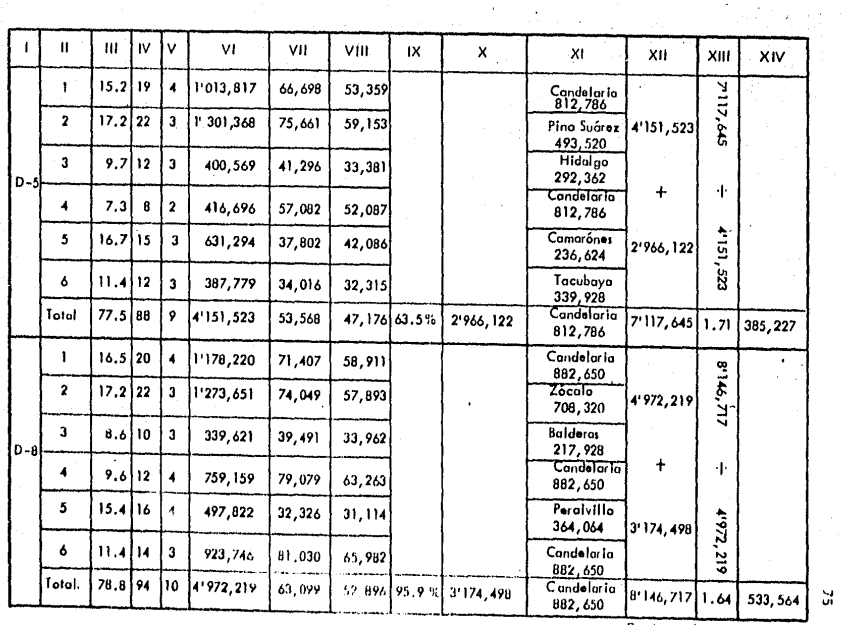

 $\alpha_{\rm{max}}$ 

Cuadro 4.3

 $\label{eq:2.1} \frac{1}{2}\sum_{i=1}^n\frac{1}{2}\sum_{i=1}^n\frac{1}{2}\sum_{i=1}^n\frac{1}{2}\sum_{i=1}^n\frac{1}{2}\sum_{i=1}^n\frac{1}{2}\sum_{i=1}^n\frac{1}{2}\sum_{i=1}^n\frac{1}{2}\sum_{i=1}^n\frac{1}{2}\sum_{i=1}^n\frac{1}{2}\sum_{i=1}^n\frac{1}{2}\sum_{i=1}^n\frac{1}{2}\sum_{i=1}^n\frac{1}{2}\sum_{i=1}^n\frac{1}{2}\sum_{i=1}^n\$ 

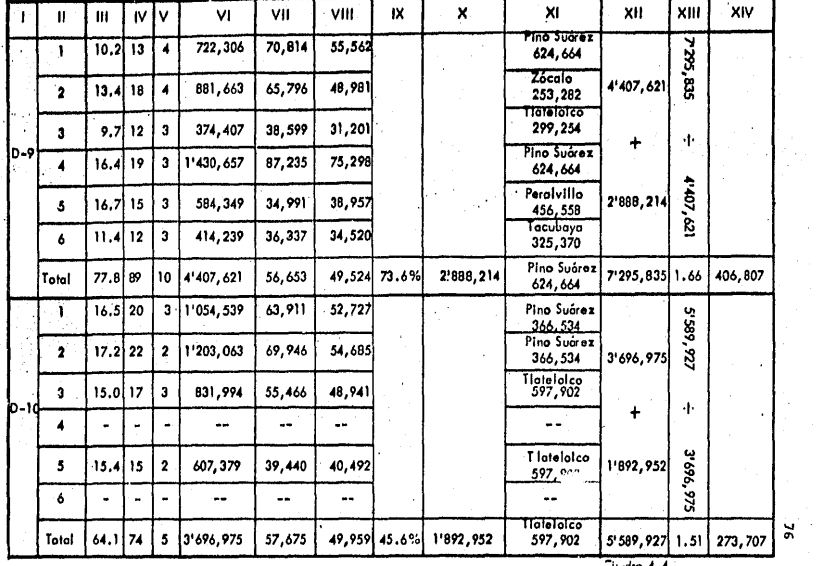

 $\label{eq:2.1} \begin{split} \mathcal{L}_{\text{max}}(\mathbf{r},\mathbf{r}) & = \mathcal{L}_{\text{max}}(\mathbf{r},\mathbf{r}) \\ & = \mathcal{L}_{\text{max}}(\mathbf{r},\mathbf{r}) = \mathcal{L}_{\text{max}}(\mathbf{r},\mathbf{r}) \\ & = \mathcal{L}_{\text{max}}(\mathbf{r},\mathbf{r}) = \mathcal{L}_{\text{max}}(\mathbf{r},\mathbf{r}) \end{split}$ 

Ŷ,

Cuidro 4.4

Ÿ.

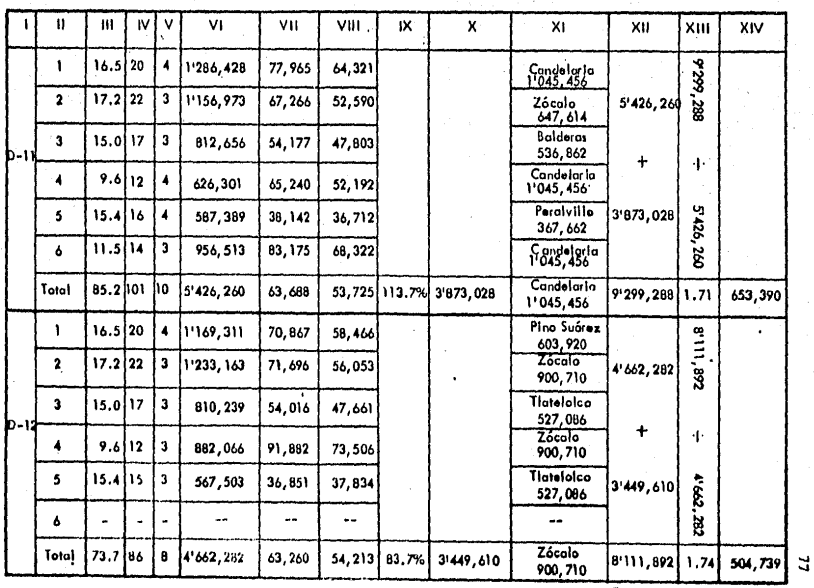

Cuadro 4.5

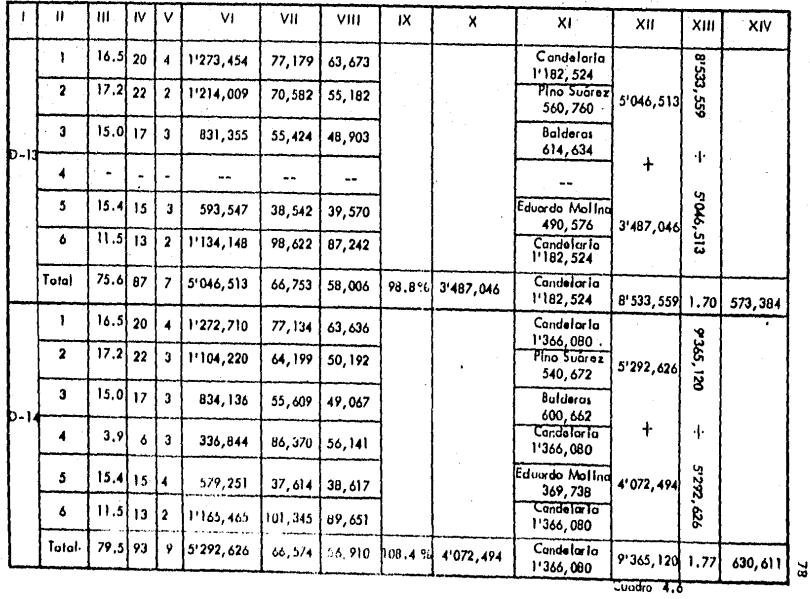

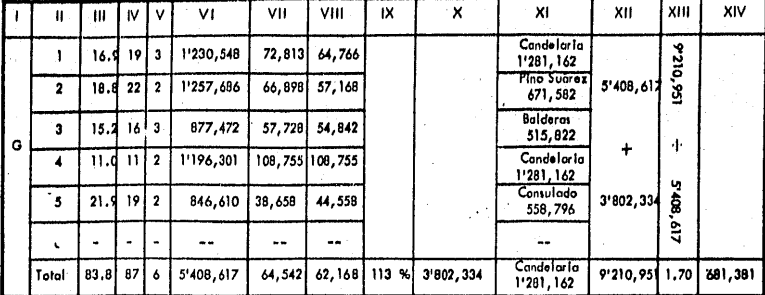

 $\frac{1}{2}$ 

tanan.<br>Sebagai

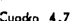

 $\mathfrak{c}$ 

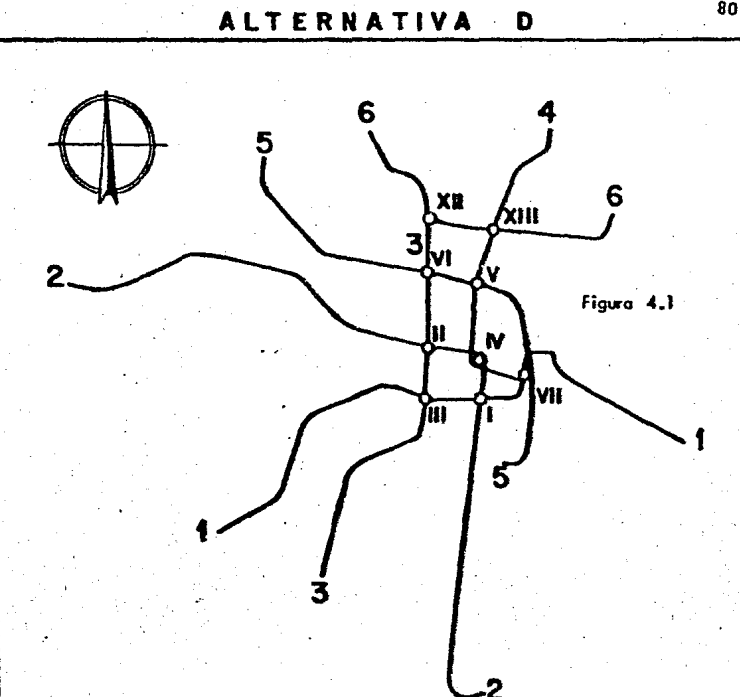

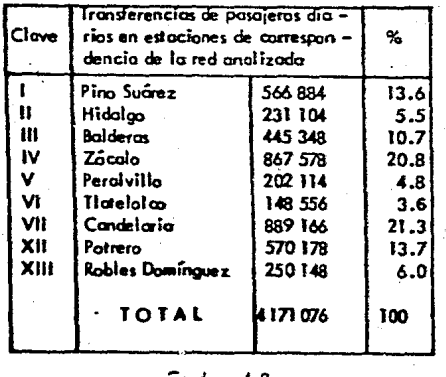

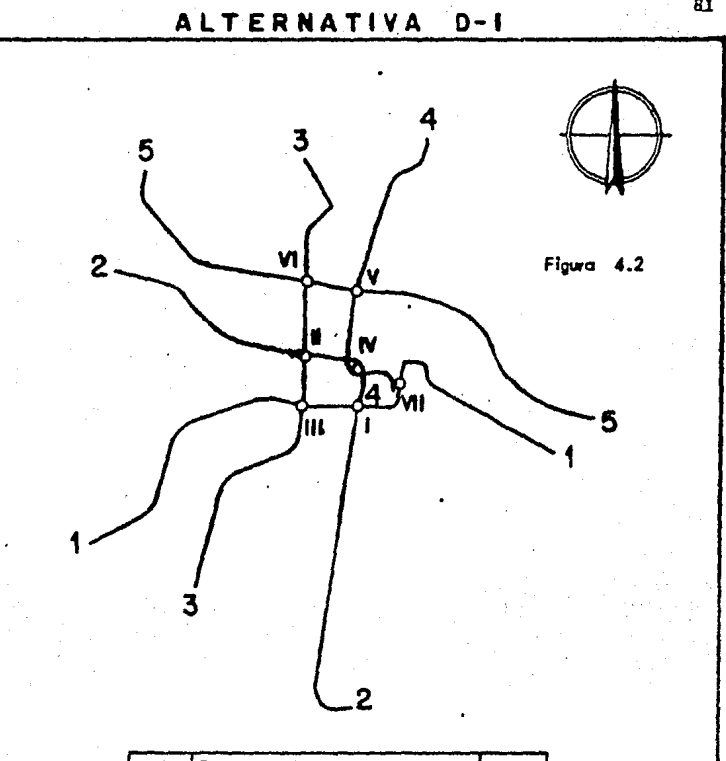

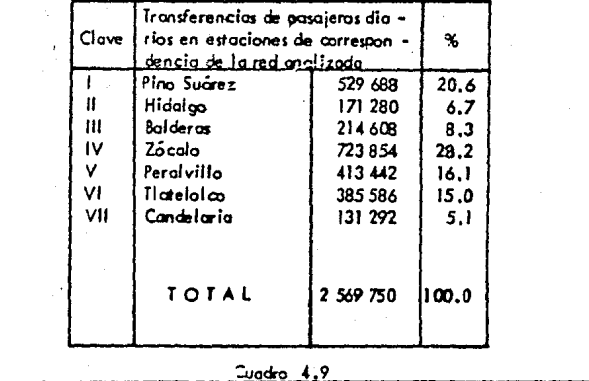

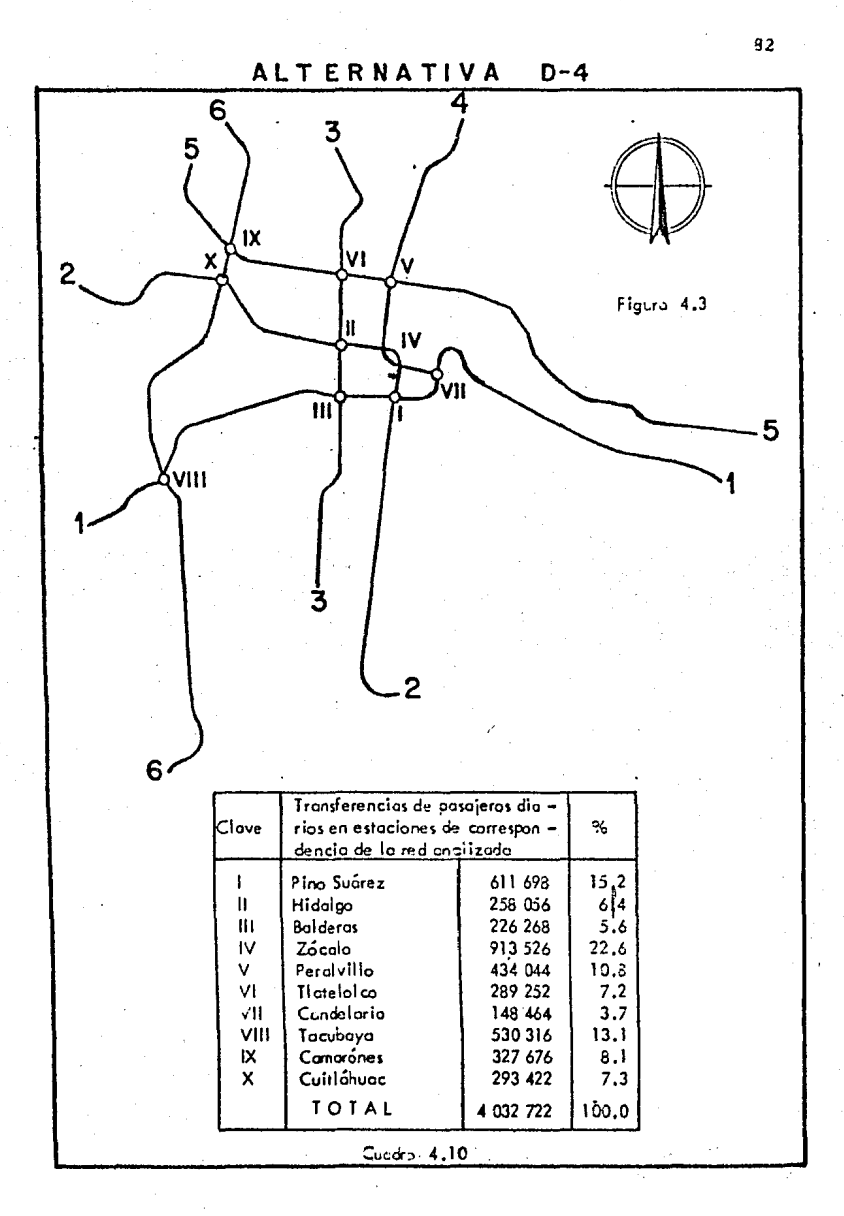

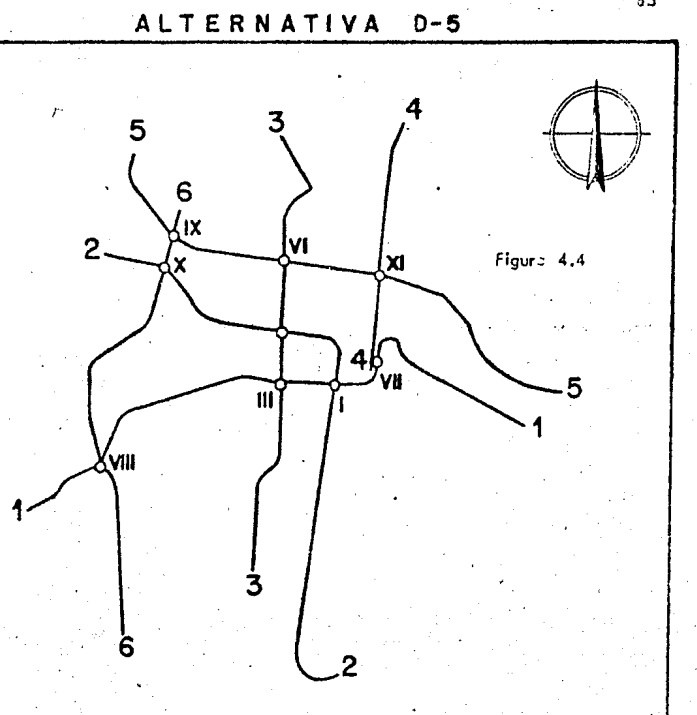

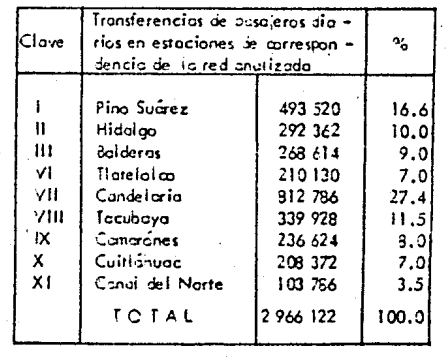

 $4.11$ ಮಿಂಕಣ

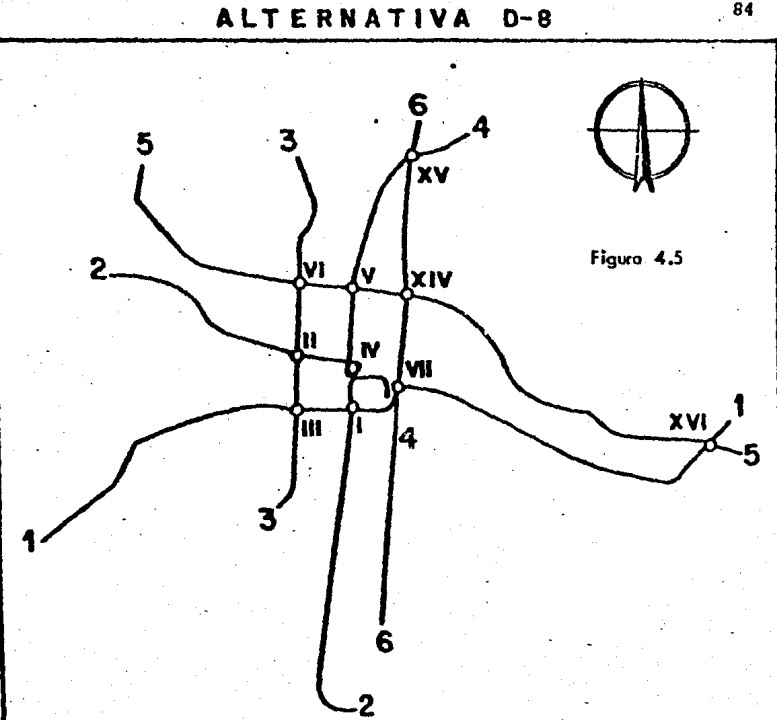

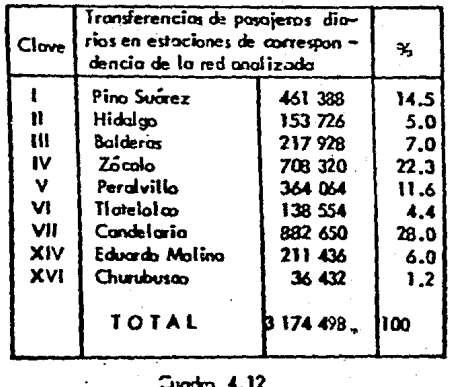

 $\begin{bmatrix} 84 \end{bmatrix}$ 

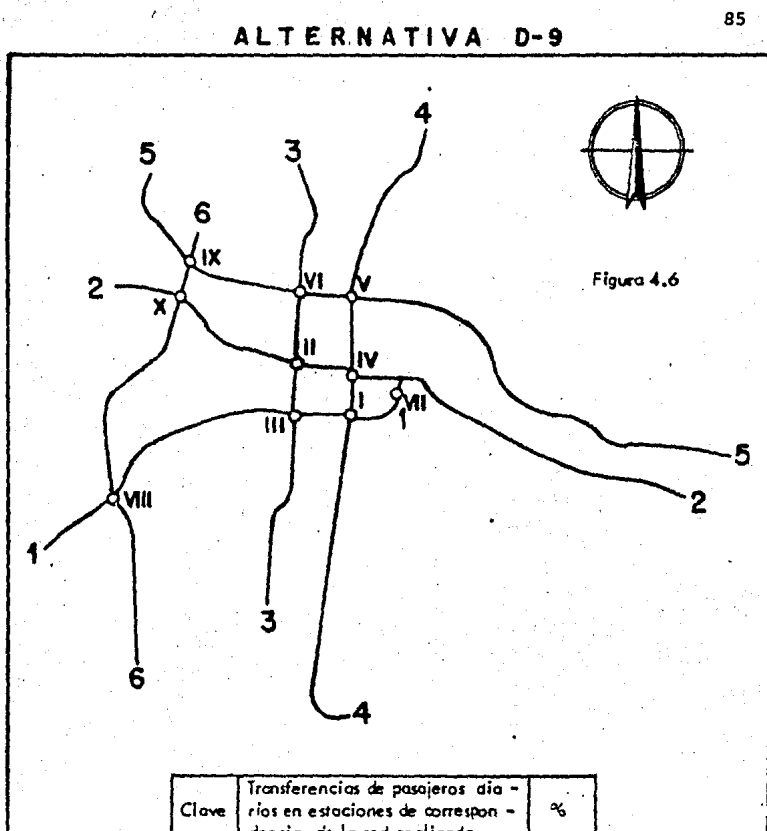

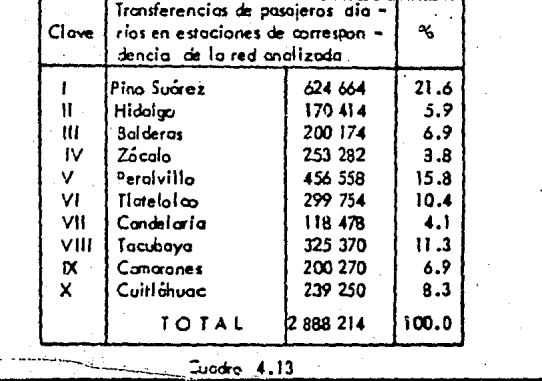

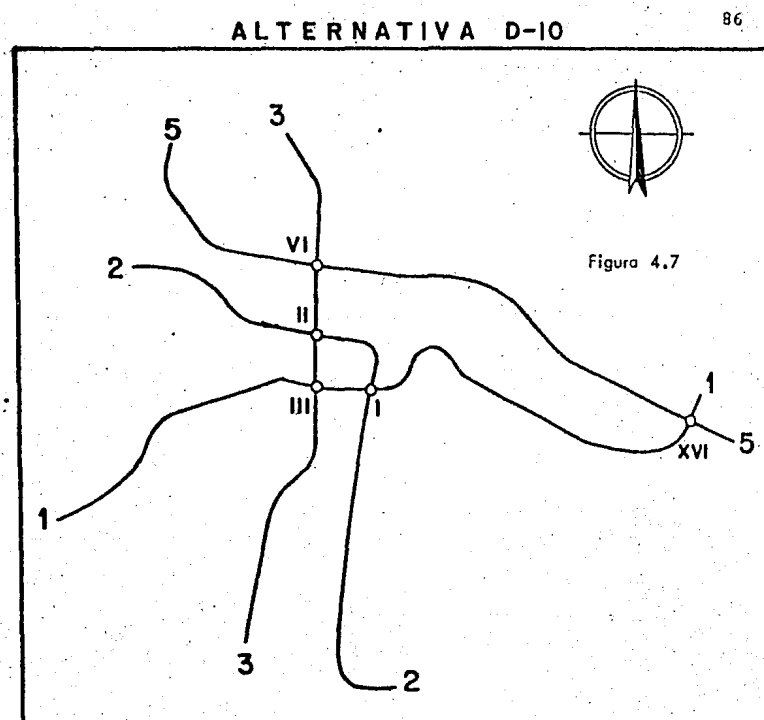

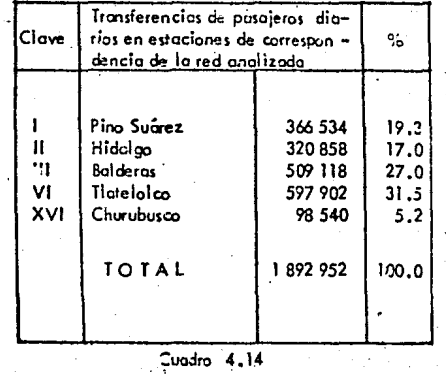

K,

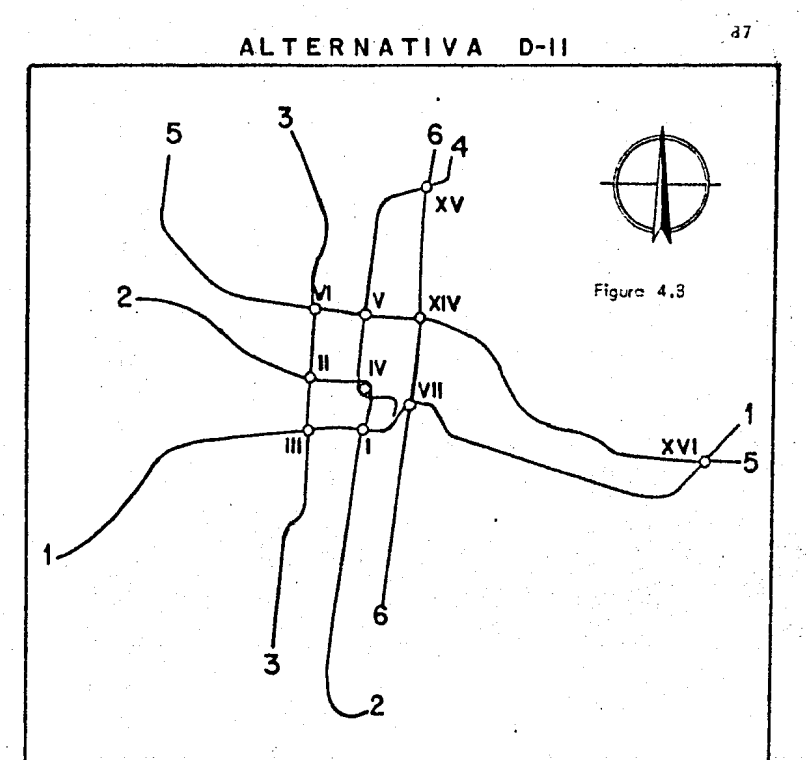

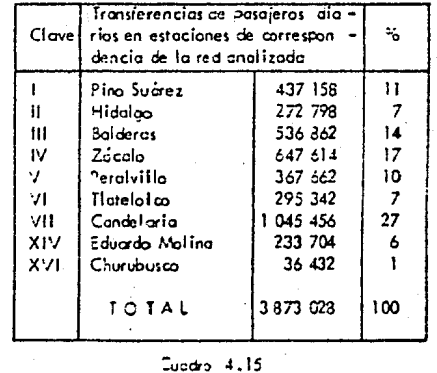

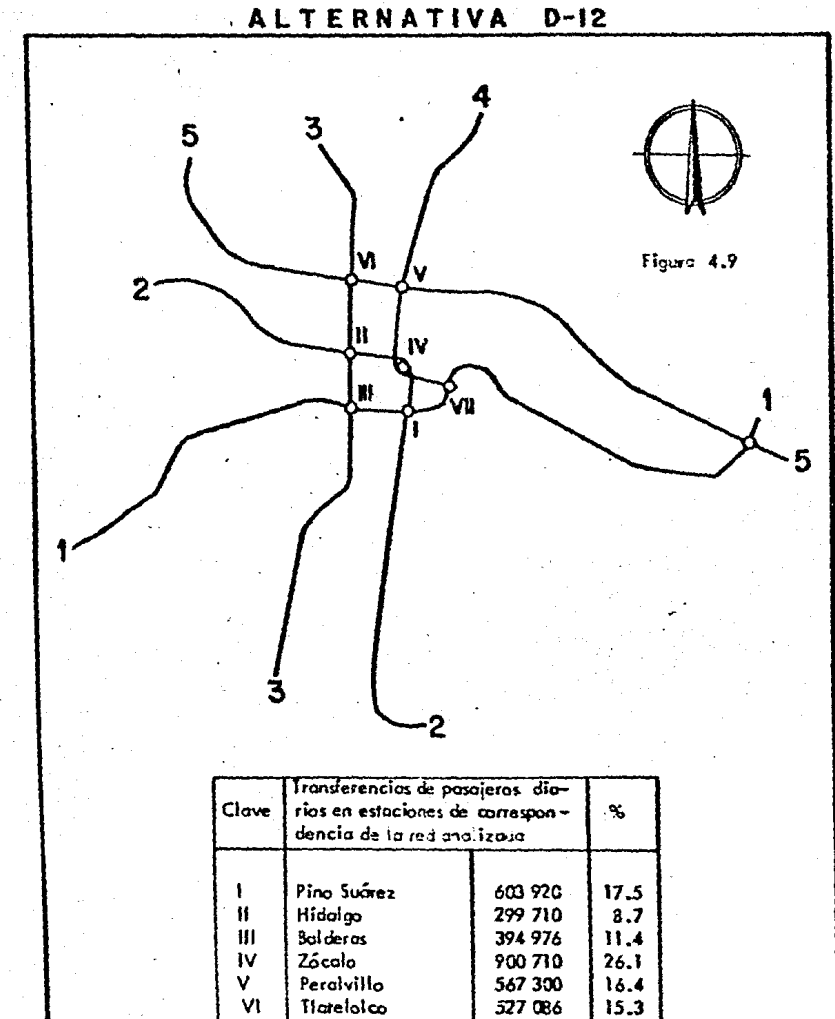

VII

XVI

Condelaria

Churubusco

TOTAL

Cuadro  $4.16$ 

109 000

46 908

3 449 610

 $3.2$ 

 $1,4$ 

100

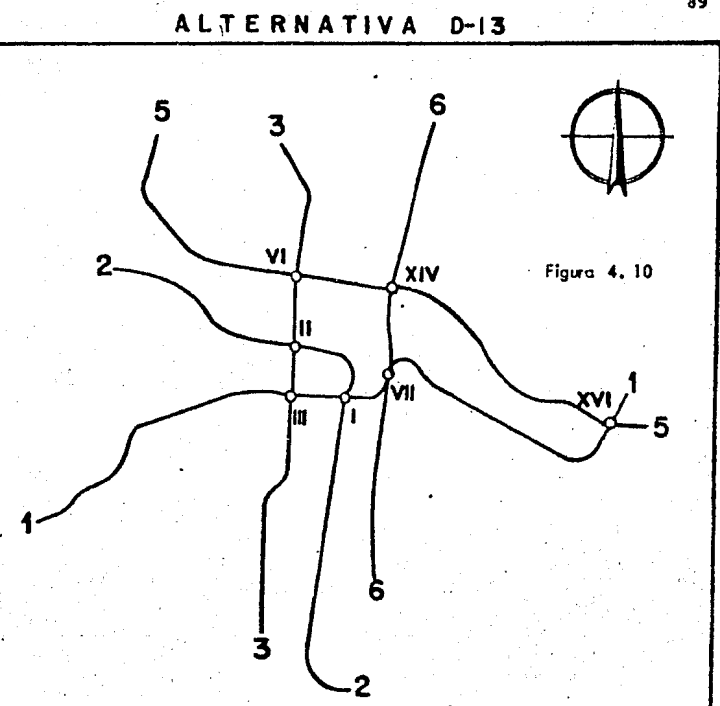

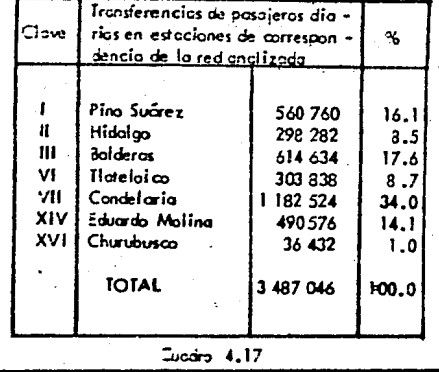

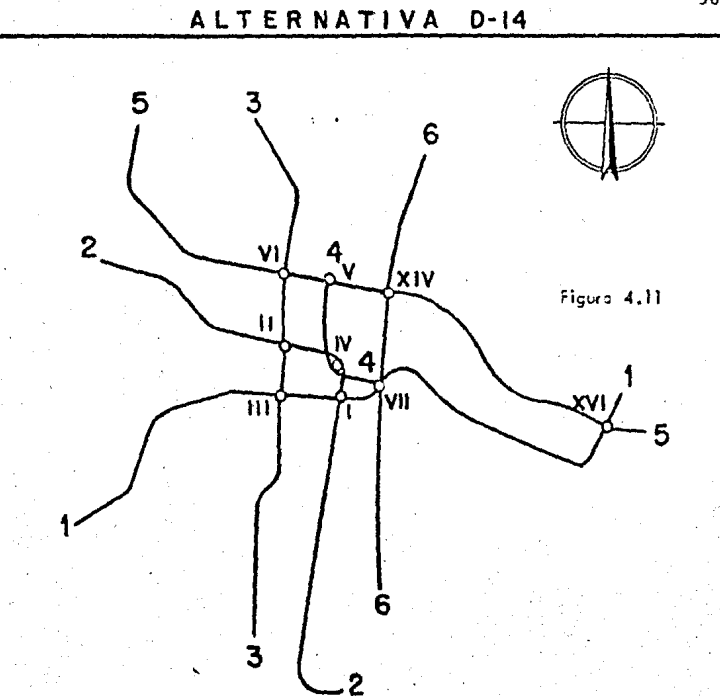

ł

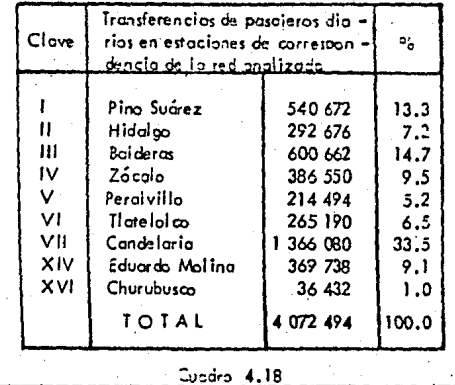

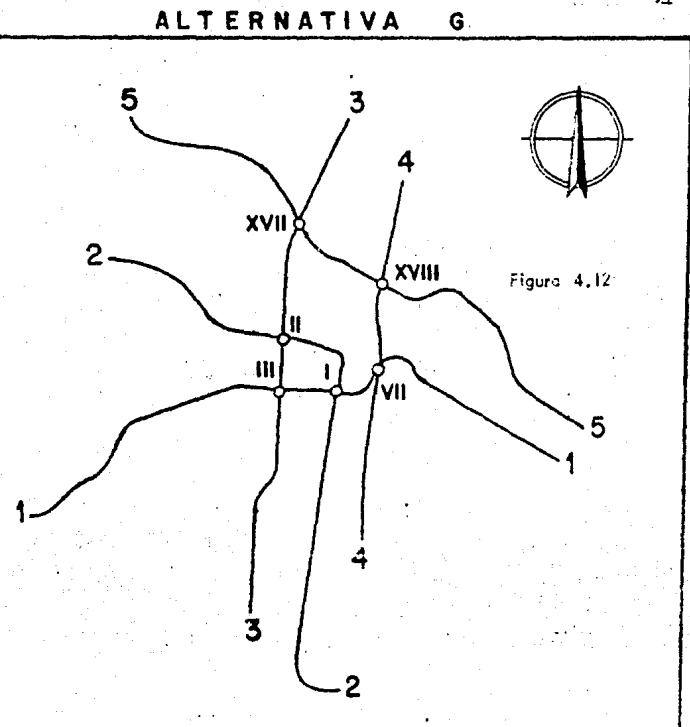

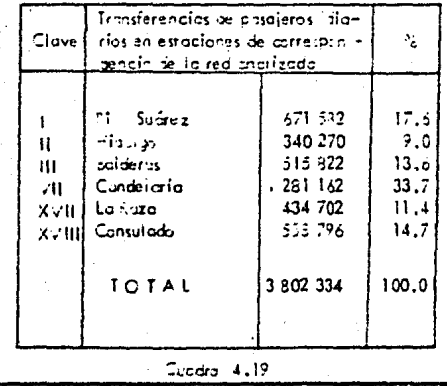

En el cuadro (4.20), se presentan en resumen las diferen tes alternativas con las condiciones más favorables, entre ellas los resultados de la alternativa "G" seleccionada.

La 11nea No. 4 tiene una direcci6n de Norte a Sur, com- prendiendo las Avs. Inguarán, Sastrería, Morazán, Calz. de la --Viga y Calz. Miramontes, con una longitud total aproximada de  $10.7$  km., contará con 11 estaciones de paso y 5 estaciones de  $-$ \_correspondencia.

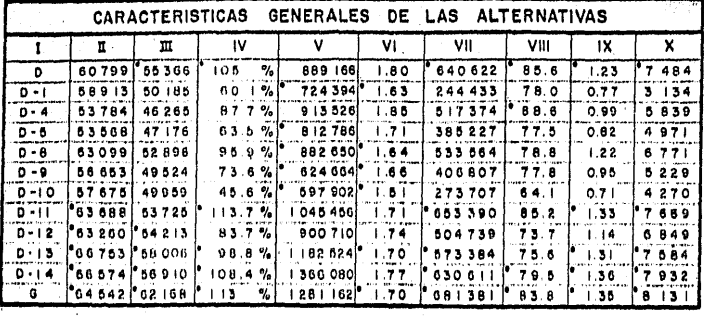

 $\mathbf{1}$  . Alternativas

Caplación<br>Longitud de operación,<br>Caplación.<br>Estaciones  $\frac{Pone|gen}{\sqrt{1-pq}}$  $\ensuremath{\mathsf{H}}$ 

 $\mathbf{H}$ 

 $\dot{N}$ 

incremento<br>Incremento de pasaleros %, (Sobre la red.)<br>Transferencias máximas: en<br>estación de correspondencia  $\mathbf{v}$ 

- 
- 
- 
- VI Transportades<br>
VII Alexino an International Complete<br>
VIII Longitud de opuración, (km)<br>
IX International de premieres<br>
IX International de premieres<br>
X Librita de operación, (km)<br>
X Longitud de operación, (km)<br>
Congitud

Cuadro 4,20

· Caracterfistions favorables

å,

# SELECCION DEL PROCEDIMIENTO DE CONSTRUCCION 5.1) Descripción de los procedimientos de construcción

94

Una vez seleccionado el recorrido de la línea del Metro, se procede a realizar el planteamiento preliminar del eje de tra zo mediante una poligonal gráfica llevada sobre planos fotogramé tricos, tratando de colocar dicho eje en el centro aproximado de la calle o a cierta distancia de los parametros, especificada -por los estudios de Mecánica de Suelos. Esto permite colocar en forma semigráfica la posición de los puntos de apoyo para tangen tes del trazo, valor de deflexiones aproximadas, así como el -planteamiento· de las curvas entre los tramos rectos y de esta ma nera proceder.á la verificaci6n de la geometría preliminar, que se refiere a la localizaci6n en el terreno de los puntos obligados del trazo, para que con estos datos se afine el proyecto cal culando las curvas reales de acuerdo con medidas lineales y ángu los verdaderos.

Para el proyecto de perfil se lleva a cabo una nivela- ci6n de precisi6n apoyada en los bancos de nivel profundo a lo largo del eje de trazo y sobrepuesta a éste, con objeto de cono-·cer los niveles reales del terreno y en base a esta informaci6n

iniciar el proyecto de perfil que se apoya en los siguientes cri terios.

> Pendientes longitudinales máximas: 7.0\ Pendientes longitudinales mínimas: 0.1%

# 5.2 Procedimiento constructivo subterráneo

Los tipos de estructuras para el cajón subterráneo son las siguientes:

Caj6n Convencional.- Con muro estructural construido a cielo abierto suele utilizarse en avenidas o calzadas sumamente. anchas, es un caj6n rectangular de concreto con muros de aproximadamente l.00 mts, de espesor, losa inferior de 0.80 mts. *y* losa superior de 0.60 mts. aproximadamente, construido dentro de una excavación a cielo abierto con profundidad máxima de 7.00 -mts. Los taludes de la excavaci6n son diseñados de acuerdo con las características de los suelos en cada tramo y el fondo es es tabilizado (si se trata de suelos arcillosos o limosos) abatiendo el nivel freátiéo previamente a la excavaci6n mediante el bom beo, con objeto de reducir la magnitud de las expansiones de dicho fondo, *y* por consiguiente mantener el factor de seguridad - contra deslizamientos de los taludes fig. (5.l)

Cajón con Muro Ademe y/o Muro Estructural. Es también un caj6n rectangular mediante un sistema de muro ademe o milán.

Este proceso constructivo tiene 2 alternativas; una es -

CAJON CONVENSIONAL CON EXCAVACION A CIELO ABIERTO

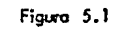

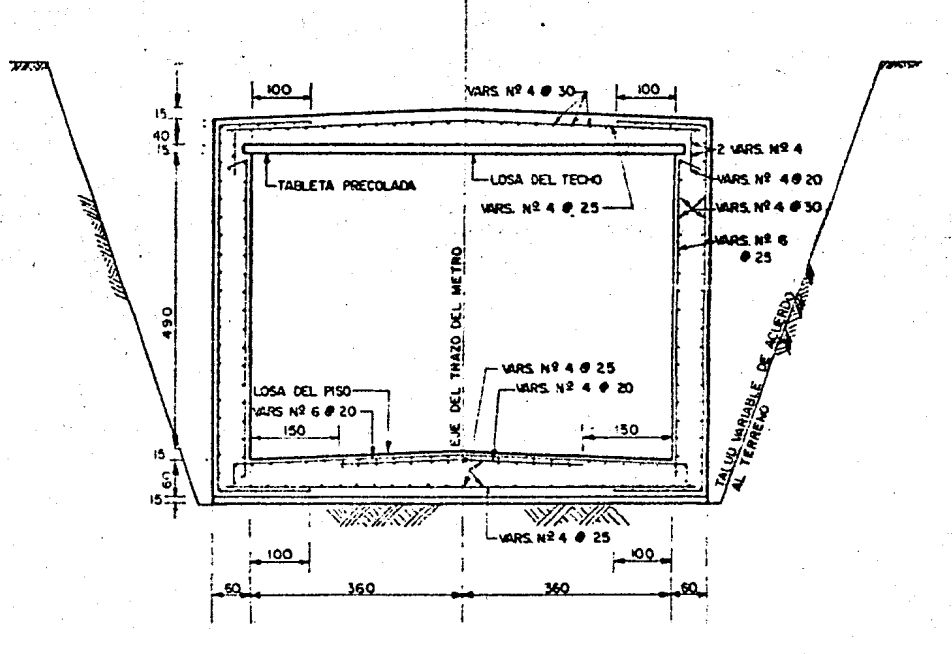

construir entre los muros ademe otro caj6n rectangular de menor espesor; esta solución se aplica en casos en que la profundidad del desplante del Metro sea tan grande que requiera mayor peso en la estructura para contar así con una cimentación del tipo -compensada.

La Taz6n principal es que al aumentar la profundidad deperfil, aumenta el volumen de excavación del núcleo, por lo que es necesario compensar peso a dicho volumen, agregando este muro de acompañamiénto fig. (5.2).

La otra alternativa es en la, que tanto la losa superior como la inferior se ligan estructuralmente a los muros ademe, - integrado as! una estructura r!gida *y* que consiste en colar primero los muros del caj6n dentro de zanjas excavadas con un cucha rón de almeja provisto de una barra guía fig. (5.3).

5.2.1) Construcci6n de muro ademe o milán

Este se inicia con la construcci6n de los brocales, que son pequeñas estructuras de concreto armado, que tienen por obje to principal:

a.- Servir de quía al instrumento de ataque.

b.- Localizar las instalaciones municipales como agua potable, teléfonos, drenaje, cables de corriente eléc trica, etc. Las cuales una vez localizadas, se proce de· a desviarlas. o suspenderlas.

c.- Detener las paredes del relleno superficial.

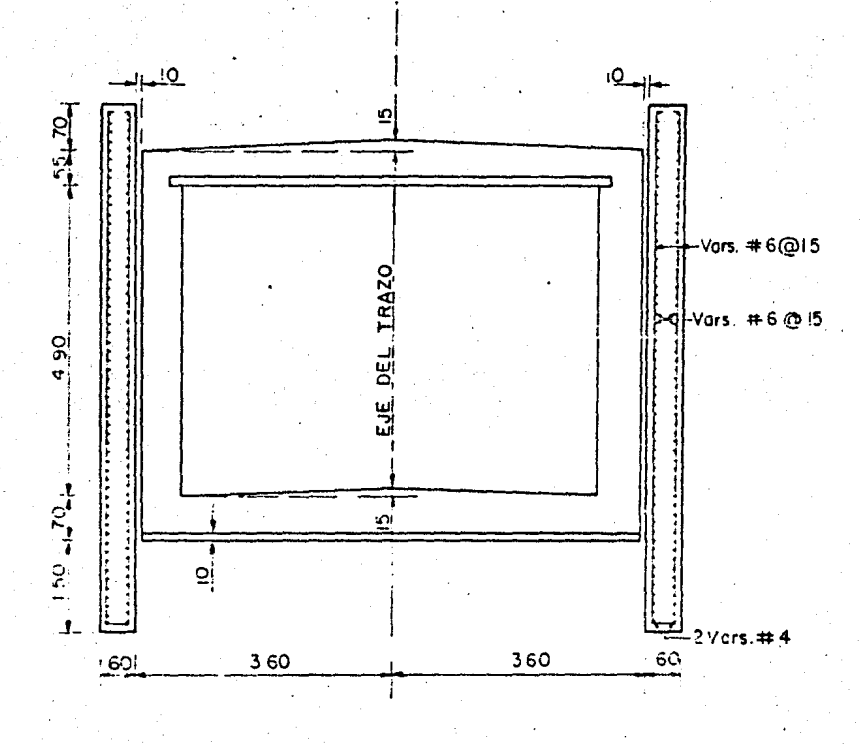

CAJON CCN MURO ESTRUCTURAL Y TABLESCADO DE ACOMPAÑAMIENTO 98

Figura 5.2

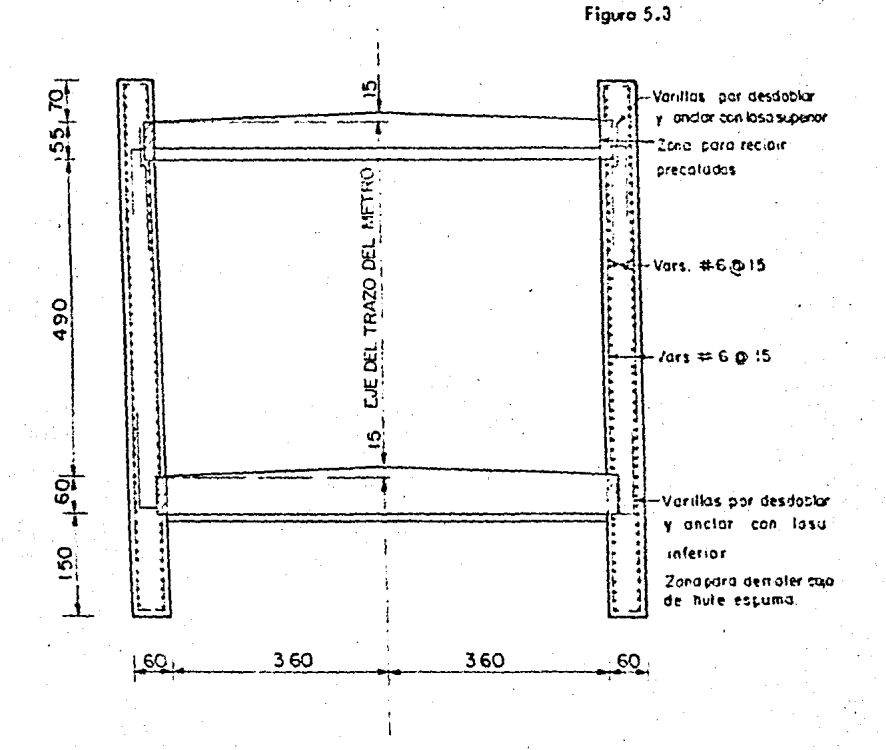

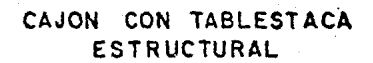

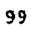

En el procedimiento constructivo, se siguen los siguientes pasos:

Primero. Se ejecuta el trazo del eje del muro milán  $y$ se procede a la demolición del pavimento, ya sea de concreto asfáltico o hidráulico, se puede hacer con draga habilitada, con pera o con rompedoras accionadas por un compresor neumático, a continuaci6n se hace una zanja o cepa que tiene un ancho de 1.15 que está en función del ancho ya determinado del brocal, que es de o.as mts. *y* del espesor de los muros a cada lado, que son de 0.15 mts. cada uno *y* su profundidad es del orden de 1,50 nrts. a 1.80 mts. dependiendo del espesor de los materiales de relleno.

Segundo. Se procede a la construcción del brocal, éstos están formados por dos piezas en forma de ángulo recto de concre to armado, constituídos por un alero a losa que es la rama horizontal de 1.00 mts. de ancho  $y$  0.15 mts. de espesor, ésta deberá construirse de manera que su lecho superior quede 0.15 mts. deba jo de la superficie de rodamiento de la calle en que se constru*ya,* para evitar su demolici6n posterior *y* de un fald6n o muro que es la rama vertical, la separaci6n entre los dos faldones será de 0.05 mts. mayor que el espesor del muro por construir, en el cimbrado de los faldones deberán plomearse *y* troquelarse- perfectamente las cimbras. As! *mismo,* después de descimbrado - los faldones, deberán troquelarse entre sí con armaduras simples o con polines. Esta separaci6n debe ser tal que permita que la herramienta de excavaci6n pase libremente entre ellos, a conti--

nuaciOn se indica una sección transversal de un brocal ya terminado, as1 como su armado y dimensiones fig. '(5.4).

## 5.2.2) Perforaci6n con broca

En la segunda. etapa, para guiar la introducci6n del cu- charon de almeja, se hacen perforaciones previas con una broca de 0.80 mts. de diámetro, separadas entre ejes 1.75 mts. llevándolas a las.profundidades indicadas en el punto correspondiente a las dimensiones. Al mismo tiempo que se ejecutan las perforaciones, se llenan de lodo bentonitico con el objeto de estabilizar las paredes y el fondo de la perforación. El material ex- tratdo se deposita a un lado de la máquina, donde posteriormente se oarga a mano o con máquina a los camiones.

# 5.2.3) compuertas

Antes de iniciar los trabajos de excavación, se colocan unas compuertas que son tapas de madera o de fierro, a cada 6.00 mts. entre los brocales en los extremos de cada tablero para aislar tableros contiguos y evitar el paso del lodo bentonitico· de uno a otro, una vez colocadas las compuertas se llena el bro\_ cal con lodo bentonitico hasta un nivel de o.so mts. abajo de la superficie del pavimento. Estas compuertas confinan tramos de brocales de longitud iqual a la del tablero por excavar m4s el espesor de sus portajuntas.

### 5.2.4) Excavación para muro

Una vez llena la zanja de lodo bentonitico, se procede a

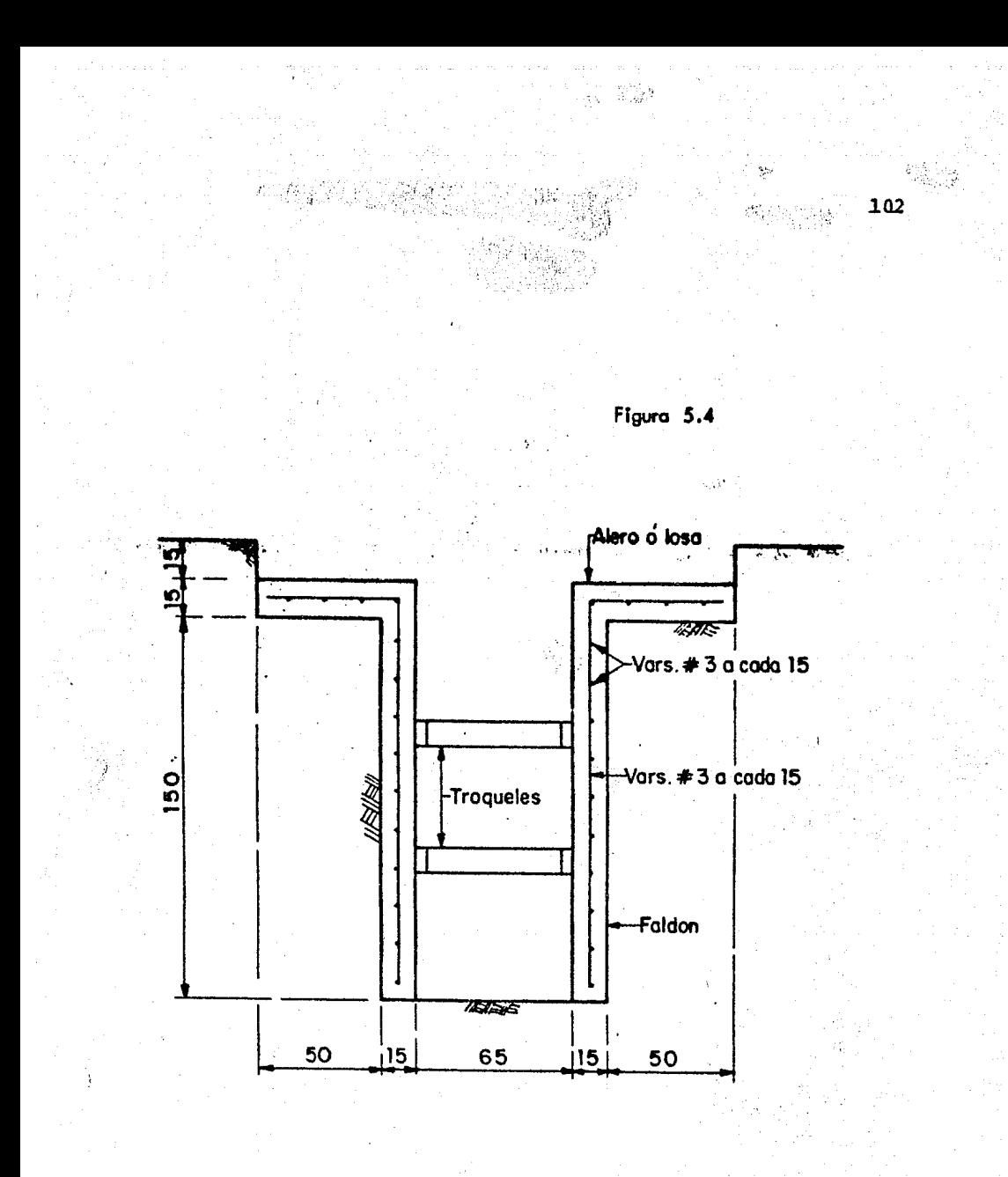
la excavación de los tableros o muros, esta excavación siempre se hace alternada, es decir; nunca se excavan simultáneamente -dos tableros contiguos, sino que debe esperarse a que alcance el fraguado inicial el concreto de un tablero para excavar el si- + guiente. Es de suma importancia que durante la excavaci6n del tablero y durante el tiempo que quede abierto antes del colado, la zanja permanezca inundada con lodo bentonitico hasta el nivel de 0.50 mts. abajo de la superficie del pavimento.

Para empezar la excavaci6n de un tablero.cualquiera, se coloca el equipo de excavación frente al lugar que ocurra el mis mo en una posici6n ~ija, se alinea *y* nivela correctamente *y* se ataca la posición A, que es una posición extrema, ya excavada se procede a mover la máquina, alinearla y nivelarla correctamente, *y* se ataca la posición B, *y* por último se hace lo mismo *y* se ata ca la posición C, el material extraído como se indicó se descarga a un cargador lateral que se desplaza sobre ruedas y este des carga el producto de la excavación directamente a los caniones fig. (5.5).

El procedimiento para excavar, se lleva a cabo introdu-ciendo el cucharon sin dejarlo caer bruscamente, apoyando sus - dientes en el piso del suelo, con las mandíbulas totalmente abier tas, en seguida se cierran éstas con una sola operación para cor tar, como se hacen perforaciones previas, el cucharon se centra en ellas perfectamente.

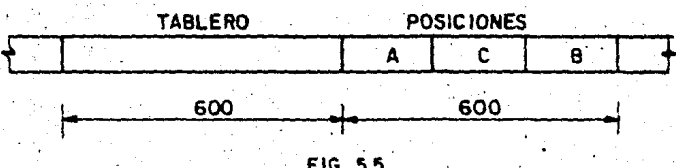

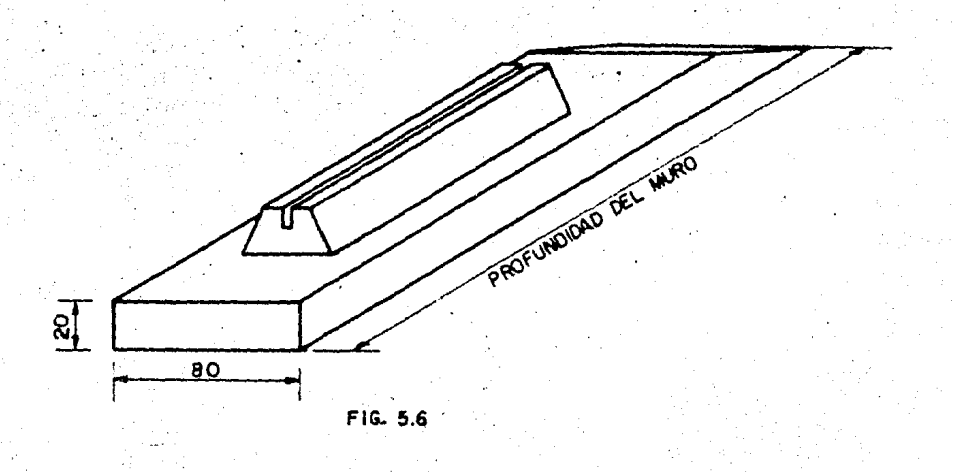

La excavación de cada tramo, se realiza deslizando lenta mente el cucharon, tanto al bajar como al subir de manera de evi tar choques con el lodo o contra las paredes o efectos de embolo, los cuales son perjudiciales para la verticalidad y alineamiento de las paredes de la zanja. Una vez que el cucharon sale de la zanja, se detiene un momento y se abre ligeramente para que escu rra .el lodo que viene mezclado con el producto de la excavación, posteriormente se descarga el material al cargador lateral.

Una vez que el tablero se termina de excavar, se sondea para tener la profundidad específicada *y* lograr un fondo horizon tal y limpio de azolves, para evitar que €stos se mezclen con el conqreto y ocasionen una disminución de su resistencia.

Se especifica que el tiempo máximo entre la excavación de un tablero *y* su colado, no sea mayor de 6 horas. En caso de no poder colar por algún motivo un panel ya excavado, se controlan las características del lodo cada hora por medio de muestreos, para garantizar la estabilidad de las paredes *y* el fondo de la excavaci6n.

### S.2.5) Estabilización

Como se ha indicado en páginas anteriores, antes de co-menzar la excavación de la zanja profunda y durante el tiempo - que dura su excavación, se debe de mantener un determinado nivel del lodo bentonitico, este lodo fundamentalmente llena dos requi sitos:

Priméro.- Estabilizar las paredes de la zanja.

Segundo.- Facilitar la ejecuci6n del colado con limpieza e integridad del muro.

Para lograr lo anterior, la calidad del lodo estabilizador debe llenar los siguientes requisitos minimos:

- a.- Se pide que sea una suspensión coloidal estable, es decir, que no se sedimente al quedar en reposo.
- b.- La viscosidad debe quedar controlada dentro de ciertos ltmites para facilitar su bombeo y manejo duran-· te la excavación y facilitar su desplazamiento duran te el colado.
- c.- Debe tener una densidad adecuada para crear suficien te pres16n sobre las paredes de la zanja y estabilizarla, evitando el flujo plástico y los derrumbes.
- d.- Ei espesor de la costra no debe ser excesivo a fin de evitar que se acumuie en las juntas y en el acero de refuerzo.
- e.- El lodo debe de mantenerse limpio, es decir, libre de arena y de trozos de arcillas que produzcan sedimento, con las consiguientes bolsas de lodo y pérdi-. da de adherencia' del concreto con el acero •

La pateria prima que se utiliza es bentonita sódica, Sate es un material que se produce industrialmente a partir del mineral de arcilla natural.

Describiremos a continuación las propiedades y caracter!sticas fundamentales del lodo estabilizador.

5.2.6) Propiedades y características del lodo estabilizador

Se define un lodo estabilizador como una suspensión esta ble, de arcilla coloidal o de bentonita s6dica en agua,·se dice que es tixotrópica porque presenta una cierta resistencia al cor te en reposo, puesto que el lodo estabilizador tiene una densi-dad mayor que la del aqua, el empuje hidrostático que ejerce es mayor que el de aquella, contribuyendo a detener las paredes, para que el lodo estabilizador cumpla adecuadamente su función se requiere, por lo tanto:

- a.- Que el lodo forme una película impermeable en la frontera con el suelo, si se forma gruesa y poco  $xe$ sistente, el lodo penetra por los poros del suelo y la estabilizaci6n se pierde. Para· garantizar la· Eor mación de la película, el lodo debe contener una can tidad importante de agua coloidal o de bentonita *s6* dica.
- b.- Que la suspensi6n de.arcilla en agua coloidal o de bentonita en &gua sea estable, es decir, no debe hacer sedimentación o floculación de las particulas de arcilla.

Las propiedades caracteristicas de un lodo son: l.- Viscosidad plástica.

107.

- ·2.- Punto de fluencia.
- 3.- Densidad.
- 4.- Viscosidad.
- s.- Volumen de agua libre.
- 6.~ Contenido de arena.
- 7.- Potencial hidronio.

## 5.2.7) Limpieza de la excavaci6n.

Una vez terminada la excavación de un panel se procede a ejecutar la. limpieza del fondo¡ consistiendo ésta en repasar el fondo con el cucharon de almeja, para extraer el azolve acumulado en el proceso de la excavaci6n, se utiliza un eyector de 0.15 a *0:20* mts. de·diSmetro cuyo extremo inferior se pasa varias veces por todo el fondo. El lodo que se extrae con el eyector se repone con lodo fresco, manteniendo siempre el nivel de este a - 0.50 mts. abajo de la superficie del terreno. Se recircula el lodo mientras dura el proceso de excavaci6n, pasando por un tanque tamizador para eliminar la arena existente, si el porcentaje de arena es menor de 3% este se reqresa,.si el porcentaje es mayor, el lodo se pasa por una batería de hidrociclones y de ahí se recircula nuevamente a la excavaci6n.

108

### 5.2.8) Introducci6n de juntas

Los portajuntas son elementos metálicos, que se introducen en los extremos de la excavación para limitar el colado de un tablero hembra, el ancho y la profundidad son los mismos que

el del tablero excavado, antes de introducir el portajuntas a la zanja se engrasa totalmente toda el área en contacto con el concreto, con grasa negra para disminuir al máximo la adherencia en tre juntas y concreto, y poder extraer. ésta después de un tiempo conveniente de haber colado el muro milán. La introducción a la zanja se hace lentamente y conservando su verticalidad, troque-lándose en su parte superior para evitar movimientos posteriores fig. (5.6).

#### 5.2.9} Colocaci6n del acero de refuerzo

Una vez armada la parrilla de acuerdo con las indicaciones del proyecto y las medidas existentes de longitud de panel,ancho y profundidad, se dispone su introducción; éstas varían de 2 a 6 ton. de peso, antes de introducirla se colocan en la zanja cuatro elementos denominados "guías", formada por dos ángulos, aproximadamente de la longitud de excavaci6n y un apoyo extremo, estas piezas sirven de guía a la parrilla. La parrilla lleva en su extremo dos elementos llamados orejas donde se conectan a otro elemento llamado balancin por medio de unos grilletes, el balacin es tomado por el equipo de izado y se procede a la intro ducci6n, la parrilla se refuerza para evitar pandeos por medio de "víboras y varillas diagonales•, una vez colocada y centrada la parrilla hay que sostenerla y asegurarla, ya sea troquelandola con madera contra los brocales o bien, por medio de gatos hidráulicos, para evitar que emerja durante el colado. Estas parrillas cuentan con dos espacios que sirven de guías para el -

**'109** 

paso de las trompas de colado y además tiene las preparaciones necesarias para recibir el armado de la losa de fondo en el lado inferior del muro, así como del armado superior.

## 5.2.10) Colado del muro milán

El concreto empleado en el colado de los muros tiene una resistencia f'c de 175 kg./ $\overline{ca}^2$ , teniendo en su composición; ce-mento, puzolana, agregado máximo de 3/4", revenimiento de 18 a -20 cms., y adicionando un retardador de fraguado, para lograr -que el tiempo mínimo en que se\_presente el fraguado inicial sea de cuatro horas.

El concreto se introduce dentro de la zanja por medio de un tubo de 0.25 mts. de diámetro, formado por tramos de 1.50 a - $2.00$  mts., las juntas o coples de la tubería son herméticos, -para evitar la entrada de aire o lodo por ellos, debido a la suc ción que hace la columna de concreto al descender por el tubo, el extremo superior de la trompa lleva una tolva o embudo por el cual se descarga el concreto del cami6n revolvedor. su capaci- dad será suficiente para no derramar el concreto a la velocidad que se requiere.

Antes de comenzar el colado se coloca en la boca infe-. rior un bal6n inflado, que sella completamente el interior de la tubería, enseguida se introduce el concreto y por su propio peso desciende expulsando el balón a la superficie, manteniendo un -flujo constante de concreto, e impidiendo la mezcla del lodo con

el eonoreto. Para que el concreto se desplace aentro del tablero y conserve un nivel horizontal, se desplaza suavemente la -trompa verticalmente hacia arriba y hacia abajo, manteniendo siempre el extremo inferior dentro del concreto ahogado de 0.50 a 1.50 mts. La trompa se ira levantando conforme se haga el cola do, dejando siempre ahogado su extremo inferior, cada vez que se levanta la altura correspondiente a un tramo de tubo, se desco-necta ésta y se adapta la tolva al tramo que queda. Como el - peso específico del concreto es mayor que el de el lodo bentonitico, hace que éste vaya emergiendo hacia la superficie, por lo que se mueve hacia otros paneles o se recircula para limpiarlo.

Una vez terminado el colado, se extrae la trompa de cola do, se quitan los troqueles y estorbos que afianzan a la parri- lla y durante dos horas aproximadamente, mientras fragua el concreto, se dan con la guia pequeños desplazamientos verticales a la junta metalica para evitar que ésta se pegue, sacandola final mente.

Durante el colado y para su control, se lleva una gráfica en la que se indica con una recta continua el volumen teórico de colado, en función de la altura en metros de la zanja y con trazos cortos se representa el volumen real del colado, con esta gráfica se sabe si existe alguna fuga de concreto  $y$  a la vez  $$ para saber en que momento se puede extraer un tramo de tubo.

# 5.2.11) Excavación del núcleo y colocación de troqueles

Los problemas de inestabilidad que presentan las excavaciones que se xealizan en suelos blandos constituidos por limos o arcillas, bajo el nivel freático ejecutadas en el subsuelo del Valle de México, que se formó por la descomposición de la ceniza volcánica, de innumerables conos cineríticos que hicieron erup-ción en épocas geológicas pasadas; se deben fundamentalmente a -4stas dos condicionés.

1.- La al'ta plasticidad.

2.-·La existencia de aguas freáticas casi superficiales del orden de 2.50 mts. de profundidad.

Así, que los anteriores conceptos, nos permiten predecir que en cualquier excavación abierta que se realiza en la zona de alta compresibilidad, se presentarán en función del área de exca vación, de su profundidad y tiempo que permanezca descubierta -los fenômenos siguientes:

1.- Expansiones en el fondo.

2.- Flujo de agua freática a través de taludes y fondo. l.• Dllsainuci6n de la resistencia al corte·de las arci- llas, por causa de la expansión y de la absorción de agua •

. 4 ... Palla de taludes.

5.- Falla por el fondo.

6.- Asentamientos diferenciales durante la construcci6n de la estructura o una vez terminada.

Al concluirse los muros se procede al abatimiento del ni vel freático por medio de pozos de bombeo, colocados a cada 10  $$ metros sobre el eje del Metro¡ dicho abatimiento debe iníciarse 8 días antes de la excavación y se suspende una vez que se haya· colocado la losa de piso. Una vez que el concreto de los muros haya alcanzado su resistencia nominal, se lleva a cabo la excava ción del núcleo y la colocación de troqueles en forma progresiva.

Este método está indicado para las excavaciones circunda das por construcciones donde no es posible tender taludes al exterior de la excavación, como se realiza en los métodos tredicio nales de excavaci6n.

Primero se construyen los muros-ademe o milán, desplan-tando éstos muros a profundidades mayores que las del fondo de la excavaci6n, con el fin de evitar principalmente la falla de fondo, debido al flujo plástico del material, fenómeno que es -acelerado por las fuerzas de filtración, creadas al fluir el agua por gradiente hidráulico, a través del suelo y troquelando los muros posteriormente para garantizar la estabilidad de los mismo a diferentes niveles, ya que al extraer el material circun dado por los muros-ademe, éstos actúan como un cantiliver, que está sujeto a un empuje de tierras, más un empuje hidrostático bastante considerable debido al manto de aguas freaticas y mas las sobrecargas existentes por la presencia de las mencionadas edificaciones.

Se distinguen fundamentalmente tres etapas que determi- nan el proceso evolutivo de la excavación.

l.- Abatimiento del nivel freático.

2.- Excavación del nGcleo central.

3.~ Apuntalamiento metálico.

1.- Durante el abatimiento del nivel freático debe de llevarse un riguroso control de los niveles piezom~tricos, *y* no se permite el·comier.zo de las excavaciones, si no se registra en los piezómetros centrales que se ha logrado el abatimiento del nivel freático a la profundidad deseada, también punto importante es el control de los posibles movimientos de la excavaci6n <sup>y</sup> de lás colindancias, durante el avance de los trabajos se llevan nivelaciones apoyadas en bancos superficiales y en bancos profun dos,

El abatimiento del nivel freático se lleva principalmente con el objeto de controlar las filtraciones durante la excava ci6n y evitar que el manto arcilloso se expanda, disminuyendo en tre otras su resistencia al corte.

2.- En la excavación del núcleo central se tiene:

a.- Una vez que el concreto de los muros-ademe hubo al-canzado el 70t de su resistencia, se procede a efectuar la excavación.

b.- La excavación se programa de tal forma de avanzar en tramos de 15 mts. de longitud máxima.

- c.- La excavación se realiza siguiendo el método de talu des sucesivos, según avanza el troquelamiento.
- -O.- Se procede a la colocaci6n *y* acuñamiento de los troquéles metálicos.

La excavación del núcleo se lleva a cabo con retroexcava dora o draga, hasta llegar al primer nivel de troqueles, después *y* debido a dichos troqueles, solamente se utiliza la almeja\_li- bre o drega. Los troqueles se colocan para evitar que el empuje de la tierra voltee el muro milán, generalmente se colocan en -dos niveles y a cada 50 cm. de las juntas de tramos de muro y de ben de quedar alineados en los dos sentidos, tanto vertical como horizontal.

3.- El apuntalamiento se realiza con troqueles metálicos que consiste en dos elementos básicos, el primero es un tubo metálico con un diámetro de 35.6 cm. y un espesor de 11.1 mm., que tiene en sus extremos dos placas de 40.0 x 40.0 x 2.5 cm. y mide de extremo a extremo 13.50 mts. o menor segdn el ancho del tramo, de tal manera que esa longitud sea la distancia entre paños inte riores del muro· estructural y que se proyecta en esa forma, para que una vez llegado el momento conveniente se pueda retirar el -· tubo, utilizándolo para un siguiente tramo.

El segundo elemento se denomina canastilla, que consta de dos placas de apoyo separadas entre s! O.SO mts. *y* cuyas di- mensiones son:  $60.0 \times 60.0 \times 2.5$  cms., éstas placas están unidas por cuatro ángulos de 10.2 x 10.2 x 1.3 cm., y unidas por tres sóléras, en cada una de las cuatro caras de la canastilla.

#### s.2.12) Losa de fondo

Cuando se haya excavado hasta el nivel de desplante de la losa de piso, se procede a colocar el troquel inferior y co- lar una plantilla de concreto pobre o bien de grava, una vez fra guada esta plantilla de concreto pobre se arma la losa de fondo traslapando su refuerzo con el de los muros; garantizando así -una junta continua entre losa y muros, con un espesor de  $0.60$ mts. y un ancho libre en tramo recto de 6.90 mts. compuesto de dos anchos de carro de 2.50 mts. cada uno, un espacio intermedio de 0.40 mts. y dos andadores laterales de 0.75 mts. cada uno. La altura interior tiene un total de 4.80 mts. constituídos por --0.40 mts. de espesor de balasta, 0.30 mts. de durmiente y la pis ta de rodamiento, 3.60 mts. de altura del vehiculo  $y$  0.50 mts. de espacio libre sobre el techo del tren.

En los tramos curvos, ambas dimensiones deben incremen- tarse por los desplazamientos central *y* extremo del carro y por la sobreelevaci6n transversal, que se prevee en las curvas.

## 5.2.13) Losa de techo

Para la construcción del techo del cajón, se preparan los muros descopetándolos hasta el nivel requerido, a continua-ci6n se colocan tabletas precoladas y preesforzadas, posterior- mente se efectúa el armado y colado de la losa superior ligando

su armado con el de los muros, tiene un espesor de 0.40 mta. y el mismo ancho de la losa inferior. Finalmente se retiran los troqueles superiores y se procede al relleno y pavimentaci6n de la calle en la forma tradicional, con sub-base, base *y* carpeta asfáltica, quedando concluida la obra.

### 5.3) Procedimiento constructivo del túnel profundo

La excavación de túneles se ha realizado desde hace mu-chas centurias. En varios países del mundo ha sido pionera de ésta técnica la minería para la exploración de yacimientos minerales y carboniferos.

La tecnología en la excavación de túneles presenta ac- tualmente adelantos muy importantes, tanto en rapidez como en se guridad. Una obra que se está realizando en la ciudad de México y que. por las características y magnitud de la misma sirVe como ejemplo, es la l!nea 7 que estará alojada al poniente de la *Ciu*dad y de la cual se analizaron para su realización muchas alternativas, llegando finalmente a la solución de un túnel de 9.14 mts. de diámetro, para dos vías, con una profundidad de desplante del piso de 30 mts. aproximadamente.

Se han construido varias lumbreras con diámetro libre de 10.20 mts. con el fin de introducir el equipo necesario para  $-$  construir el túnel, hacer las instalaciones necesarias para ventilar tanto el túnel, así como a la línea ya en operación y ex-traer la rezaga producto de la excavaci6n.

Se estudiaron 5 diferentes procedimientos a emplear en la construcci6n de este tdnel, seleccionados de acuerdo con las 5 zonas en que, por su diversa estratigrafía, se dividió la 11-nea 7:

Zona 1.- La excavación del túnel se realizará con un escudo de frehte abierto. El diámetro exterior de este escudo -será de 9.14 mts.

Zona<sup>-2</sup>.- a) Sin marcos. La excavación del túnel se hará por medio de·un banqueo, dividiéndose la secci6n transversal del túnel en dos secciones: sección media superior y sección media inferior.

La longitud de avance máximo será de 1.20 mts. y el avan ce de banco será de 2.40 mts. El recubrimiento provisional será de concreto lanzado de 25 cm. de espesor con doble malla electro soldada del tipo  $6"$  x  $6"$   $4/4$ . En la sección media inferior se construirán zapatas longitudinales de apoyo con secci6n transver sal de 0.80 x 0,40 mts.

b) Con marcos metálicos. La excavación del túnel se efectuará por medio de un banqueo dividiendo la sección transver sal del túnel en dos secciones. La longitud de avance máximo y de avance de banco será similar a la indicada anteriormente.

El recubrimiento provisional será con marcos metálicos,concreto lanzado de 15 cms.· de espesor y una malla electrosoldada. Tambitfo deberán construirse zapatas de apoyo al marco de -- 0.80 x 0.40 mts. en la sección media inferior.

. Zona 3.- La excavaci6n del túnel se efectuará a media secci6n por medio de un banqueo. La longitud de avance será de 2.40 mts. y el avance de banco de 4.SO mts.

El recubrimiento provisional estará constituido por concreto lanzado de 15 cms. de espesor *y* doble malla electrosolda- da. En la sección media inferior se construirán zapatas lonqitu dinales de apoyo con secci6n de O.SO x 0.40 mts.

Zona 4.- El procedimiento constructivo se realizará en forma análoga al indicado para la zona 3, a excepci6n de que el espesor de concreto lanzado será de 25 cm.

Zona S.- La excavaci6n se efectuará a media secci6n por medio de un banqueo, la longitud de avance máximo será de  $2.30m$ . y el avance de banco será de 4.80 mts. El recubrimiento provi-sional será con marcos metálicos y concreto lanzado de 13 cms. de espesor.

Como en esta zona existe arena pumitica sobre la clave del t6nel, será necesario colocar qunita con malla de gallinero o lámina acanalada, con objeto de evitar caídas. En la secci6n media inferior deberán construirse zapatas de apoyo al marco.

En tárminos generales, el procedimiento a seguir en la construcci6n de ttlnel profundo es el siguiente con las variantes para cada caso, de acuerdo a la zona de que. se trate.

# 5.3.l) Secci6n media superior

Se excava la sección superior  $y$  se coloca el revestimien to primario de concreto lanzado, siendo la primera capa de 5 cms. de espesor, se procede enseguida a colocar la primera malla electrosoldada, dejando 30 cm. para traslape con la malla de la sección media inferior. Se lanza la segunda capa de concreto -que será de 15 cm. de espesor, colocando la segunda malla elec-trosoldada y dejando también 30 cm. para el traslape con la ma-lla de la sección infarior, lanzandose la tercera y última capa de concreto cuyo espesor es de 5 cm. fig. (5.7).

# 5.3.2) Secci6n media inferior

Terminado el recubrimiento preliminar de la secci6n me- dia superior, se procede a excavar la sección media inferior  $\circ$  banqueo, incluyendo la zanja para la zapata, una vez terminada la excavaci6n se procede a colocar el revestimiento primario lan zando la primera capa de concreto de 5 cm. de espesor, hasta la zanja de la zapata. Se coloca la primera malla, efectuando el traslape y amarre con la primera malla de la sección superior, así mismo esta malla deberá prolongarse hasta constituir el re-fuerzo de la zapata, dejando 30 cm. de malla para realizar el - traslape con la segunda malla, se coloca la segunda capa de concreto lanzado de 15 cm. de espesor realizando también el colado de la zapata, después se coloca la segunda malla electrosoldada,

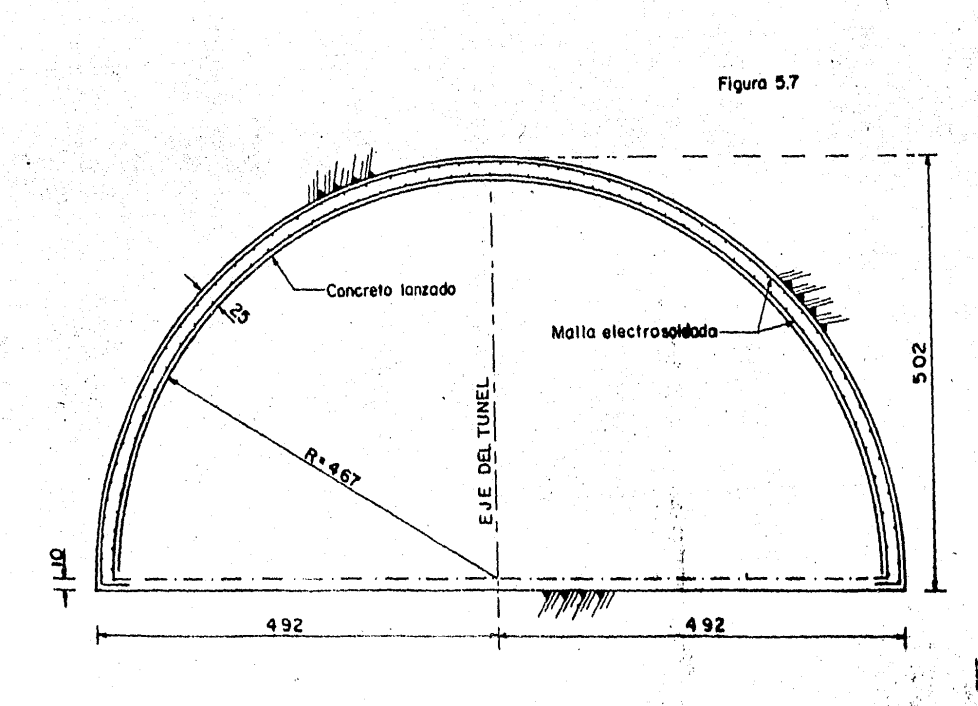

E

efectuando el traslape y amarre con la misma malla de la sección superior y con la de la zapata, colocando la tercera capa de con creta lanzado de 5 cm, de espesor quedando terminado el recubrimiento primario, figs. (5,8) y (5.9).

### 5.3.3) Revestimiento definitivo

Teniendo el tûnel totalmente terminado en su fase de excawación y revestimiento primario, se procede a nivelar el sitio donde quedaran alojadas las quarniciones, que después de ser ar-.<br>madas con acéro de refuerzo se cuelan junto con los muros tam- -·bidn armades com scero de *refuerzo, para formar la cubeta. Poste*. riormente con una cimbra del·tipo yumbo de forma circular se pro .<br>cede a colar la clave del túnel previamente armada, esta cimbra se traslapa de un lugar a otro por medio de ruedas, que se desli zan apoyadas sobre la quarnición proporcionándoles así apoyo fir me y seguro, fig. (5.10).

Por último el armado y colado de la losa de piso se efec túa cuando se tiene la seguridad de que no interferirá con el -transporte de la rezaga de algún otro tramo. Antes de iniciar la construcción de la losa de piso, se deberá colocar una planti lla de concreto pobre de 10 cm. de espesor, durante la construc- , ci6n de la losa se deber4n dejar alojados los duetos que funcionaran como drenes, así como los registros necesarios para quedar terminada la secci6n.

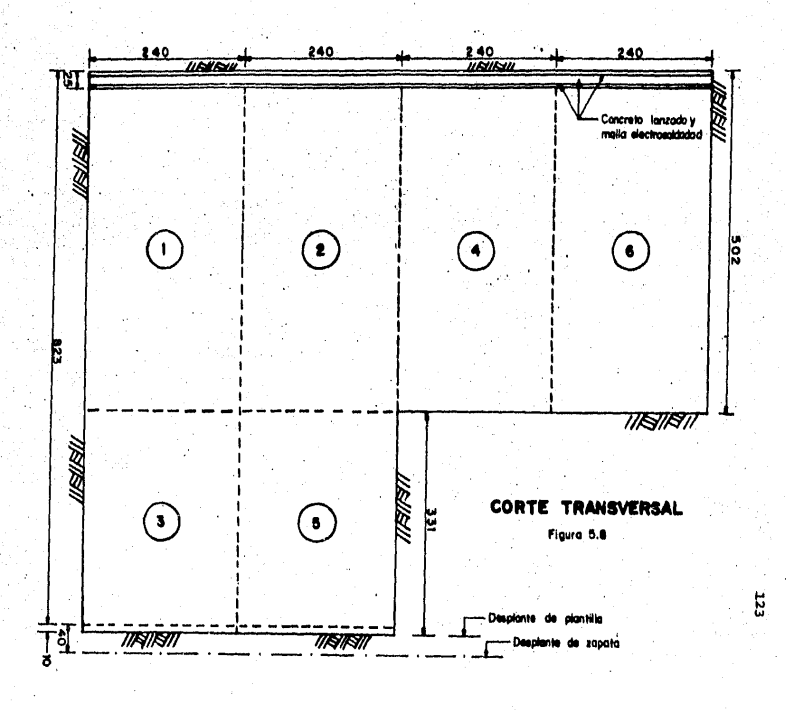

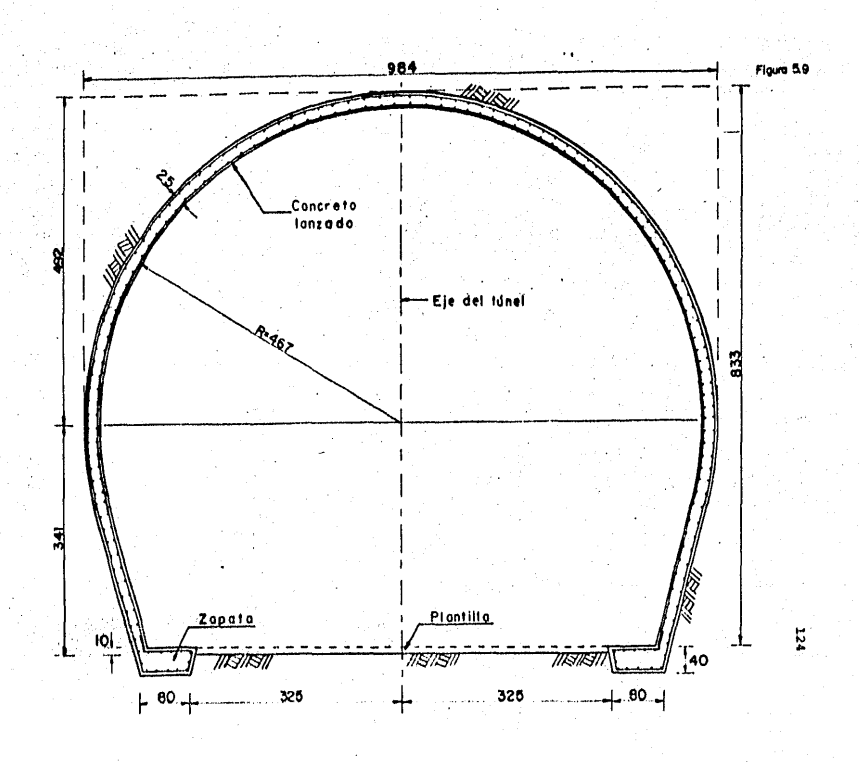

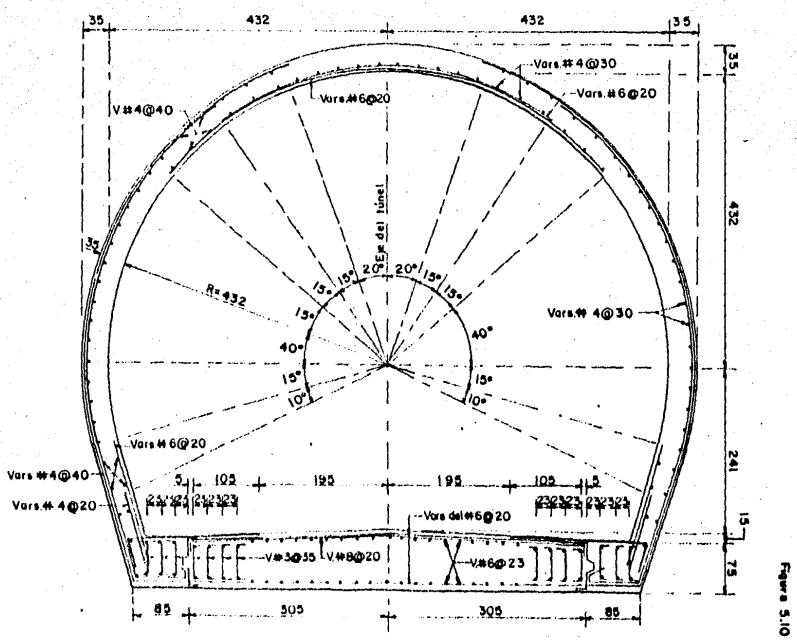

El colado del revestimiento definitivo: losa de piso, guarniciones, muros y clave se realizará mediante concreto hi- dráulico con un f'c de 250 kg/cm<sup>2</sup> y acero de refuerzo de un fy -. de 4,000 kg/cm<sup>2</sup> o mayor y agregado grueso de 3/4" máximo.

#### 5.4) Procedimiento constructivo superficial

Para ello se toman en cuenta las avenidas que cuentan -con una sección mínima de 40 mts. aproximadamente, permitiendo - · con esto integrar esta vía de transporte colectivo con otras vias rápidas de transporte.

La secuencia a seguir en este procedimiento constructivo es la, siguiente: Despalme, excavaci6n, plantilla, losa de piso <sup>y</sup>muros, siendo· a base de concreto reforzado apoyada sobre terre no previamente mejorado, utilizando concreto de f'c de 200 kg/cm $^2$ v acero de refuerzo fy de 400 kg/ $\rm cm^2$ .

- El despalme que consiste en retirar los obstáculos de cualquier tipo como lo es la carpeta asfáltica, quarniciones, ár boles de los camellones, etc., se hace en una longitud y ancho aproximado de 25.00 x 11.00 mts.

- La excavación a realizar es poco profunda y variable dadas las condiciones del terreno, así como del perfil sobre el eje de trazo: El ataque se hace en tramos de 20.00 x 8.80 mts., con profundidades promedio de 1.50 mts., el tajo está limitado con taludes de 0.5:1.0.

- Plantilla, una vez excavada la secci6n se procede a colocar la plantilla de concreto pobre a todo lo largo y ancho de la excavación con dimensiones promedio de 20.00  $x$  8.80  $x$  0.10 mts.

- Losa de piso, el siguiente paso es el armado de la parrilla, cimbrado y colado de la losa, con dimensiones promedio de 20.00 x 7.20 x 0.35 a 0.40 mts., dejándose las preparaciones. necesarias para continuar el armado de los muros.

- Muros, cuyo diseño arquitectónico tiene la finalidad de ocultar la parte mecánica de los convoyes, una vez terminada la losa de piso se efectúa el traslape de las varillas de ésta con las de los muretes o muros laterales, procediendose po $5$ teriormente al cimbrado y colado de dichos muros, quedando así concluída la sección, fig. (5.11).

# 5.5) Procedimiento constructivo elevado

Una vez retirados del área los obstáculos, tales como ár boles, carpeta asfáltica, guarniciones, etc., en donde se alojará la zapata de cimentaci6n y teniendo localizados sobre el eje del viaducto, el, eje de apoyo, se procede a localizar todos y  $$ cada uno de los ejes de los pilotes que deberán hincarse.

Teniendo terminada la localización de los pilotes se pro cede a realizar un trazo con cal de 0.50 x 0.50 mts. con una estaca o una varilla para marcar el centro, que vienen siendo los

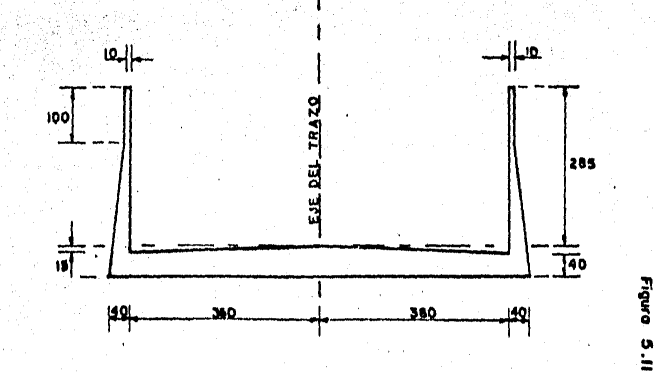

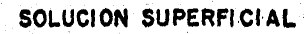

ejes de cada pilote a hincarse, ésto es con el objeto de que al entrar la piloteadora sea sencillo la localizaci6n del trazo del pilote a hincarse *fig.* (5.12).

#### S.5.1) Hincado de pilotes

Cada apoyo es de dimensiones variables, al igual que del peralte, nos referiremos a uno de las siguientes dimensiones: .13.00 x 13.00 x 1.15 mts., con 23 pilotes de 24.50 mts. de long!\_ tud cada uno.

Se utilizan pilotes de sección cuadrada de 50 x 50 cms., de comoreto armado, estos pilotes de fricción van hincados a gol pes desde la superficie del terreno natural, los pilotes estan constituídos por dos tramos, un tramo inferior de 13 mts. de lon · gitud constante y un tramo superior de longitud variable, para efectuar la unión del tramo inferior del pilote, deberá estar hin cado por lo menos 12 mts., esta unión se efectúa mediante dos pla cas de acero de 1.3 cm. de espesor cada una, que son soldadas para tener continuidad estructural.

Antes de iniciarse el hincado, se realiza una perfora- ción previa de 0.46 mts. de diámetro a una profundidad que para cada columna es equivalente a 2/3 de la longitud del tramo inferior del pilote, más la profundidad de desplante de la zapata -- {2.20 mts. aproximadamente). Bincandose en primer lugar los pilotes del centro y. posteriormente los de la periferia, empezando en cualquier esquina y continuando en un mismo sentido de giro,-

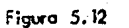

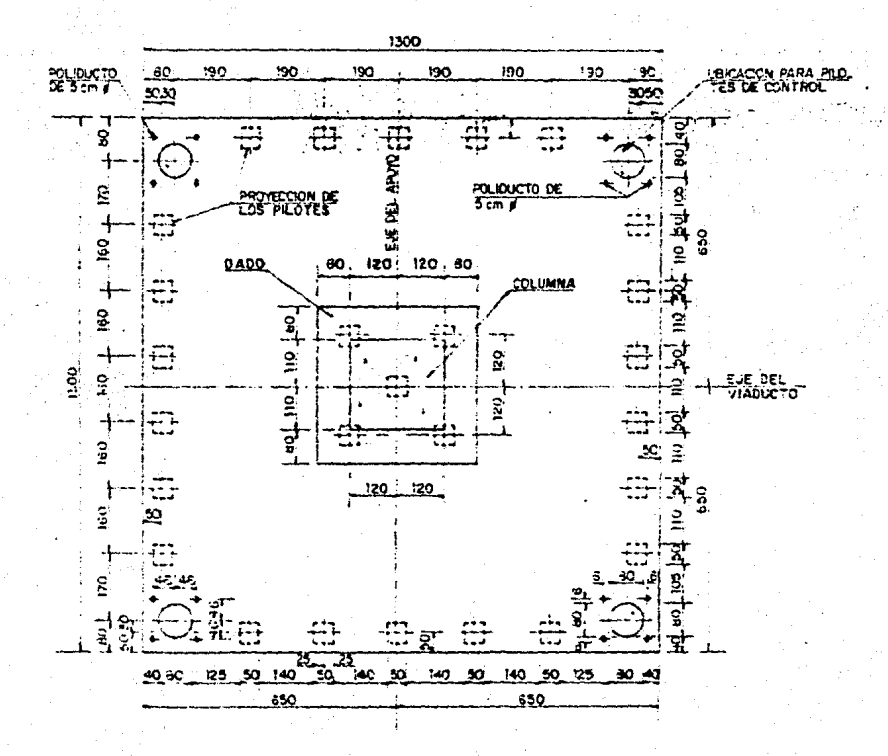

si se hincan primero los pilotes de la periferia, al hincar los del centro se necesitará más energía para continuar el hincado,con una profundidad promedio de 23 mts., siendo también su número por zapata variable, el promedio de éstos es de 26 por zapa- ta.

Los pilotes son de concreto f'c de 200 kg/cm<sup>2</sup> con tamaño  $mA$ ximo del agregado de 3/4" y acero de refuerzo fy de 4,000 kg/  ${\tt cm}^2$ . El proceso de hincado de los pilotes se efectúa con 2 dragas, una para el movimiento de los pilotes, la otra para la pilo taadora y una perforadora.

El desplome máximo permisible del eje longitudinal de los pilotes es de 1% de la longitud total, para que el pilote trabaje de acuerdo al proyecto.

Antes de iniciarse el hincado de los pilotes, se debe --proteger el cabezal del pilote con un colchón compuesto de 3 capas de madera de 5 cm. de espesor, unidas cada una de ellas firmemente y sobre las cuales se colocan unos capuchones metálicos. En caso de que el colch6n se dañe, debe de reponerse inmediata- mente para evitar daños estructurales de consideración en los - pilotes. La altura de caída del martillo no debe exceder de 1.00 metros, lo que podría causar daños estructurales en el pilote.

Una vez que ya se tengan hincados todos los pilotes a su profundidad de proyecto, *y* con el objeto de lograr una adecuada continuidad estructural entre la zapata de cimentación y la cabe za de los pilotes, se demolerá la parte superior de éstos hasta alcanzar el.nivel de desplante de la zapata.

En el nivel de desplante del pilote se permite una tolerancia de + 20 cm.

En caso de que en éste nivel el concreto presente agrietamiento por hincado, es necesario seguir demoliendo el pilote hasta descubrir el concreto sano, debiéndose volver a colarlo -para ligarlo al resto de la estructura.

Ningún pilote puede levantarse del sitio de fabricación ni tampoco hincarse, si el concreto que lo constituye no ha al~ canzado la resistencia especificada de proyecto que corresponde a 14 dias si es concreto rápido, y 28 dias si es de concreto nor mal; ya que en este tiempo obtenemos las características necesarias del pilote.

Todo pilote cuya inteqridad estructural resulte dudosa por daños sufridos durante su manejo o hincado, 4eberá reempla- zarse por otro nuevo, ya que si tuvieramos un pilote fracturado, no retine las características necesarias de trabajo.

Posteriormente, se efectúan pruebas de carga a los pilotes, los ptiotes de prueba deben ser del mlsmo tamaño y material, hincandose con el mismo equipo y procedimiento que los pilotes definitivos.

## 5.5.2) La zapata

A continuaci6n se realiza la excavación a cielo abierto para la construcción de la zapata, limitada por taludes de 0.5:1 horizontal a vertical.

El ancho máximo de la excavación en el fondo será igual al ancho de proyecto de la zapata más 1.50 mts. Esta excavación no podrá realizarse si antes no se tienen hincados todos los· pilotes de la zapata. Para evitar inundaciones en la zapata por filtraciones de agua freática o por las aguas de las lluvias, ha brá la necesidad de construir 2 cárcamos de bombeo para lograr controlar dichas filtraciones de  $0.30 \times 0.30 \times 0.30$  mts., los -cuales van conectados por medio de una zanja rellena de grava. - Desde dichos cárcamos se extraerá el agua producto de las filtra ciones o de las lluvias mediante el uso de bombas autocebantes de 2" de diámetro fig. (5.13).

Este control de filtraciones deberá iniciarse desde el momento en que se alcanza la máxima profundidad de excavaci6n en cada zapata y deberá suspenderse cuando se proceda a la coloca- ci6n del relleno de las mismas.

En la etapa inicial, se excava la mitad del ancho total de la zapata hasta la profundidad de desplante colocandose una· plantilla de concreto pobre con acelerante de fraguado, con 10 cm. de espesor. Dos horas después se demuele la parte superior de los pilotes (de 1.00 mt.),

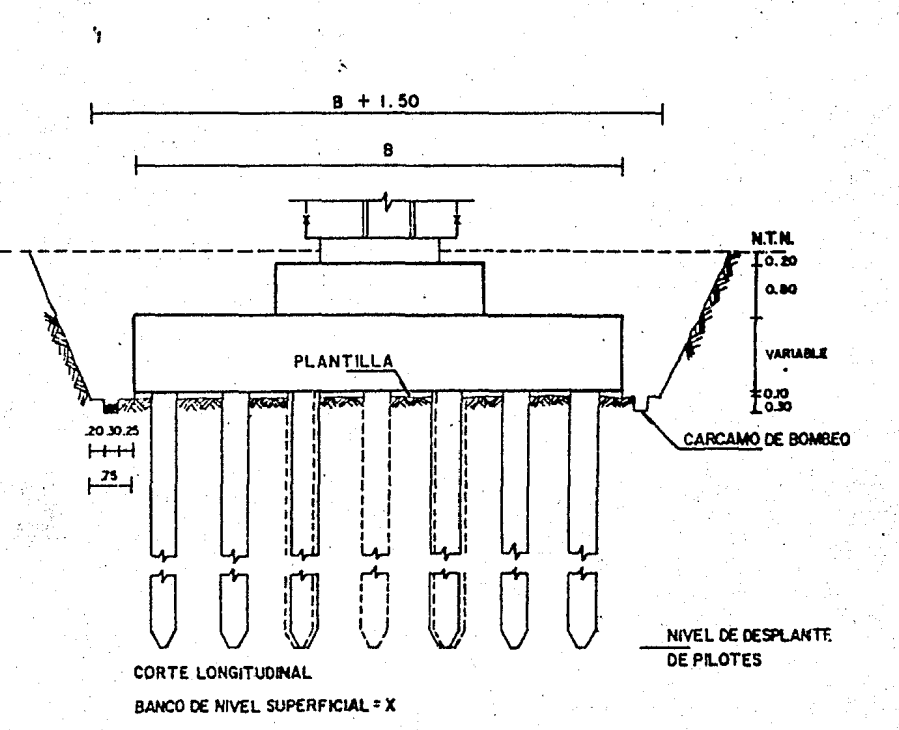

Figura 5.13

En la segunda etapa, simultáneamente a la demolición se continúa con la excavación restante. Las dimensiones de la zapa ta son variables, entre 9.5, 10.5, 11.5 y 13.5 mts. por lado -para tramo y para estación de 14 por 14 mts. y peraltes de 1.10, 1.15 y 1.20 mts.

Una-vez terminado con el descabece de los pilotes, se pro cede al habilitado del acero de refuerzo y al cimbrado de la zapata, para vaciar un volumen aproximado de 200 metros cúbicos de concreto.

En cada una de las cuatro esquinas se dejan unas perfora ciones de 0.80 mts. de diámetro por la altura de la zapata, con la finalidad de preveer posteriormente en caso necesario la colo. cación de pilotes de control como se muestra en la figura 5.12, por si hubiera asentamientos de la zapata de cimentación, ya sea durante el proceso constructivo de la obra, o bien ya que este funcionando la linea y así corregir dichas asentamientos futuros.

Con el objeto de observar la magnitud de 'los movimientos' que se presenten posteriormente a la construcción de la zapata de cimentación, deberán de instalarse 4 bancos de nivel localiza dos uno en cada esquina de la zapata. Estos bancos estarán seña lados con pintura y deberá tenerse cuidado de que no se borren durante todo el proceso constructivo de la cimentación. Antes de iniciar el relleno, las cotas de estos bancos se trasladarán al dado y posteriormente cuando el relleno alcance el nivel de - éste, deberá ubicarse éstas cotas en la columna en un punto si-tuado a 1.00 m., arriba del nivel del camellón con la finalidad de no perder la continuidad de las lecturas.

La frecuencia de las lecturas sera de tres veces por semana después de colada la zapata y hasta el colado de la columna una vez por semana, y una vez por semana desde el colado de la columna hasta el colado de la trabe.. Posteriormente una vez -· cada 15 días hasta la terminación del colado de los parapetos y la colocaci6n del balasto, una vez al mes hasta el inicio de la operación del sistema, dos veces al mes durante el primer año de operación del sistema, y posteriormente una vez cada seis meses.

Así mismo con el objeto de conocer la distribución de -presiones de la zapata de cimentaci6n sobre el terreno, se insta larán en varias columnas de la 11nea, 2 gatos planos entre el fondo de la excavación y la plantilla de concreto pobre. Las mangueras de los gatos se pasarán a través de la zapata y se tendrá especial cuidado en impermeabilizar los puntos de cruce. La posición de éstos gatos se indican en la fig. (5.14).

#### 5.5.3) El dado

A continuación se procede al armado, cimbrado y colado -del dado, elemento que liga la zapata con la columna y es de las siguientes dimensiones 3.80 mts. en el sentido longitudinal al eje del viaducto y 4.00 mts., en el transversal con un peralte -

Figura 5.14

137

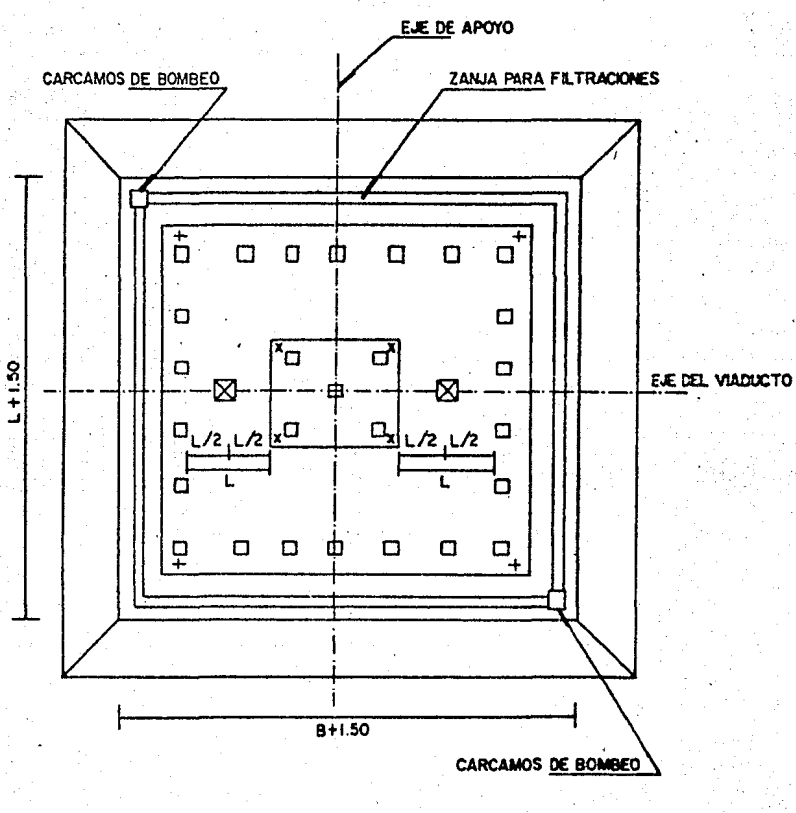

# SIMBOLOGIA

- B = ANCHO DEL PROYECTO
- + = BANCOS DE NIVEL SUPERFICIAL
- **X** GATOS PLANOS

de  $0.80$  mts., y con un vaciado de 12.16 metros cúbicos de concre to, se coloca previamente un dren para aguas pluviales de lS cm. de di4metro que queda ahogado en el dado y la columna.

Se deja la preparación para el armado de la columna, logrando así tener una continuidad estructural, esto es que el. -armado de la zapata, dado y columna, se hace integral y éste a  $$ su vez se liga con las varillas que quedan de la demolición de  $$ la cabeza de los pilotes.

#### 5.5.4) Columnas

En vista de la necesidad de conservar el mayor número po sible de carriles de circulaci6n en las calles donde se empleará esta solución, llevó a la decisión de utilizar una sola hilera de columnas de apoyo, en forma similar a lo observado en algunos otros metros elevados del mundo que fueron objeto de estudio pre vio, como los de Rotterdam, Marsella y San Francisco. Como se comentó anteriormente, al armar la zapata de cimentación y el da do, se deja una preparaci6n para posteriormente terminar el árma do de la columna, la cual se termina colocandole los estribos.

Las columnas para el metro elevado son de altura varia- ble dependiendo del perfil del terreno de 5,15 a 5.55 mts., de- jando un claro vertical de 5.00 mts. para el paso de vehículos bájo las trabes, una de sus caras es de forma rectangular de 2.40 mts., esta cara es paralela al eje del viaducto fig. (5.15), la otra cara que es perpendicular tiene 2.20 mts., quedando en -
ambos lados 80 cms. de claro entre el extremo del lado y el de la columna, es de forma trapezoidal con pendiente de 1: 7.5 hori zontal a vertical con la finalidad de obtener una sección óptima en La trabe.- Se le da una saliente de 5 x 15 cms. en el sentido del eje del viaducto, con el fin de darle un mejor aspecto al - acabado de las columnas.

En la parte superior de la columna se le deja un hueco en el centro de la mísma por ambos lados respecto al eje del via dueto de 1.20 ats. de ancho por o.so mts. de altura y o.57 mts. de profundidad con la finalidad de colocar ahí el diente de la trabe •. En dicho hueco se colocan dos placas de neopremo de 1.2  $x$  50  $x$  57 cm. con el fin de evitar algún juego entre la trabe y la columna.

Las columnas estan provistas de dos apoyos en la parte superior, uno simple y otro articulado figs. (5.15) y (5.16).

El apoyo simple consiste en 7 placas, en donde 2 son de neopremo de 0.3 x 45.0 x 48.0 cms., 3 de acero de 0.3 x 44.0 x 79.0 cms. *y* por filtimo 2 de neopremo de 1.3 x 45.0 x 80.0 cms. que van vulcanizadas para formar una sola pieza. Con la finali- 'dad de téner cierta libertad de desplazamiento cuando se requiera, evitando que la columna se entere de dichos desplazamientos, buscando que no se presenten efectos de cortante entre la trabe y la columna, y que trabaje por separado cada elemento, ya que la columna, el dado, la zapata y los pilotes están ligados estruc turalaente fonnando una sola pieza.

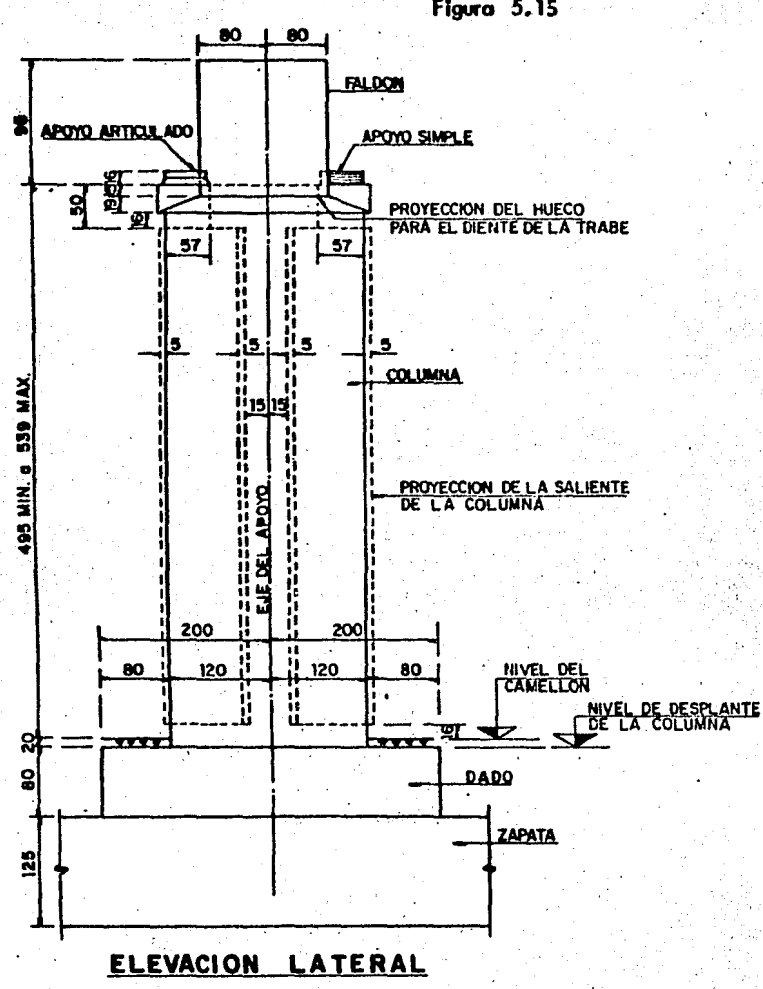

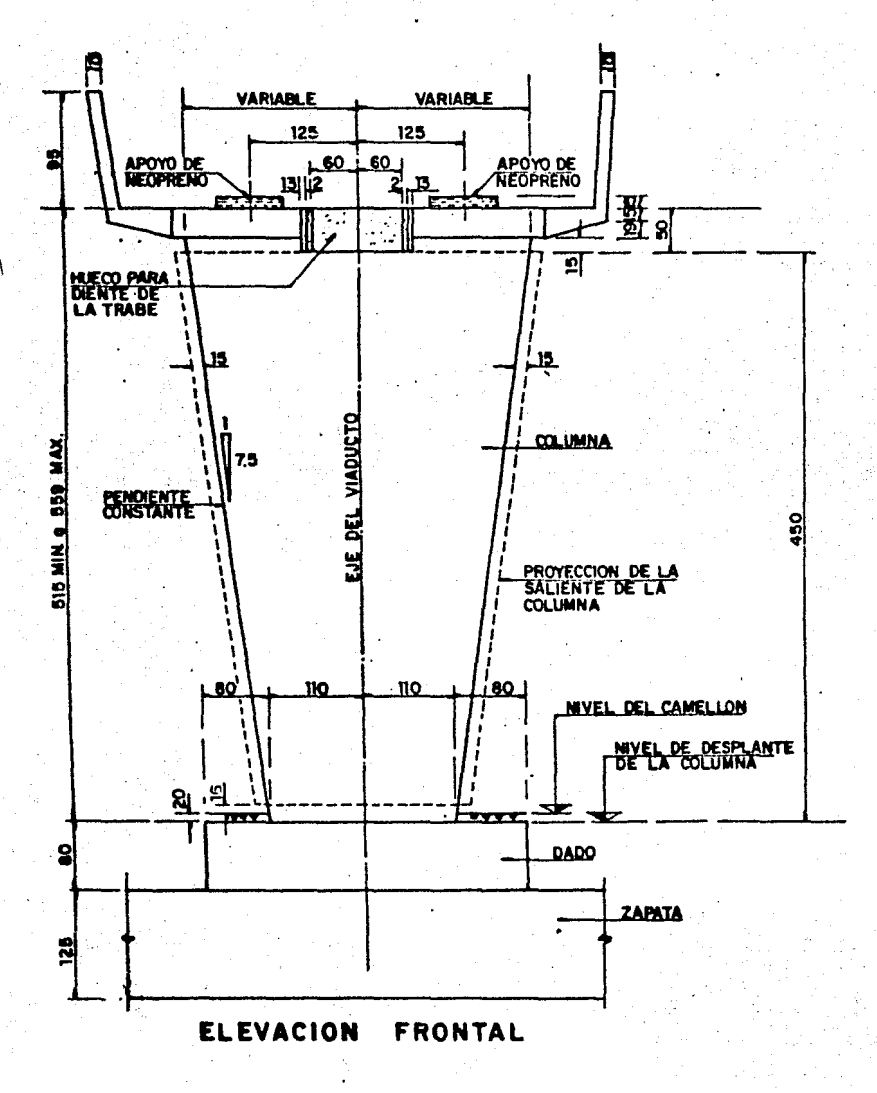

Figura 5.16

El apoyo.articulado está formado de. 21 placas, las cua- les son: 11 de acero de las siguientes dimensiones 0.3 x 44 x 79  $cms.$  10 de neopreno de 1.3 x 45 x 80 cms., las 23 placas tam- $\sim$ bién van vulcanizadas para formar una sola pieza que constituye un apoyo de neopreno, con la misma finalidad del apoyo simple.

Estas placas se colocan sobre un mortero de cemento-are na en relación 1:2 con aditivo estabilizador de volumen el cual tiene un espesor de 22 cm. Para el apoyo articulado este mortero se coloca sobre una superficie picada y limpia, con el objeto -que dicho mortero penetre y tenga una adherencia con el concreto de la eolumna.

# $5.5.5$ ) Trabes

Una vez definido el apoyo en una sola hilera de columnas, se procede a analizar las distintas alternativas posibles para las trabes, tanto desde el punto de vista del material a emplear: acero, concreto pretensado, concreto postensado, o acero pretensado, como desde el punto de vista de la sección transversal: -viga I, viga T, o cajón, y de los claros que podrían salvarse. -Se analizó también la posibilidad de usar estructuras tipo Ger-ber.

Las alternativas estudiadas fueron las siguientes:

1.- Estructura Isotática: Vigas libremente apoyadas sobre columnas, con lassiguientes variantes en claros y sección:

- a) Precolada pretensada a base de cuatro cajones de sec- . ci6n reducida uno bajo cada eje de rodamiento, con - claros de 20, 25 y 30 mts. unidos por una losa coloca da sobre ellos con ancho total de 8 mts.
- b) Precolada pretensada a base de 2 cajones de mayor dimensión cuyas almas coincidan con los ejes de roda- miento, con claros de 20 y 25 mts. unidos por una losa colada sobre ellos.
- c) .Cuatro vigas I de acero con una losa de concreto cola da sobre ellas con claros de 20, 25, 30, 35 y 40 mts.
- · d) cuatro vigas I de acero pretensado, con losa colada sobre ellas con claros de 30, 35 *y* 40 mts.
- e) Cajón postensado colado en sitio, con cuatro nervaduras coincidentes con los ejes de rodamiento, en cla- ros de 25, 30, *35 y* 40 mts.

' ·'

f) cuatro vigas T precoladas, pretensadas, con claros de 20, 25 y 30 mts., unidas por tramos de losa colada en sitio.

2.- Estructura isostática tipo el Metro de Rotterdam, consistente en tramos simplemente apoyados en los extremos de un cabezal colado sobre columnas. El voladizo de los cabezales a cada lado de la colwnna se hizo variar entre 2 y 5 mts. Las secciones de los tramos de trabe eran similares a las de la. altern!\_ tiva l.

3.- Estructura Isotática de claros desiguales: 35-15-35, 40-15-40 mts., con voladizos de 7.5 mts. de cada lado.

144

Esta alternativa se estudió únicamente para sección de cajón postensado, en sitio, de cuatro nervaduras. Las dos colum nas podr1an ser sustituidas por apoyos en forma de v.

4.- SoluciOn tipo Gerber, constitu1da por tramos de viga apoyados sobre columnas con voladizo a cada lado, qUe reciben tramos simplemente apoyados en sus extremos. Esta soluci6n fue estudiada únicamente para sección de cajón colado en sitio, postensado, de cuatro nervaduras.

S.- SoluciOn similar a la anterior pero haciendo las vi-. gas continuas con las columnas y articulando éstas en su base.

6.- Estructura con columnas articuladas en su base y cla ros desiguales con sección de cajón postensado colado en sitio,continuo con las columnas.

7.- Estructuras de viga continua, sección de cajón pos-tenaado.

Se hizo una comparación económica de las distintas alter nativas astudiadas tomando en cuenta las cantidades de materia-les necesarios por Kilómetro de línea, en cimentación (zapata, -4a4o y pilotea) y superestructura (columnas, cabezales en.su --

caso, trabes y losas) tanto de concreto colado en sitio, como -precolado o acero estructural, para los distintos claros estudia dos y para soluciones a base de concreto ligero hecho con agrega dos de arcillas expansivas o concreto de peso volumétrico normal <sup>y</sup>tomando en cuenta la posibilidad de que se suprimiera o no el balasto para la colocación de la vía.

Se tomaron también en cuenta las dificultades de tipo constructivo, los equipos de construcción que sería necesario -utilizar en cada solución, grúas, juegos de cimbra, etc.

Se optó por utilizar la solución isostática que tolera fácilmente hundimientos diferenciales y permite la solución de  $$ cimentaci6n con pilotes de fricci6n. Desde el punto de vista - sismico, en dirección de la línea se puede hacer suficientemente resistente sin incrementos importantes de costo.

Por lo que respecta a la sección transversal de la tra-be, se decidió emplear el cajón colado en sitio postensado, pues to que las soluciones a base de tramos precolados pretensados, presentaban una serie de dificultades desde el punto de vista de transporte y montaje, que incrementaban el costo excesivamente.- En esta selección influyó también la gran rigidez torsional de la sección en cajón, comparada con las soluciones de vigas <sup>o</sup> cajones aislados.

Solo en ciertos casos particulares, en que no sea conveniente el uso de cimbra por interferir de manera importante con

la circulación normal de vehículos, o por la existencia de vías y espuelas del tren, etc. se utilizan trabes de acero, que una vez montadas en su sitio se les dará un terminado que no difiera de la apariencia de toda la línea.

Para cumplir con requisitos de deformación compatibles con la operación de los carros, resultó necesario incrementar el espesor de la losa superior para aumentar el momento de inercia, lo que permitió eliminar una de las nervaduras, quedando la solu ción definitiva con 3 nervaduras, losa superior con doble voladi zo y losa inferior formando el cajón con las nervaduras. Con objeto de darle rigidez a la trabe, se colocaron dos diafragmas in termedios de 30 cms. de espesor y dos diafragmas extremos de 80 cms. de espesor cada uno.

El apoyo de las trabes sobre las columnas está constituí do por dos conjuntos de placas de neopreno y acero en cada extre mo. En el lado norte el espesor total del apoyo es de 16.3 cms., con objeto de limitar los desplazamientos horizontales y que fun cione como apoyo articulado; en el lado sur el espesor total es de 4.1 cms., lo que da la libertad de desplazamiento horizontal necesario para considerar este apoyo como deslizante; la separaci6n entre conjunto de placas en direcci6n perpendicular a la lf nea es de 2.so mts. a ejes fig. (5.16).

La transmición de la fuerza cortante en dirección transversal a la ltnea ae logra mediante un dentell6n que sobresale -

de los diafragmas extremos de las trabes y encaja en una prepara ción dejada al colar las columnas. Además para evitar la catda de una trabe en dirección longitudinal durante movimientos sísmi cos extraordinarios, se prolonga 50 cm. la longitud de apoyo por. medio de ménsulas y se utilizan barras de acero para unir una -trabe con otra fig. (5.17).

Asimismo se han previsto preparaciones en todas las trabes para colocar gatos hidr4ulicos planos entre trabe *y* columna, para un eventual cambio de apoyos de neopreno que sea necesario efectuar durante la vida de la estructura.

Las dimensiones de la columna en el extremo superior están regidas por los espacios entre trabes para poder postensar-las, y por la separación entre apoyos perpendicularmente a la lí nea para.tomar eficientemente el momento de cabeceo y de sismo la sección obtenida por requisitos estructurales era de menores dimensiones, por lo que se podía optar por hacer una columna de sección constante con ménsulas en el extremo superior para satis facer los requisitos constructivos, o bien, hacerla de sección variable reduciéndola del extremo superior hacia la base, por ra zones arquitectónicas se optó por esta última solución.

En los tramos en tangente, las trabes postensadas de con creto armado coladas en sitio, tienen una longitud de:  $25.00$ , --30.00 *6* 35.00 mts., un peralte total de 2.20 mts., tienen 8.65 mts. en la parte superior incluyendo parapetos, con voladizos --

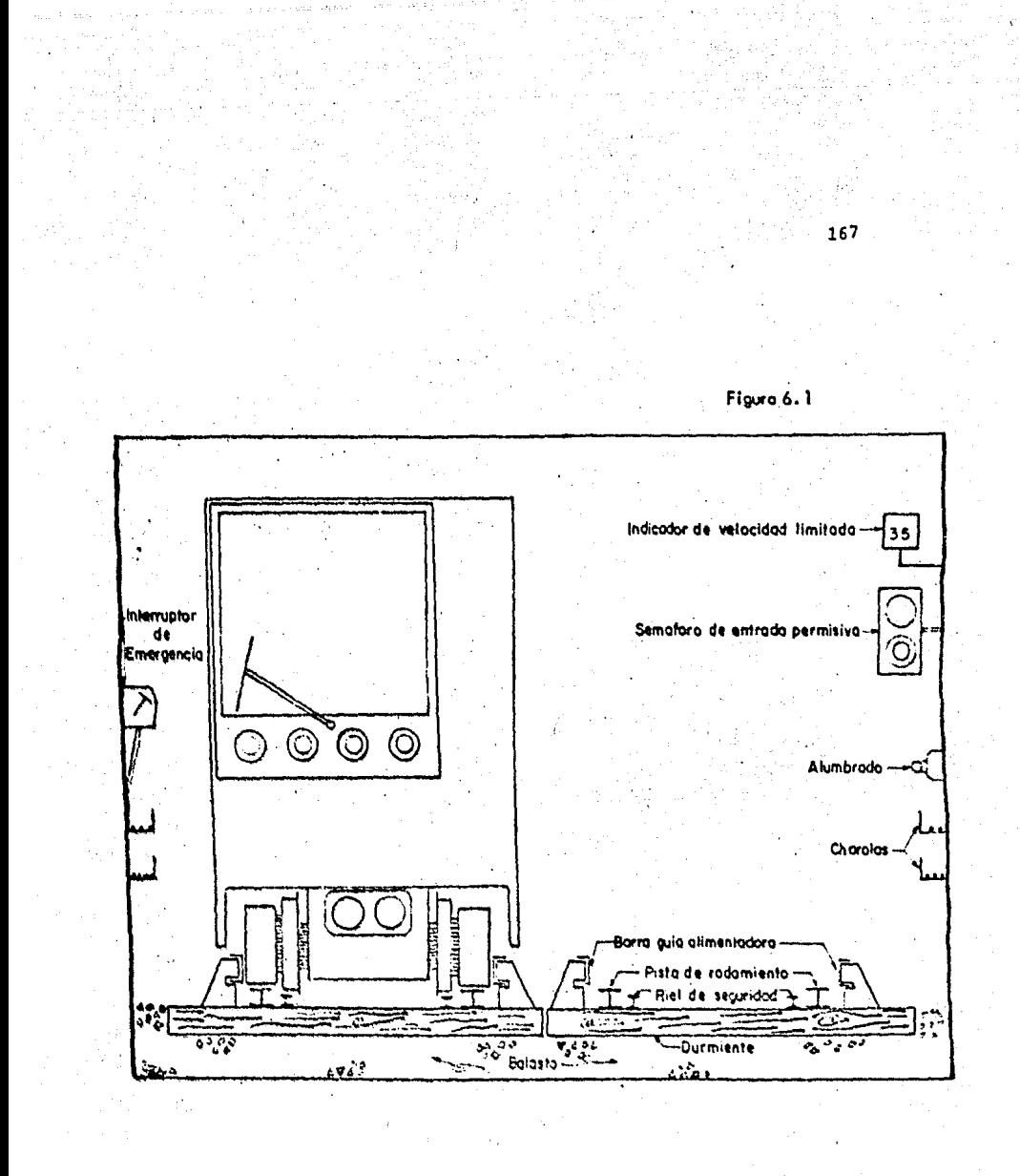

simétricos; el ancho en la parte inferior es de 5.55 mts. En es taciones el ancho total en la parte superior aumenta a 14.50 mts. para dar cabida a dos andenes laterales; el ancho en la base es . de 8.95 mts. y la losa superior se une con la inferior por medio .de paredes inclinadas. El cajOn en este caso tiene 4 nervaduras unidas por diafragmas extremos y 4 intermedios; el peralte total es también de 2.20 mts.

Con un. peso aproximado de 433 toneladas, para una trabe de 35 mts. utilizandose 185 metros cdbicos de concreto f'c de . 350  $\text{kg/cm}^2$  y 19 toneladas de acero de refuerzo, con un toron de ~6.6 toneladas. En los tramos cada trabe postensada consta de 3 nervaduras longitudinales y 4 diafragmas transversales, dos de ellos localizados en los extremos y los otros dos en los tercios del claro figs. '(S.18) y (5.19).

El procedimiento para el colado de los apoyos de concreto es de la manera tradicional, pero el colado de una trabe de estas dimensiones tiene particular importancia en el tipo de cim bra a ser utilizada.·

Se pensó que tendría que ser una cimbra que además de so portar su propio peso y del concreto, tuviera la facilidad para sus movimientos, as1 como para sus ajustes *y* su nivelación. La solución. final resultó ser el diseño de 2 tipos de cimbra: cim-bra tubular y cimbra estructural.

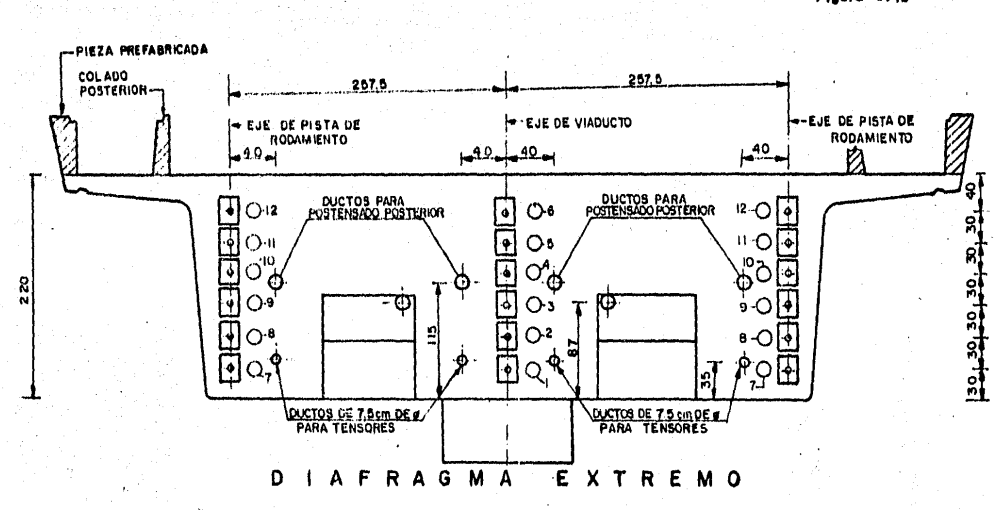

Flgura 5.18

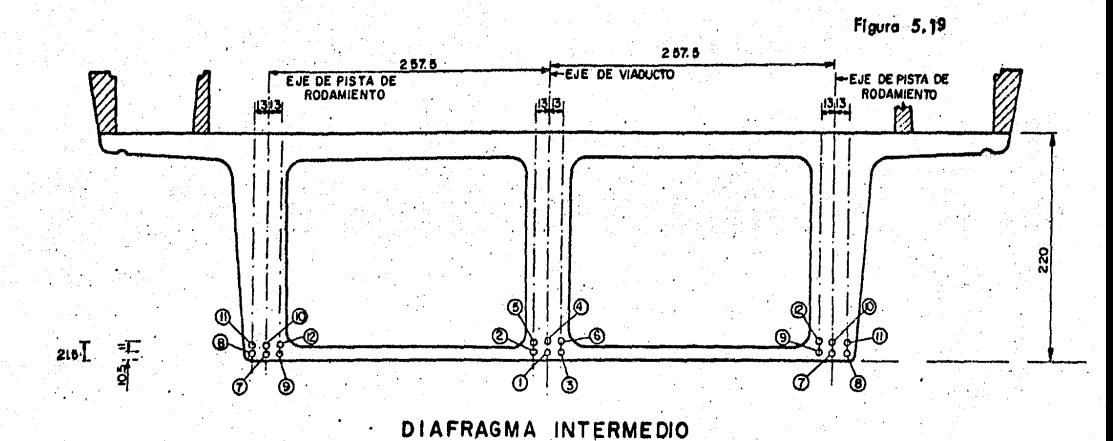

 $\sim$ 

Es además necesario el mejoramiento de la superficie de rodamiento. Para la colocaci6n del relleno que constituirá la capa rigida de apoyo, es necesario remover el material que con- forma el camellón y realizar una excavación de 40 cms. de profun didad en zonas jardinadas, con el fin de extraer la tierra con material vegetal contados los 40 cms., a partir del nivel supe- rior del pavimento, esa excavaci6n se hace exclusivamente en el ancho del camell6n.

Para los casos en donde exista pavimento no se excavará la caja, por lo que se utiliza el mismo pavimento como superfi- cie de soporte de la cimbra.

Se usan dos tipos de cimbra, las tubulares y las estruc· turales o yumbo, las primeras sirven para atacar todo tipo de trabes del proyecto de longitud diferente en rectas y curvas, así también como claros de estación éstas cimbras están consti-tuidas a base de andamios y marcos tubulares.

Esta cimbra está armada en su totalidad a base de anda- mios tubulares, que están apoyados en la parte inferior sobre placas de acero para lograr la distribuci6n de cargas *y* en la parte superior van apoyados en vigas madrinas, en las cuales des cansan las placas metálicas. Su ciclo es mayor ya que deben per manecer hasta que se haya efectuado la primera etapa de tensado de cables, la cual puede iniciarse después de 21 dias de colada la losa superior.

La cimbra tipo yumbo sirve para atacar trabes rectas de tramo de 30.00 y 35.00 mts. de claro, con curvas mayores de 700 mts. de radio, que son las que predominan en el proyecto, tenien do la ventaja de producir el doble de trabes que la cimbra tubu~ lar por el sistema de apuntalamiento que lleva.

Está constituída por una estructura de acero en su totalidad, que consta de 12 trabes (4 intermedias *y* 8 extremas) .a las cuales se apoyan los bastidores de la cimbra de contacto; 4 columnas centrales de carga; 2 columnas con capitel;24 patas con ·' ruedas para su transporte; 2 juegos de basamentos *y* un juégo de tacones.

El colado de la trabe se realiza en tres etapas: En la primera se cuela la losa de fondo, nervaduras y diafragmas.

Después de que ha sido colocada la cimbra necesaria *y* -una porción de acero de refuerzo ha sido puesta, los cables completos se colocan en posición en sus trazos correspondie;:.tes, se debe tener mucho cuidado de evitar daños en los ductos. Las pla cas de anclaje se fijan rígidamente a las tapas externas de la cimbra, y los componentes del anclaje se localizan con exactitud dentro de sus embudos, mediante dispositivos de ensamble provi- sionales, tan pronto como se termina la colocación de los  $ca$ bles, se les inspecciona para comprobar que el·ducto está sano *y*  hermético, se completa ensequida la colocación del acero de re-fuerzo, se cierra la cimbra y se cuela el concreto dejándolo endurecer hasta alcanzar la resistencia de diseño.

Es decir, como el proyecto es de trabe postensada, que quiere decir una vez colado el elemento se procede a tensarla -por medio de cables en etapas.

154

El procedimiento de tensado es como sigue: La barra de montaje se retira; la barra de tensión se enrosca en la cabeza del anclaje ensartandose en ella la tuerca de retención, la tuer ca de enmendar (en caso necesario), la silleta del gato, el gato y el dinamómetro; con una tuerca extrema se oprime una pieza con tra la otra hasta poner el sistema alineado y fijo. La fuerza se aplica con el gato y se lee en el dinamómetro con una preci-sión del 1%.

Cuando la carga necesaria en el cable ha sido adquirida, se mide la elongación y el cable se ancla mediante una tuerca -que se enrosca en la cabeza hasta topar con la placa de anclaje, después de lo cual el aparejo de tensión puede desmantelarse. --El procedimiento se repite para cada cable.

Para eliminar pérdidas debidas a la deformación elástica los cables son a veces retensados siguiendo la misma secuencia.-Después de terminado el preesfuerzo los cables se inyectan con mortero, la relativamente grande sección del ducto y la omisión de obstrucciones dentro del mismo, hacen esta operación muy simple. En algunos casos especiales puede ser deseable colocar el ducto vacio antes de colar, omitiendo los alambres para su futura inserción. Tres métodos pueden ser adaptados para ellos.

a) Los alambres se "cabecean" por un solo extremo, man-dando sueltos los componentes del anclaje de la parte libre. El cable se introduce en el ducto mediante  $$ una guia, la cabeza fija se coloca entonces y los alam bres se cabecean en el lugar, usando una máquina cabe ceadora portatil. El embudo de la entrada debe ser suficientemente largo para permitir que ese extremo se introduzca y las puntas libres sobresalgan lo nece sario para ser tomadas por la máquina cabeceadora, -después de ésto el cable se devuelve hasta su posi- cidn definitiva.

- b) Se coloca un ducto de grueso suficiente para permitir la entrada de lado a lado del componente básico, al llegar al extremo de salida, esta pieza se conecta -con una tuerca de fijaci6n, el cable se tensa desde el extremo de entrada.
	- c) Los alambres previamente cabeceados y portando ya una de las piezas del anclaje se introducen por el ducto, que en este caso puede ser de dimensiones normales, <sup>y</sup> se insertan en los huecos de un anclaje tipo estrella, el cable se tensa desde el lado de entrada. Este últi mo procedimiento se usa actualmente s6lo para cables ·· de capacidad inferior a las SO tons. (12 alambres de .7 mm. de di&metro).

Para efectuar el tensado de la trabe es necesario que -ésta esté colada en sus dos etapas (colado de nervaduras y diafragmas y colado de losa tapa). Es necesario que hayan transcurrido cuando menos 21 días a partir de la fecha de colado de la losa y que el concreto tenga una resistencia m1nima del 90% de la resistencia de proyecto.

Se tensarán primeramente los cables 1, 2, 3, 7, 8 *y* 9. - Posteriormente se tensarán los cables restantes 4, 5, 6, 10, 11 y 12, figs.  $(5.18)$  y  $(5.19)$ , cuando el concreto tenga una resistencia del 100% de su resistencia de proyecto, es decir de 350  $kq/cm<sup>2</sup>$  y hayan transcurrido cuando menos 90 días a partir del  $$ colado de la losa.

Con un tamaño máximo del agregado grueso de 3/4<sup>°</sup> y un -revenimiento de 5 cm. que se aumentará hasta 12 cm. se utiliza un fluidizante para facilitar el bombeo del concreto.

En la segunda etapa se cuela la losa superior de la trabe, prácticamente este colado es el complemento de la primera -etapa para dejar la trabe completamente terminada y 21 dias después del colado de la losa proceder a tensarla en su primera  $y$ segunda etapa. El concreto a utilizar es exactamente igual al de la trabe en el colado de la primera etapa. El acero de re- fuerzo en esta segunda etapa consiste en dos lechos superior e inferior, el cual va ligado al acero de refuerzo de la primera etapa de armado; esto es para lograr una adecuada continuidad es tructural esta unión se hace en las tres nervaduras así como en los cuatro diafragmas.

En la tercera etapa se puede decir que son colados com- plementarios y se realizan al tener colada. la trabe completamente, estos elementos son las ménsulas parapetos *y* muretes.

Las ménsulas son el colado de unión entre trabe y trabe. Los parapetos en su principio se proyect6 de que iban a ser cola dos en sitio cambiándose el proyecto, para ahora instalarse piezas precoladas.

Los muretes así como la tapa de los mismos nos servirán como andadores por el tramo y por dentro de estos se colocarán las diferentes instalaciones que sean requeridas para las cons- trucciones electromecánicas y electr6nicas de señalización.

#### 5.5.6) Selección del procedimiento constructivo para la línea 4

En la selección del procedimiento constructivo intervienen varios factores de carácter económico, político, social, téc nico {Modelo de Simulación), trazo elegido, Plan Maestro de la ciudad de México y Plan Maestro del Sistema de Transporte Colectivo (Metro).

Del análisis de estos factores como se vio en los capítu los anteriores, se determinará el procedimiento constructivo a seguir.

La zona Norte de la ciudad es la que requiere inicialmen te mas de este servicio de transporte colectivo, conforme a los estudios realizados de acuerdo al Plan Maestro de la Ciudad de - Mexico y del Plan Maestro del Sistema Transporte Colectivo Metro politano, así como los socio-económicos.

Para tomar una solución una vez realizados los estudios previos se deberá elegir entre las alternativas; Superficial, -Subterraneo y Elevado.

El procedimiento constructivo superficial, requiere de un cierto ancho de vía, 30 mts., en promedio. Y las afectacio-nes correspondientes para las estaciones *y* obras inducidas.

Adem&s se requiere de cruces de avenidas perpendiculares, a falta de éstos se requiere la construcción de pasos a desnivel necesarios, incrementando con ésto los costos.

Para elegir este procedimiento constructivo sería conveniente que fueran las avenidas como en la de Tlalpan o Insurgen tes Norte (tramo comprendido entre Monumento a la Raza-Indios --Verdes).

Por lo tanto quedan dos opciones Subterranea y elevada.-En el procedimiento constructivo subterraneo, se requiere un -ancho de vía de 13 mts. en promedio, saber el tipo de suelo de que está formado el terreno, también es muy importante para la conatrucci6n del caj6n.

Su costo es mayor que el superficial, se requiere hacer afectaciones para las estaciones, desviar instalaciones suhterrá neas; hidráulicas, sanitarias, el~ctricas, telef6nicas, de gas *y*  otras, estas serían temporales o permanentes, ya que tiene que librar el paso para los cajones del Metro, además se hacen otros estudios técnicos.

Se piensa entonces tomar en cuenta la opción de hacerlo elevado, para esto se estudian varias alternativas de diseño. --Por ser éste un proyecto nuevo en México de este tipo, se requie re de una asesoría y opinió $n$  la cual es francesa, para hacerle algunas modificaciones al proyecto elevado.

Este también para su construcción requiere de obras indu cidas como son desvio de instalaciones o correcci6n de éstas, pero en menor escala como lo requiere la de cáj6n.

Con esto se libran la gran cantidad de-cruces e interferencias que se presentan en la trayectoria que marca el trazo -por donde va a pasar, que de acuerdo a su diseño tiene que ser una estructura elevada a base de puentes, permitiendo el paso li bre tanto en las avenidas como en los cruces de ferrocarril, la ejecución de la obra es más rápida conforme a los estudios reali zados y resulta ligeramente más económica que la obra subterrá-nea ..

Se toma en cuenta la altura de edificios que hay en la zona destinada en el trazo elegido, el promedio de niveles de --

los edificios es de 4 niveles, por lo cual se trata de evitar que se forme una caja de resonancia (ruido), por causa de los -ven1culos que lleguen a pasar· por ah1 en la avenida y por el mis. mo Metro una vez realizado el proyectó.

Dos problemas fundamentales rigieron la elección de la estructura a emplear, el problema de cimentación por el tipo de suelo altamente comprensible en que se desplantará la mayor parte de la linea y el problema sismico.

El diseño y proceso constructivo tiene que adaptarse a las características y capacidad de carga del suelo de la ciudad de México. Además la vista arquitectónica se incrementa en esta  $z$ ona, ya que actualmente carece de ésta y el tipo de proyecto  $$ del Metro no concuerda con la que existe actualmente, y le dar1a a esta zona un toque futurista.

Se elige entonces por las razones de Planeación, Proyecto, Economia, Politicas a seguir, Plan Maestro de la Ciudad de -México y Plan Maestro del Sistema de Transporte Colectivo, que la construcción de la línea 4 sea del tipo elevado.

## VI SELECCION DEL EQUIPO ELECTROMECANICO

### 6.1) Descripci6n

La funci6n primordial del Metro es la de· transportar el mayor número de personas en el menor tiempo posible, con el mayor indice de seguridad. Para esto, la operación de cada linea cuenta con sistemas como la señalización, pilotaje automático, mando centralizado y telecomunicaciones, para regular la circula ci6n de los trenes en toda la red.

**161** 

En general las instalaciones básicas con que debe contar un sistema de transporte colectivo como lo es el Metro de la Ciu dad de México son:

- a) Instalaciones de alimentación eléctrica en alta y baja tensi6n.
- b) Subestaciones de alumbrado *y* fuerza en estaciones *y*  talleres.
- e) Instalaci6n.de alumbrado y fuerza en:
- Estaciones
- Tramos.

Talleres. ¡,

- Puesto central de control.

- Edificios y estacionamientos.
- d) Subestaciones de rectificación.
- e) Instalaciones de tracción en corriente directa.
- f) Proyecto electromecánico de talleres y Jepósitos para el material rodante.

162

 $\ddotsc$ 

- g) Alimentación y subestaciones en cárcamos, pasos, entronques y puentes.
- h) Instalaciones de ventilación en estaciones *y* tramos subterrâneos, en subestaciones, locales técnicos, puesto central de. control y otros edificios.
- i) Sonorización de estaciones.
- j) Telefonia automática e intercomunicación en estacio-nes, locales técnicos y edificios.
- k) Instalaciones de control de:
- Mando centralizado.
- Telecomunicaciones.
- Puesto central de control.
- señalizaci6n de esparcimiento y maniobra.
- Pilotaje automático.

1) Alumbraco publico en puentes, pasos, entronques y áreas relacionadas con las obras del Metro.

163

- m) Instalaciones hidráulicas y sanitarias en estaciones, tramos y edificios.
- n) Sistema de protección contra incendio.
- o) Sistema de control de boletos, taquillas y tornique-tes.

En cada una de las ampliaciones del Metro, se hacen estu dios, análisis técnicos y económicos necesarios para determinar el sistema que convenga adoptar en la alimentación eléctrica, -las subestaciones de alumbrado y fuerza, y de rectificación, de cada una de las nuevas líneas.

Por medio de experiencias anteriores de técnicos especia lizados, una vez determinada la longitud total final de cada linea y los tipos de estaciones que la componen, se procedió a estimar la demanda de energía eléctrica de las subestaciones, para alumbrado y fuerza de estaciones y tramos.

Decidiendose para el proyecto del sistema de transporte colectivo, que ésta alimentación que reciba sea en alta tensión de 23 kv. Así mismo para ello también, se consideró la importan cia de la continuidad del servicio y la seguridad de los usua-rios, con una alimentación eléctrica en 23 kv.

Las subestaciones de alumbrado y fuerza, se han proyecta do con dos alimentadores en cada extremo de la linea, uno llamado normal o "preferente" y el otro llamado "emergente", controla .dos ambos alimentadores por interruptores de transferencia auto• mática. En cada extremo, estarán conectados a dos subestaciones de potencia diferentes.

La distribución de energía a lo largo de la línea, se -proyectó con. un sistema tipo anillo abierto, de tal manera, que al ocurrir una falla en un alimentador, ésta se puede aislar, -alimentando. todas las subestaciones desde cualquier extremo o bien cuando en el caso de falla total del suministro de energía en tres de los cuatro alimentadores, un solo alimentador tendrá capacidad para poder cubrir las demandas de todas las subestacio nes de alumbrado y fuerza de línea.

Los carros utilizados en el Metro están construidos en  $$ acero, teniendo una longitud de 17.8 mts., los dotados con cabina y de 16.18 mts. los restantes, y una anchura de 2.S mts.

su capacidad normal es de 170 personas por carro, 39 sen tados y 131 de pie, lo que supone una capacidad total normal, -en un tren de nueve carros, de l,530 personas. Pero durante las "horas punta" de 6 horas diarias, es usual la ocupación de unos 240 pasajeros que equivale aproximadamente a nueve pasajeros por m<sup>2</sup>, es decir 2,160 pasajeros por convoy.

Esto siqnifica que en términos generales, la ocupaci6n de los carros en dichos lapsos es de 50 a 60% más intensa. Puede decirse que cada ferrocarril metropolitano utiliza los vehiculos<sup>-</sup> mejor adaptados a sus necesidades.

Cada carro está soportado por dos boqies y cada uno de éstos está integrado por cuatro ruedas neumáticas, soportadas -por las pistas y unidas a estas cuatro ruedas de acero más, ademas de cuatro ruedas guia horizontales también neumáticas, apoya das en las barras guía situadas verticalmente a los lados, sobre estas barras se apoyan los juegos de escobillas mediante las cua les, y a través de los mecanismos de control, son alimentados -los motores eléctricos que impulsan los carros.

Los bogies de cada carro motriz cuentan con dos motores~ de corriente directa, de 150 caballos de fuerza, contando así -cada carro de este tipo con cuatro motores que totalizan 600 caballos de potencia.

La velocidad que alcanzan estos trenes es de 80 k1l6me- tros por hora como máxima y 35 kms. por hora, como velocidad co-: mercial.

No todos los carros que forman un tren son motrices, de los nueve carros que normalmente forman un convoy, seis de ellos son motrices, los restantes tres carros cuentan con dispositivos de frenado, pero no con motores de tracción. La disposición de cada tren es la siguiente: Dos carros con motores y cabina de --

mando (H), con un peso de 27.3 toneladas cada uno, cuatro carros con motores pero sin cabina de mando  $(N)$ , que pesan 26.4 tons..cada uno *y* tres carros sin motores ni cabina (R}, de 19.83 tons~, de peso cada uno, el orden de los vehiculos es el siguiente; M-R-N-N-R-N-N-R-M. Los sistemas de frenado con zapatas actúan sobre las ruedas metálicas, el frenado eléctrico se aplica a la totalidad de los motores del tren, siendo 24 en total.

Las ventajas que se tienen al seleccionar un motor eléctrico son: Su baja producci6n de ruido, nula producci6n de gases t6xicos, '.menor calentamiento *y* fácil alimentaci6n de energia, en relaci6n con un motor de combusti6n interna, asi como de reque- rir un menor mantenimiento, fig. (6.1).

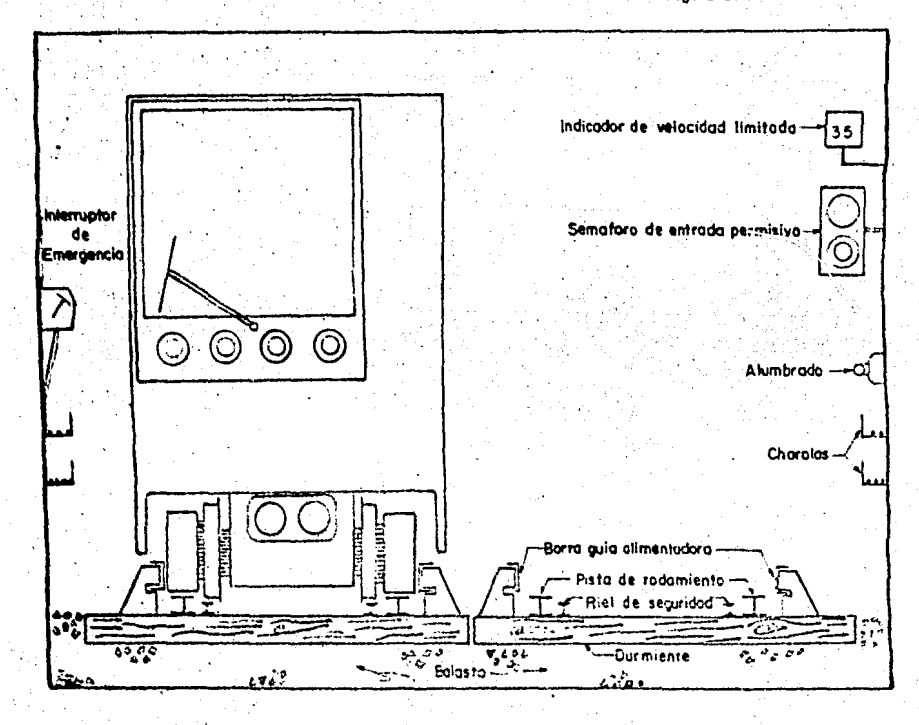

Figura 6.1

#### VII CONCLUSIONES

En los trabajos de Ingeniería Civil se diversifican los siguientes campos; la investigación, planeación, diseño, cons- trucción, operación y mantenimiento. Siendo cada una de ellas,de gran importancia en cada etapa de un proyecto o de una obra por ejecutarse.

168

Por lo que al hacernos un juicio de la planeación y construcci6n del .cual comprende este tema, enfocado al sistema de comunfcaci6n terrestre como lo es el Sistema de Transporte Colee tivo de la Ciudad de México.

Siendo la planeación un proceso de análisis sistemático y documentado, esto es principalmente la recopilaci6n de informa- ciOn previa en dependencias privadas, estatales o en campo, que comprende la localización del lugar mas adecuado para la cons-trucción, así como los beneficios esperados, factibilidad económica, programación de la obra y visualizar de antemano la obra terminada entre otros.

El uso de la computadora en nuestros días favorece gran-

demente en la generaci6n y análisis de alternativas **en un** tiempo sumamente corto, ya que la qran cantidad de variables **que** intervienen durante la planeaci6n *y* proqramaci6n de una obra, *y* la in terrelación que tienen hace muy difícil su manejo.

De preferencia se debe conocer perfectamente, côn amplitud y en profundidad, las caracter!sticas o naturaleza **de** la obra valiéndose para ello de toda informaci6n disponible; como de planos, reglamentos vigentes, especificaciones técnicas, ti-pos de materiales de obra y otros. Tener.una idea clara del entorno social, cultural, geográfico, político y econ6mico dé la obra. Y así elaborar presupuestos, seleccionar métodos y procedimientos de construcci6n, así como el equipo y elaborar proqramas de ejecuci6n.

Para llegar a fin una buena ejecución de las diversas -actividades de que comprende una obra en base a planos de diseño, especificaciones y de acuerdo con la planeaci6n establecida, el Ingeniero organizará los recursos y procedimientos específicos a seguir.

l.

## REFERENCIAS

l.- FERROCARRILES·

Ing. Francisco M. Tongo. Editorial Representaciones y servicios de Inqenieria. México, 1977.

2.- REGLAMENTO DE CONSTRUCCIONES PARA EL DISTRITO FEDE--RAL.  $\cdot$ 

Editorial Porrfia, S.A.

3.- INGENIERIA DE TRANSITO. Rafael Cal y Mayor I.C., I.r. México, 1972 4a. Edición.

4.- COMPENDIO ESTADISTICO DEL TRANSPORTE EN EL D. F. D. Gral. de Ingenieria de Tránsito. Depto. del D. F. México, 1975.

s.- ANUARIOS ESTADISTICOS. D. Gral. de Estadisticas. Secretarid de Industria y Comercio

170

6.- LA OPERACION DEL METRO DE MEXICO EN 1973 Gerencia de operaci6n del S.T.C. (metro) 1974.

7.- RAILWAYS HISTÓRY.

c. Hamilton Ellis.

Duttonvista London 1966.

8.- RAPID TRANSIT RENAISSANCE.

K. A. Godfrey (civil engineering).

New York, 1966.

- 9. LES METROS DANS LE MONDE , U.I.T.D.- R.A.T.P. París, 1974.
- 10.- THE METROPOLITAN LINE. Ch. E. Lee, F.C. I.T. London-Transport, London 1973.

11.- LE METRO URBAIN. R.A.T.P. París, 1971.

12.- TECNICAS DE SIMULACION EN COMPUTADORAS. Nailor, Burdick. Edit, Limusa.

13.-·SISTEM SIMULATION.

G. Gordon (Prentice-Hall) •

**172** 

14.- APUNTES DE SIMULACION DIGITAL. Por Inq. Leonard Rapopov. División de estudios superiores de la U.N.A.M.